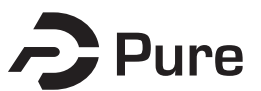

#### **Bangor University**

#### **DOCTOR OF PHILOSOPHY**

**An economic approach to assessing the value of recreation with special reference to forest areas.**

Christensen, Jens Bjerregaard

Award date: 1985

Awarding institution: Bangor University

[Link to publication](https://research.bangor.ac.uk/portal/en/theses/an-economic-approach-to-assessing-the-value-of-recreation-with-special-reference-to-forest-areas(40d1a129-3246-4d03-8ba2-0c0c1f5db3b2).html)

#### **General rights**

Copyright and moral rights for the publications made accessible in the public portal are retained by the authors and/or other copyright owners and it is a condition of accessing publications that users recognise and abide by the legal requirements associated with these rights.

- Users may download and print one copy of any publication from the public portal for the purpose of private study or research.
- You may not further distribute the material or use it for any profit-making activity or commercial gain • You may freely distribute the URL identifying the publication in the public portal ?

#### **Take down policy**

If you believe that this document breaches copyright please contact us providing details, and we will remove access to the work immediately and investigate your claim.

## 85. Seo

## AN ECONOMIC APPROACH TO ASSESSING THE VALUE OF RECREATION WITH SPECIAL REFERENCE TO FOREST AREAS.

 $\bullet$ 

مهم

 $\bullet$ 

Jens Bjerregaard Christensen (Cand. silv.)

## APPENDICES:

 $\bullet$ 

 $\bullet$ 

 $\sim$ 

۰

 $\bullet$ 

- $A.4.1.$ Computer Programme Clawson
- A.5.2 Computer Programme PFAF01.FOR
- $A.5.3$ Computer Programme PFAF02.FOR and PFAF03.FOR
- A.5.4 Example of Output

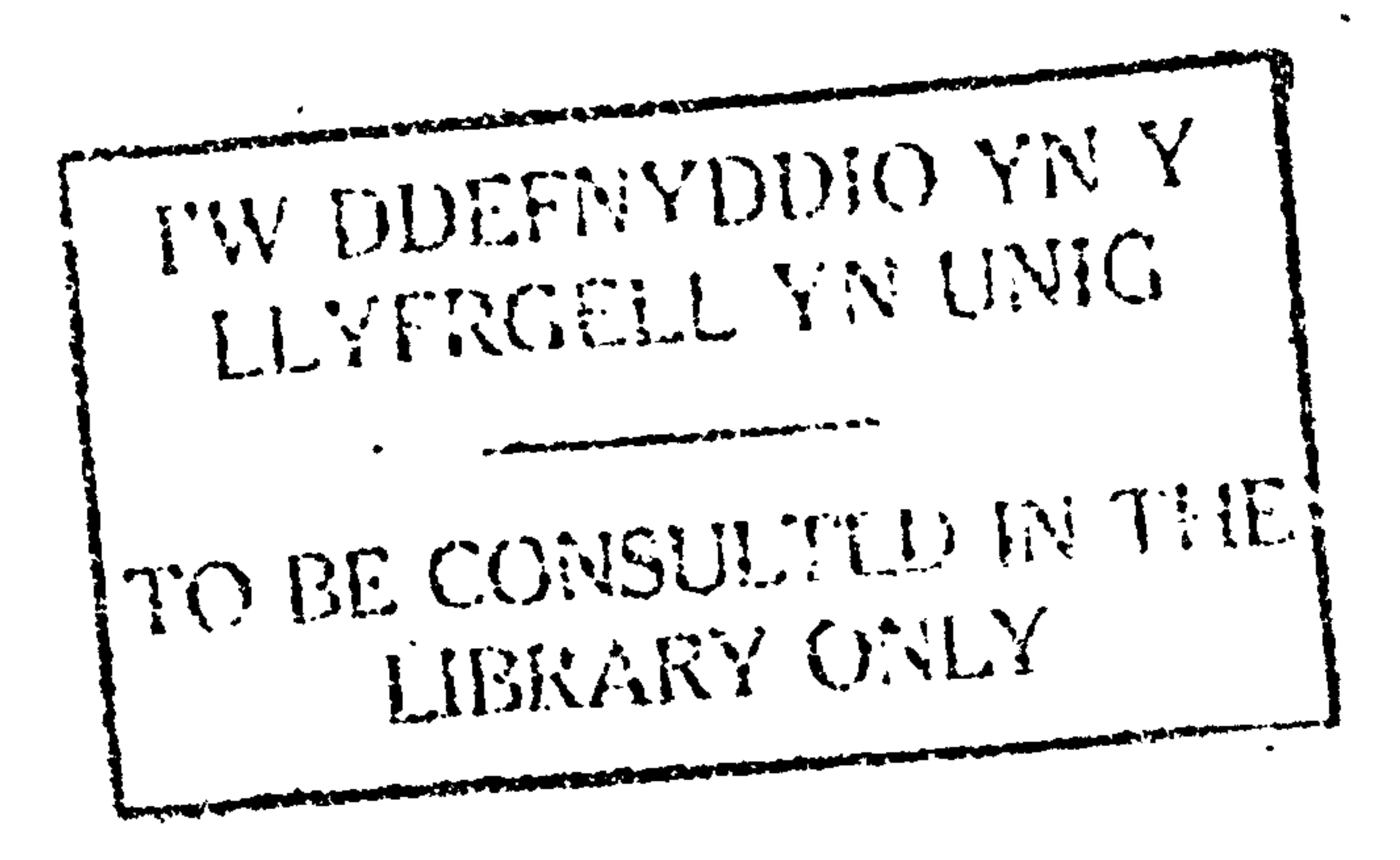

# BEST COPY

# **AVAILABLE**

 $\mathcal{L}(\mathbf{X})$ 

Variable print quality

 $\mathcal{L}(\mathcal{L}(\mathcal{$ 

## Text cut off in original

# DAMAGED

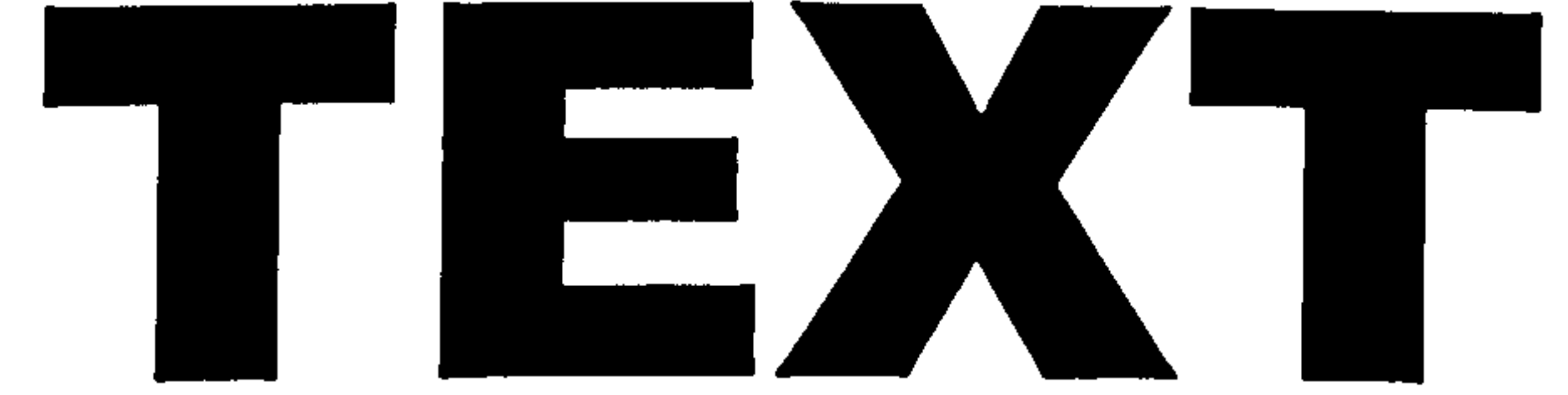

N

# ORIGINAL

## Appendix A4.1

 $\bullet$ 

. Computer Programme Clawson.

 $\bullet$ 

 $\ddot{\phantom{1}}$ 

 $\bullet$ 

 $\bullet$ 

The programme consists of a main programme CLAW5 in file CLAW. FOR which calls subroutines from the five subfiles SUB15. FOR to SUB55. FOR

 $\blacktriangle$ 

## 

 $\mathcal{L}(\mathcal{L}(\mathcal{$  $\star$ STAPT\* User F349 JMCH [146,24155] Job CLANS Seq. 1516 Date 13-Aug-81 12:12:12

## \*START\* User F349 JBLH [146,24155] Job CLAWS Seq. 1516 Date 13-Aug-81 12:12:12

FFFFF 333 4 4 999 - - - - J BBB CCCC H H H ...

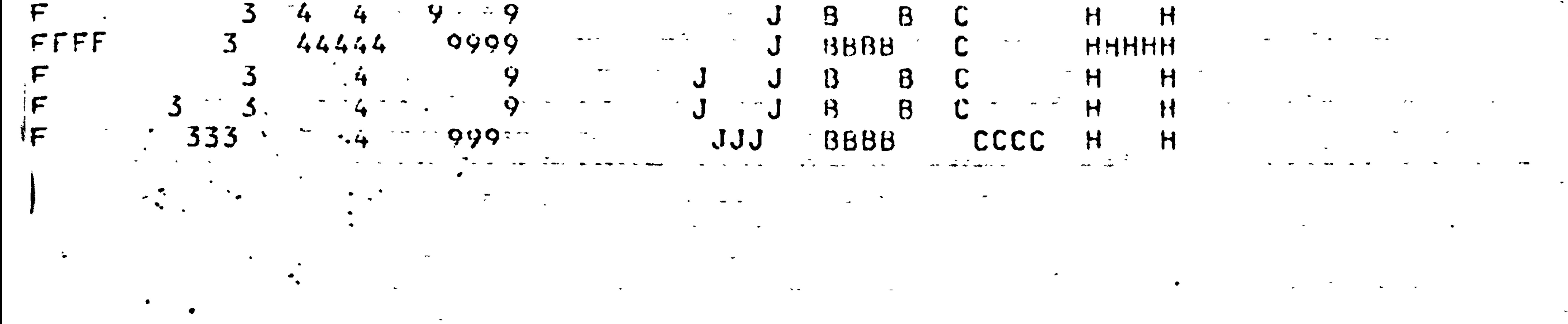

## , \*ST4FT\* User F349 JBCH [146,24155] = Job = CLAW5 Seq. 1516 Date 13-Aug-81 12:12:12 =

\*START\* User F34y JBCH (146,24155) · Job ~ CLAW5 Seq. 1516 Date 13-Aug-81 12:12:12 |

ta a constituire de la construction de la constitution de la constitution de la constitution de la constitutio

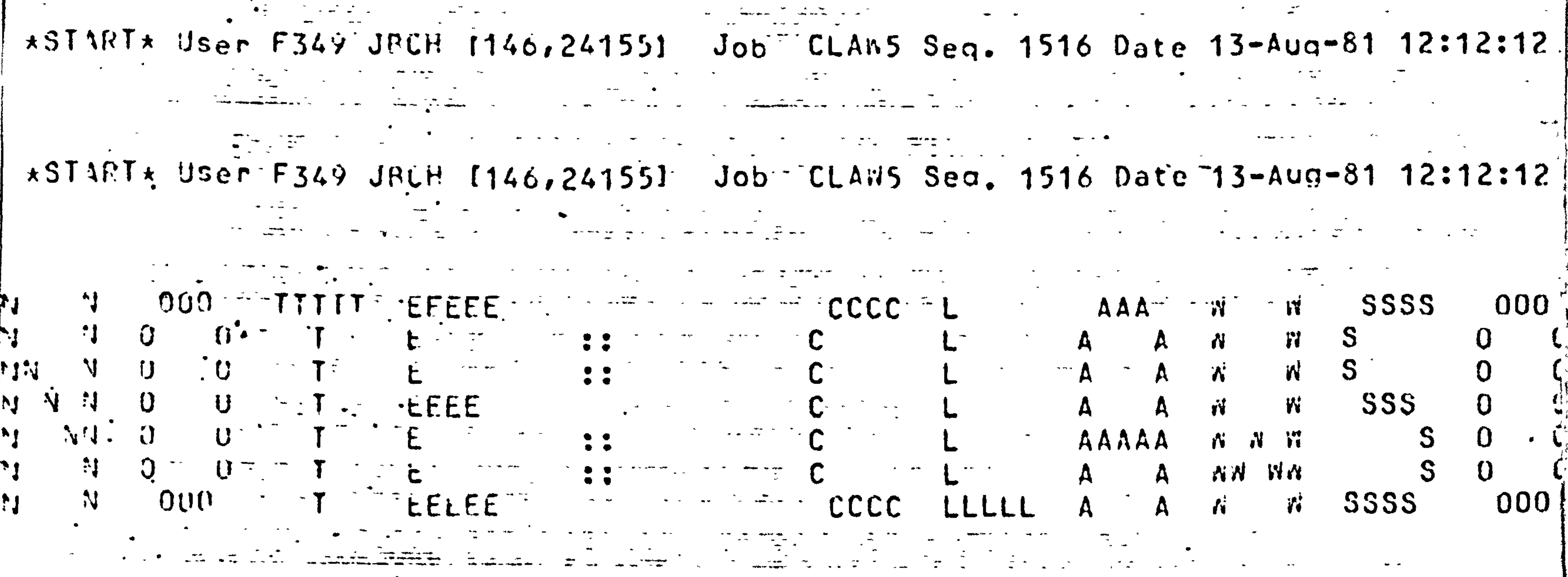

უნითიღიენდის კულებითითი გავავითითის მიერი გავავის მის და გავავის მიერი მიმდერი და გავავის შემ  $\sqrt{12}$ 5456789012345678901234567890123456789012345678901234567890123456789012345678901

## \*STAFT\* User F349 JBLH [146,24155] Job. CLAW5 Seq. 1516 Date 13-Aug-81 12:12:12

in di tar<del>atan ng mangangang sama sa ang pasawasang pangangang sa kalendar aka ang akaitan sa salah sa pangala<br>Sa pangang kanya sa sa pangang sa pangang sa panggunang pangang sa panggunang sa pangang sa pangang sa pangang</del>

\*START\* User F349 JBCH (146,24155) Job CLAW5 Seq. 1516 Date 13-Aug-81 12:12:12

### 100100 PRUGRAM CLAM12 06200 \*\*\*\*\*\*\*\*\* CLAN5.FOR \*\*\*\*\*\*\*\*\*\* 00300  $[0.0469]$ | りひちごつ| PUN WITH SUR15, SUB25, SUB35, SUB45, SUB55 09690  $\cdot$ <sub>c</sub>C

#### りご?りり CUMMENT  $\mathbb{C} \mathcal{Q}$  Ra $n$

 $[500056]$ 

 $101009$ 

194499

A PROGRAM FOR CLANSON ANALYSIS (VERSION 1.2)

COMMENT

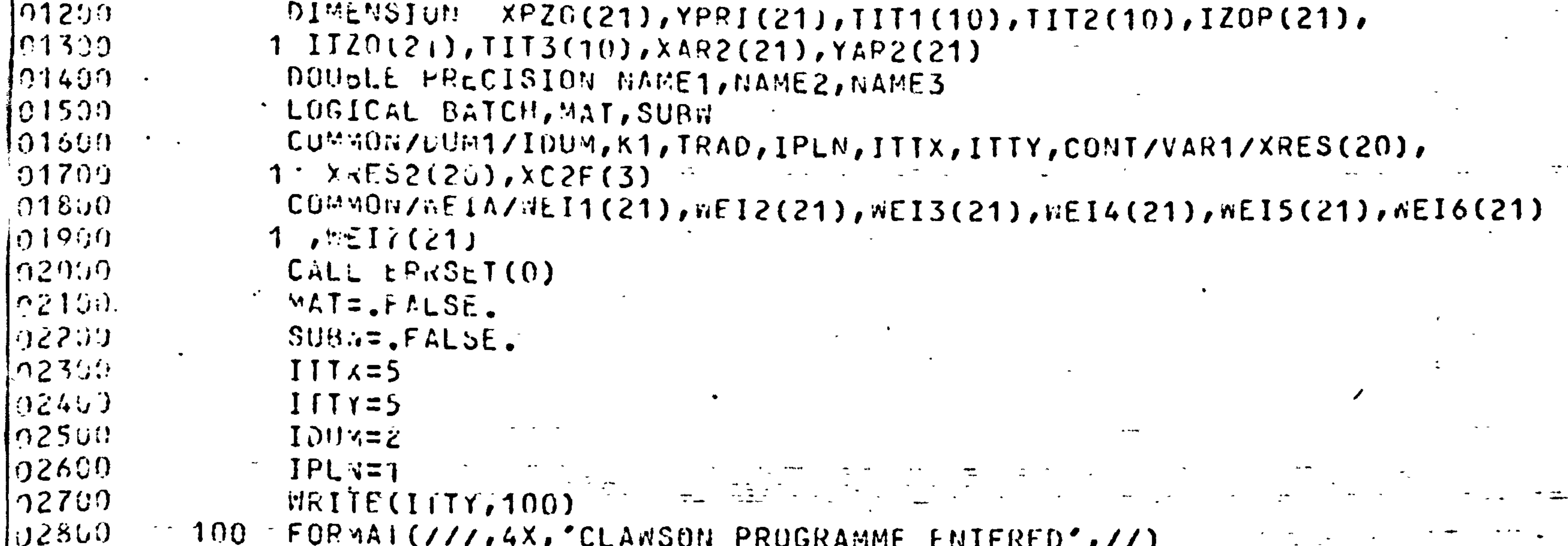

LOGUNI(11147) CLAMSON LKUGKAMME ENIFKED, 11) 102900 11G CONTIGUE  $103000$ .C FBATCH INFORMATION ; IF INTERACTIVE GOTO 700  $103100$  $193200$  $1.13307$  $150$ **WRIIE(ITTY, 200)**  $103400$  $200 -$ FORMAI(1,4X, PROGRAM TO BE RUN INTERACTIVE (YES OR NO) ? ",  $103500$  $\langle 5 \rangle$  $03600$  $REAU$ (1TIX, 300, ERR=190) ANSWO  $03700$  $300$  $FOR$   $VAT$   $(A3)$ 03800 BATCH= FALSE. TE LETTER . IF (ANSRC.EQ.'YES') GO TO 700 . იჳ990.  $0.4000$ BATCH= . IRUE.  $310$   $R775$  ( $T77,400$ )  $04102$  $04200$ 400 FOR 4A1 (/,4X, 'INSTRUCTION FILE NAME ? ', S)  $34300$ READ (ITTX, 500, ERR=310) NAME1  $-0.44(i!)$  $500$  FORMAT(A10)

```
04509540
              WRITE(ITTY,550)
0460055\ddot{\bm{\mathrm{u}}}FOR 4AI (/,4X, OUTPUT TO FILE (YES OR NO) ? ', S)
94701REAU (ITIX, 300, ERP=540) ANSW2
Q4800IF (ANSW2.ME.'YES') GO TO 650
04902580 WRITE(ITTY, 600) \cdot - - - - - -05000\sim 600 FURMAI(/,4X,'UUTPUT FILE HAME ? ',$)
05100
              05200\mathbf C\overline{0530}OUTPUT ON UNIT 24 IF BATCH
        \cdot C
J5400\cdot C
0550OPFS(UNIT=24, FILE=NAME2)
95500IITI=24-0.570650^\circCONTINUE
95800
        \mathbf C\mathcal{F}^{\text{max}}_{\text{max}} . The contract of \mathcal{F}^{\text{max}}_{\text{max}}(1590)INPUT ON UNIT 23 IF BATCH
                                                 \sigma , \sigma , \sigma65900C
```
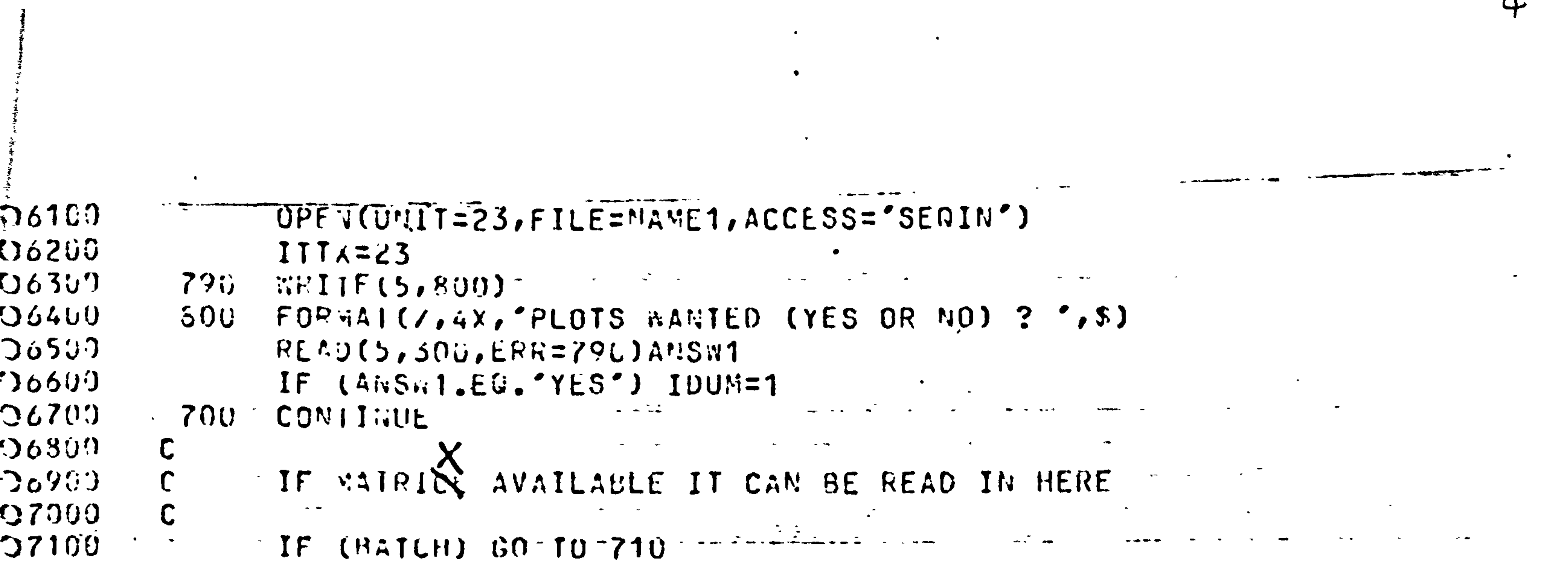

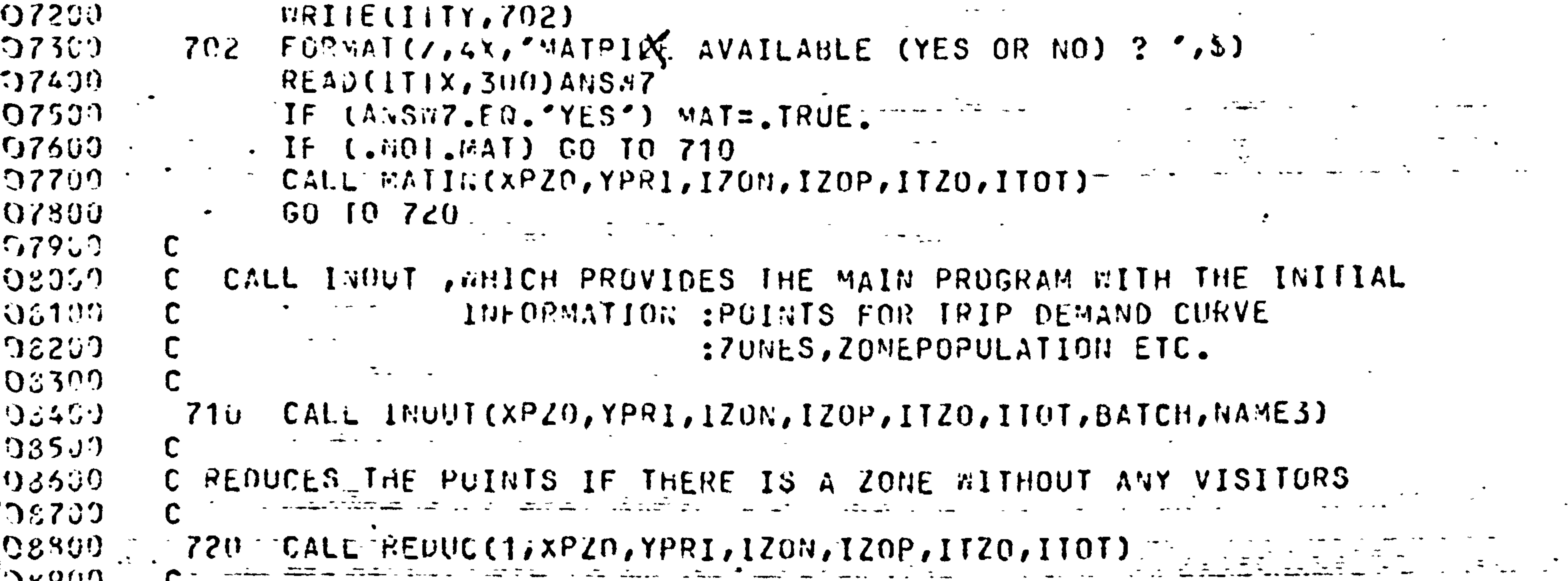

Г

 $\Gamma$ 

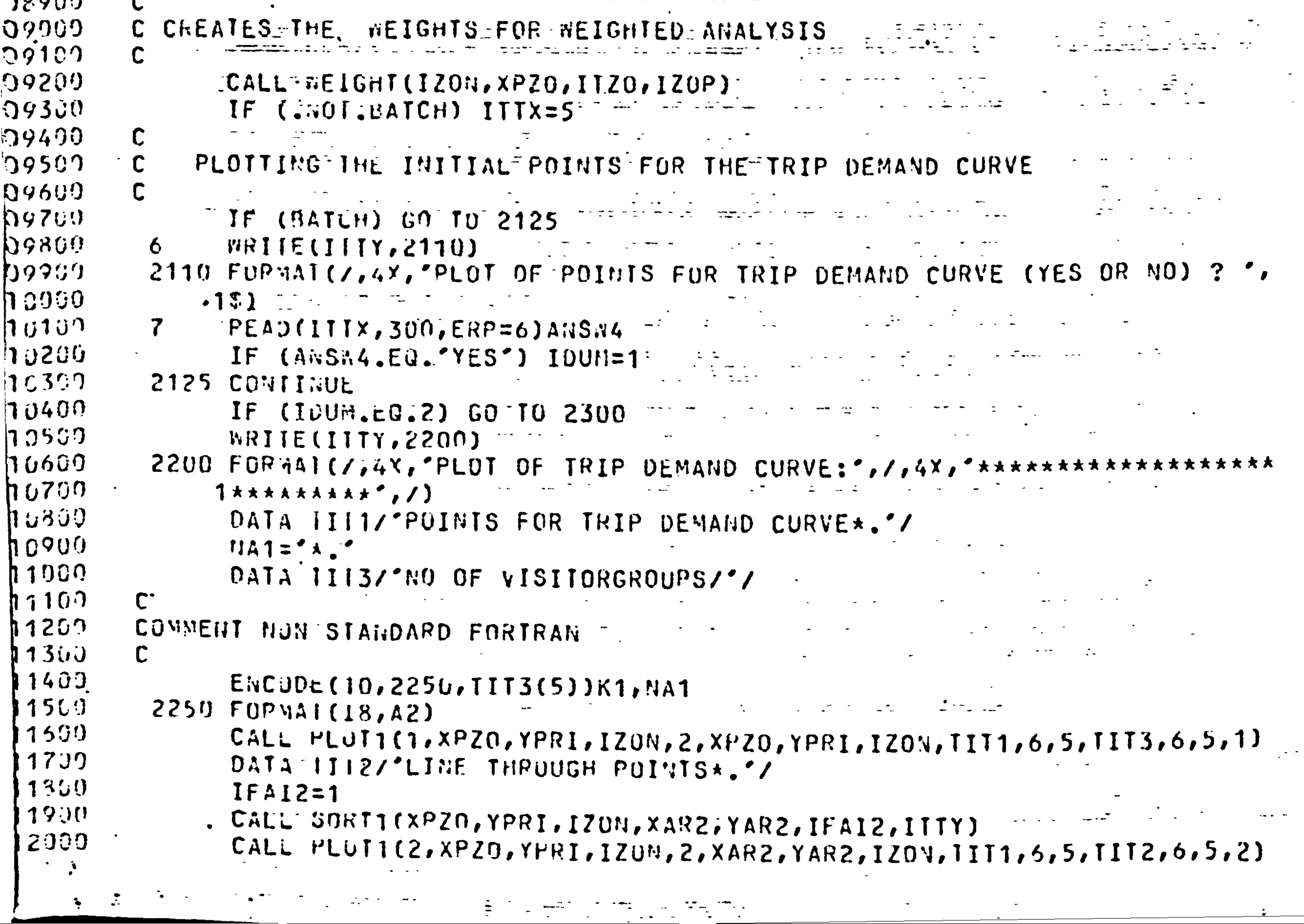

IF (BATCH) GO TO 3100 12800 20MM CHILLETTING  $29.2011$ 

 $7.2659$  $12707$ **COMMENT** 

FITIING THE TRIP DEMAND CURVE AND CALCULATING AGGREGATED DEMAND

 $\mathcal{L}^{(1,0)}$ 

12300 COMMERT

 $12400$ 

 $12500$ 

12200 2300 CONTINUE

12100 IF (.NOT.BATCH) IDUM=2

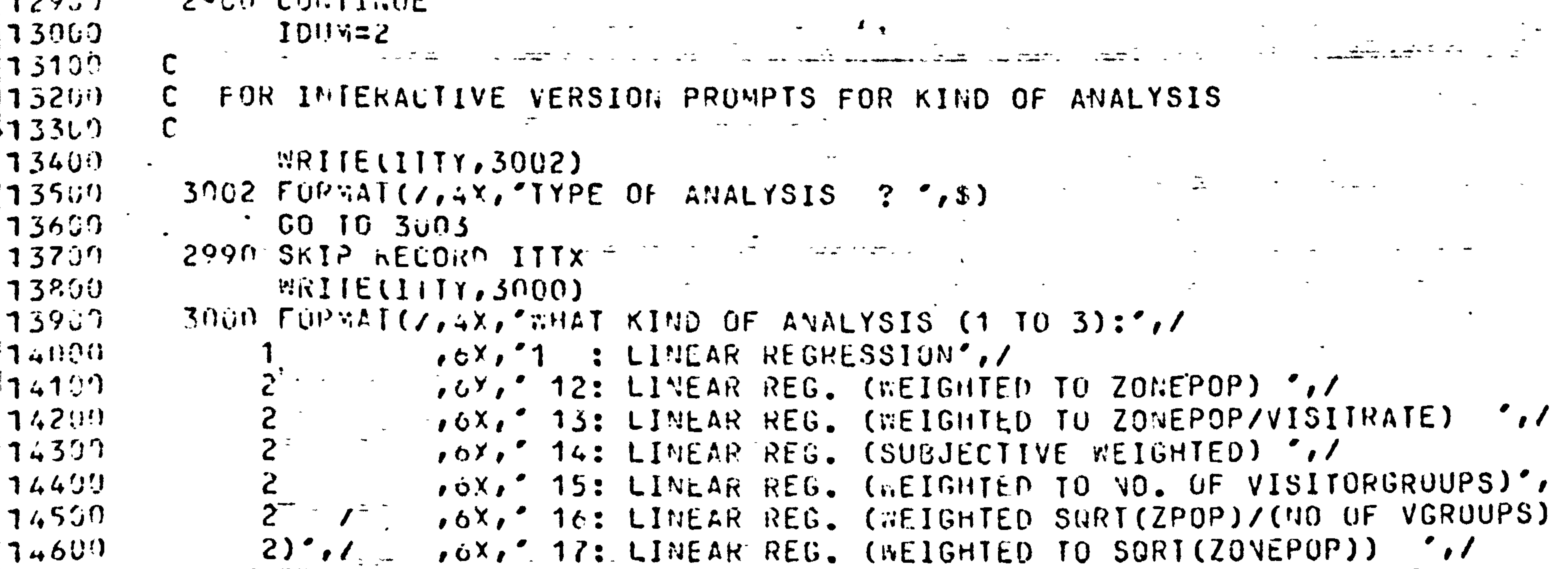

 $3 - 3 - 7$  $$14701$  $14800 +$  $\sim$  4.  $\sim$   $\sim$   $\sim$   $\sim$   $\sim$   $\sim$  22: 2ND DG POL. (WEIGHTED TO ZONEPOP)',/  $14900$  $\sim$  4  $\sim$   $\sim$  ,6X,  $\sim$  23: 2ND DG POL. (WEIGHTED TO ZONEPOP/VISITRATE) ,/  $15009$  $\ldots$ 4 $\ldots$   $\approx$   $\cdot$   $\cdot$   $\cdot$   $\sim$  24: 2ND DG POL. (SUBJECTIVE WEIGHTED)  $\cdot$  ,/  $15100$  $2^{n+1}$  ,  $\delta X$ ,  $\sim$  25: 2ND DG POL. (WEIGHTED TO NO. OF VISITORGROUPS) $\sim$  $15200$  $2$   $\rightarrow$   $\sim$   $\sim$   $\sim$   $\sim$   $\sim$   $\sim$   $26$ :  $200$  OG POL. (WEIGHTED SURT(ZPOP)/(NO OF VGRUUPS)  $\sim$  $\mathbb{R}^2$  (2)  $\mathbb{Z}/\mathbb{R}^2$  =  $\mathbb{Z}_r$  6X,  $\mathbb{Z}$  27: 2ND DG POL. (WEIGHTED TO SORT(ZONEPOP))  $\mathbb{Z}/\mathbb{Z}$  $135302$  $175400$ .3 The TransformED LIN. REG. ',/  $13550$ , UX, ' 32: TRNF. LIN. REG. (WEIGHTED TO ZOWEPOP)',/ |15690|  $\mathcal{L}_{\mathbf{Q}}(t) = \mathcal{L}_{\mathbf{Q}}(t)$ , CX, ' 33: TRNF. LIN. REG. (WEIGHTED TO ZONEPOP/VISITRATE)'  $135700$  $4.7$ FOX, 34: TRNF. LIN. REG. (SUBJECTIVE WEIGHTED) ",/  $2 - 7$  $15800$ ,6X,' 35: TRNF. LIN. REG. (WEIGHTED TO NO. OF VISITORGROUP  $15900$  $25)$   $\prime$   $\prime$  $16000$  $\cdot$  2 ,6X," 36: TRNF. LIN. REG. (WEIGHTED SQRT(ZPUP)/(NO OF VGRO  $1001$  $2UPS$ <sup>'</sup>,  $\Gamma$  $116200$ ,6X,' 37: TRNF. LIN. REG. (WEIGHTED TO SQRT(ZONEPOP)) ',/ .6X,'4 : NO MORE ANALYSES ',/  $16300$  $16400$ 

 $1.52X, 2.3...$ **Contract Contract State** 

```
165003003 READ(ITTX, 3004, ERR=2990) INAN
 100013904 FORMAI(15)
                IF ((INAN.LT.1).OR.(INAN.GT.39)) GO TO 3018
 16700
1680IF (INAN.ED.4) GO TO 3012
 170900
           3005 \% \% \frac{1}{1} if \frac{1}{1} \frac{1}{1} \frac{3019}{1}3010 FORMAL(1,4X, FLUTS WANTED (YES OR NO) ? ', $)
 179ill
 117100READ(ITTX, 300, ERR=3005) ANSW3
 1720'IF (ANSN3.EU.'YES') IDUM=1
173003012 GO TO (31u0,3300,3500,4000,3019,3019,3019,3019,3019,3100,
 1,74005100,3250,5230,3240,3200,3220,3210,3019,3019,3300,
 1.75003300, 3450, 3430, 3440, 3400, 3420, 3410, 3019, 3019, 3019,
 176002500,3650,3630,3640,3600,3620,3610,3019,3019,3019)1NAN
177993018 CONTRUE
   7800
           5019 WRITELIIT, 3020) -3920 FORMAT(/, 4X, 'RRONG NUMBER OF ANALYSIS !!!')
 77900\leq 18000GOTJ 2900
```
 $13.6199$  $7230$  $\mathbf C$ LINEAR REGRESSION 773399  $\mathbf{C}$ S100 CALL GLX2(1, YPRI, XPZO, IZON, JEI1)  $78420$  $735'$ CALL AGGR2(1,1,XPZO,YPRI,IZON,IZOP,ITZO,ITOI) IF ((.NUT.TRAD).4ND.(.NUT.MAT)) CALL AGGR2(2,1,XPZ0,YPRI,IZUN,IZOP- $\left[ \frac{1}{2}$  7 3697  $C_i \cup T_i \subseteq T$  $1,1120,1101)$ 78800 CALL AGGP2(3,1,XPZ0,YPRI,IZON,IZOP,ITZO,ITOT)  $\mathcal{F} = \frac{1}{2} \mathbf{1} \mathbf{1} \mathbf{1}$ 

 $\sim$   $\frac{1}{2}$ 

 $\rightarrow$   $\frac{1}{2}$ 

ي دي.

أنعث

-4

₩

- 1

П

 $\boldsymbol{2}$ 

6

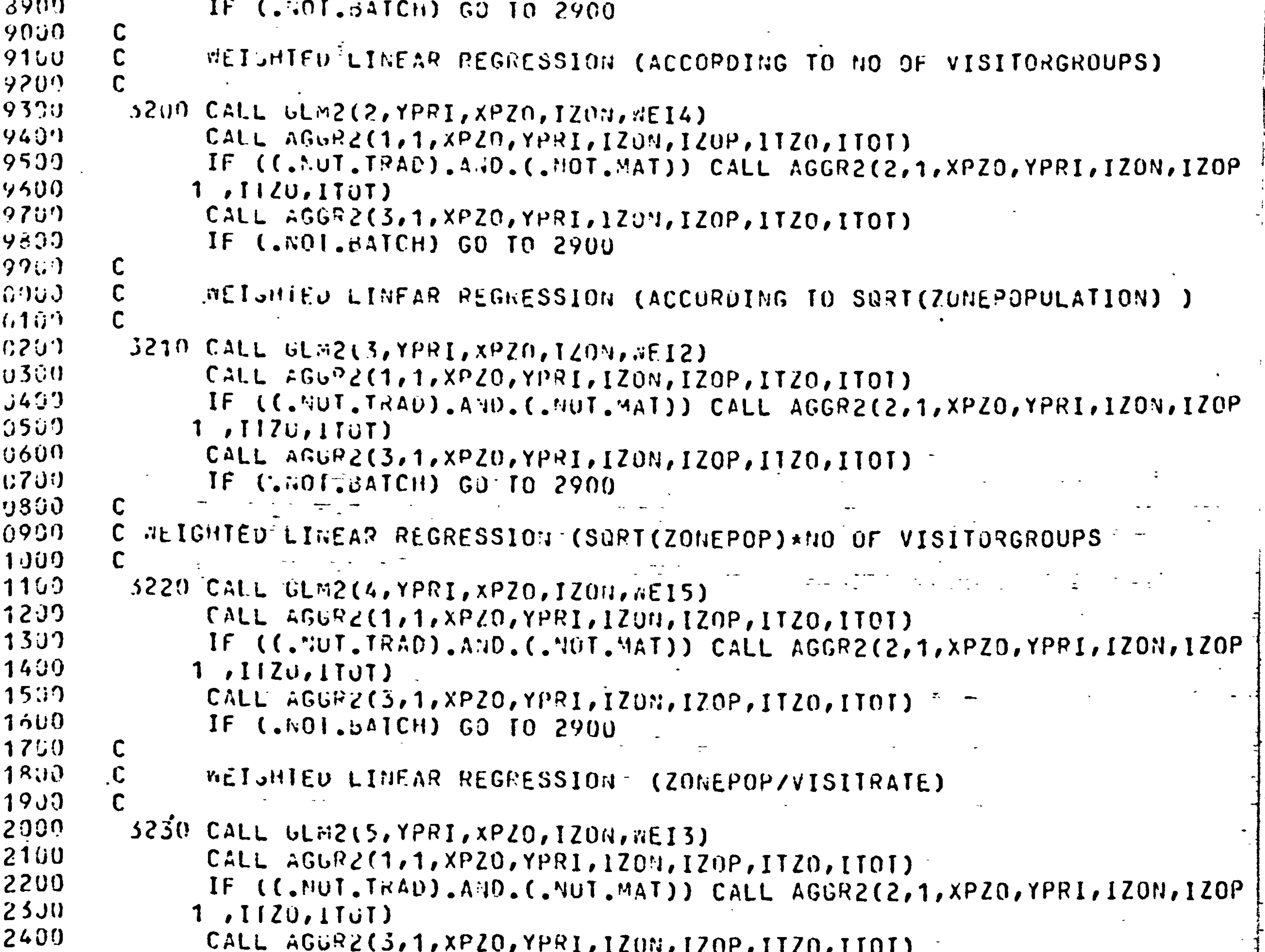

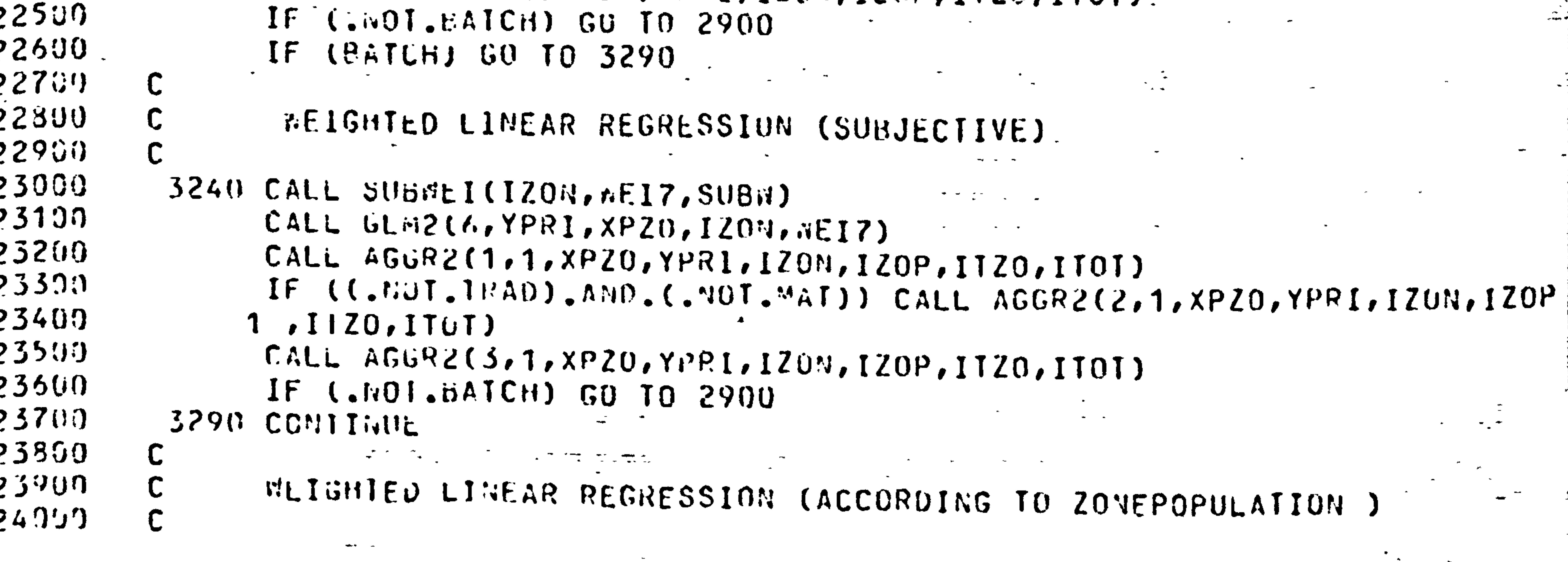

 $\sigma = \sigma_{\rm{max}}$  , where  $\sigma_{\rm{max}}$ 

 $247$  $24300$ 

 $324200$ 

 $24300$ 

 $24429$ 

 $24500$ 

- SHU DO POLYNOMIAL
- IF (.ROI. SATCH) GO TO 2900
- CALL AGGPC(3,1,XPZU,YPRI,IZON,IZOP,ITZO,ITOT)
- $1,112,110T$
- CALL AGURZ(1,1,XPZ0,YPRI,1ZON,IZOP,ITZ0,ITOT) TF ((."UI.THAD).AND.(.NOT.MAT)) CALL AGGR2(2,1,XPZ0,YPRI,IZON,IZOP
- $3250$  CALL  $ULA2(7, YPPI, XPZ0, I20N, WEL6)$  $32.413$
- 

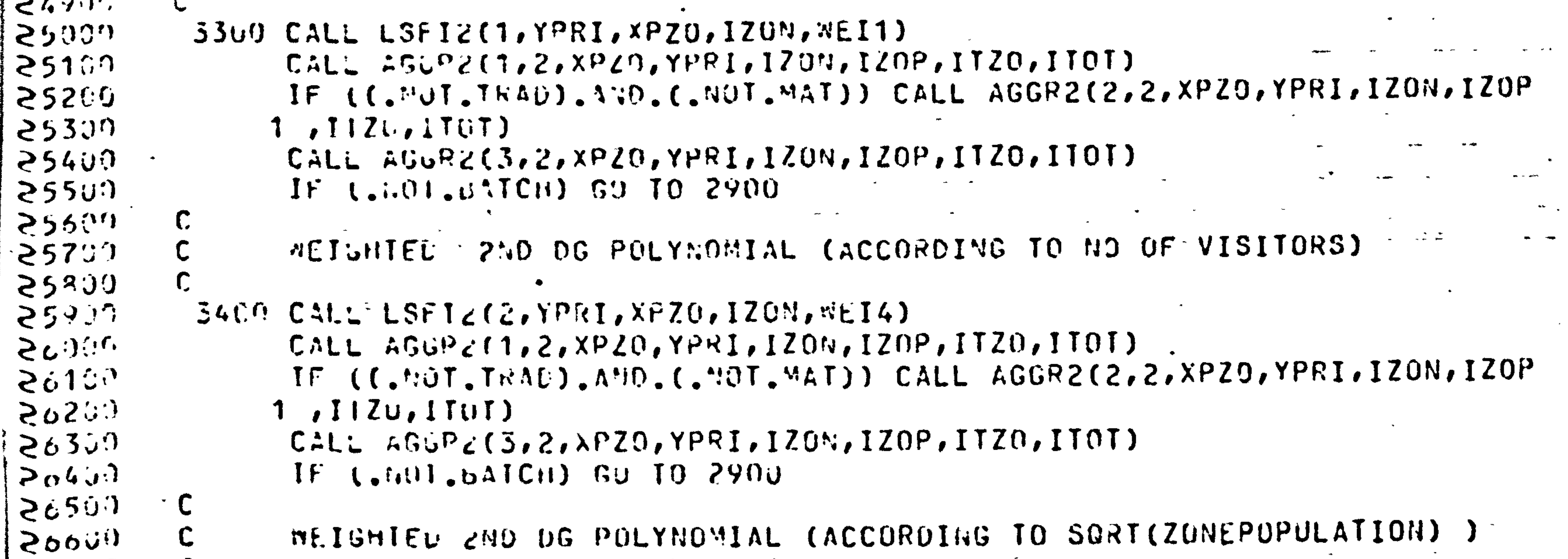

```
\geq 6700
          3410 CALL LSFIC(3, YPRI, XPZU, IZON, WEI2)
26800CALL AGGP2(1,2,XPZ0,YPRI,IZON,IZOP,ITZO,ITOT)
2690IF ((.NUT.TRAD).AND.(.NUT.MAT)) CALL AGGR2(2,2,XPZ0,YPRI,IZON,IZOP
\geq 7027130\blacksquare1, IIZÜ, ITUT)
               CALL AGURZ(S, 2, XPZO, YPRI, IZON, IZOP, ITZO, ITOT)
27299IF (.ROI.BATCH) GO TO 2900
273027400WEIGHIED 2ND DG POLYNOMIAL ( SQRT(ZONEPOP)*NO OF VISITORGROUPS )
275902750277003420 CALL LSFIZ(4, YPRI, XPZO, IZON, MEIS)
27300CALL AGURZ(1,2,XPZ0,YPRI,IZON,IZOP,ITZ0,ITOT)
                IF ((.MOT.TRAD).AND.(.NOT.WAT)) CALL AGGR2(2,2,XPZ0,YPRI,IZON,IZOP
2790028000\mathbf{1}, \mathbf{1}, \mathbf{2} \cup, \mathbf{1} \cup \mathbf{1}323157CALL AGGP2(3,2,XPZ0,YFRI,IZON,IZOP,ITZO,ITOT)
28200IF (.NOI.bAICH) GU TO 2900
728307WEIGHTED 200 DG POLYNOMIAL (ACCORDING TO ZONEPOP/VISITRATE)
28400235<sup>0</sup>2060S430 CALL LSFI2(5, YPRI, XPZ0, IZON, WEI3)
2370'CALL AGGR2(1,2,XPZ0,YPRI,IZON, IZOP,ITZO,ITOT)
                IF ((.huT.TRAD).AND.(.NOT.MAT)) CALL AGGR2(2,2,XPZO,YPRI, IZON, IZOP
1288028900
               1, IIZG, ITCT29099CALL AGURZ(3,2,XPZ0,YPRI, IZON, IZOP, ITZO, ITOT)
 2910IF (.KOI.BATCH) GO TO 2900
 29200IF (BATCH) GO TO 3490
129509C
29400WEIGHTED 2ND DG POLYNOMIAL (SUBJECTIVE)
 79500296005440 CALL SUBMEI(IZON, HET, SUBR)
-29700CAIL LSFI2(6, YPRI, XPZG, IZON, WEI7)
                CALL AGUR2(1,2,XPZ0,YPRI, 120M, 120P, ITZ0, ITOT)
-129309.IF ((.NUT.TPAD).AND.(.NOT.MAT)) CALL AGGP2(2,2,XPZ0,YPRI,1ZON,1ZOP
\frac{1}{2} 29900
 30000
               1, 112u, 1TU
```
30407 WEISHIED 2000 DG PULYNUMIAL (ACCORDING TO ZONEPOPULATION) ろしらびり  $\mathbf C$ 30600 C. 30700 3450 CALL LSFIZ(7, YPRI, XPZU, IZUN, WEI6) CALL AGGRZ(1,2,XPZ0,YPRI,IZON,IZOP,ITZ0,ITOT)<br>IF ((.MCT.TRAD).AND.(.NOT.MAT)) CALL AGGP2(2,2,XPZ0,YPRI,IZON,IZOP 30339  $3090$ 

 $\mathcal{S}$ 

 $\mathbf{r}$ 

```
CALL AGUP2(3,2,XPZ0,YPRI,IZON,IZOP,ITZ0,ITOT)
30100
30200
               IF (.ANI.BAICH) GU TO 2900
30300
         3490 COMITAUE
                                   \rightarrow
```
 $-$ 

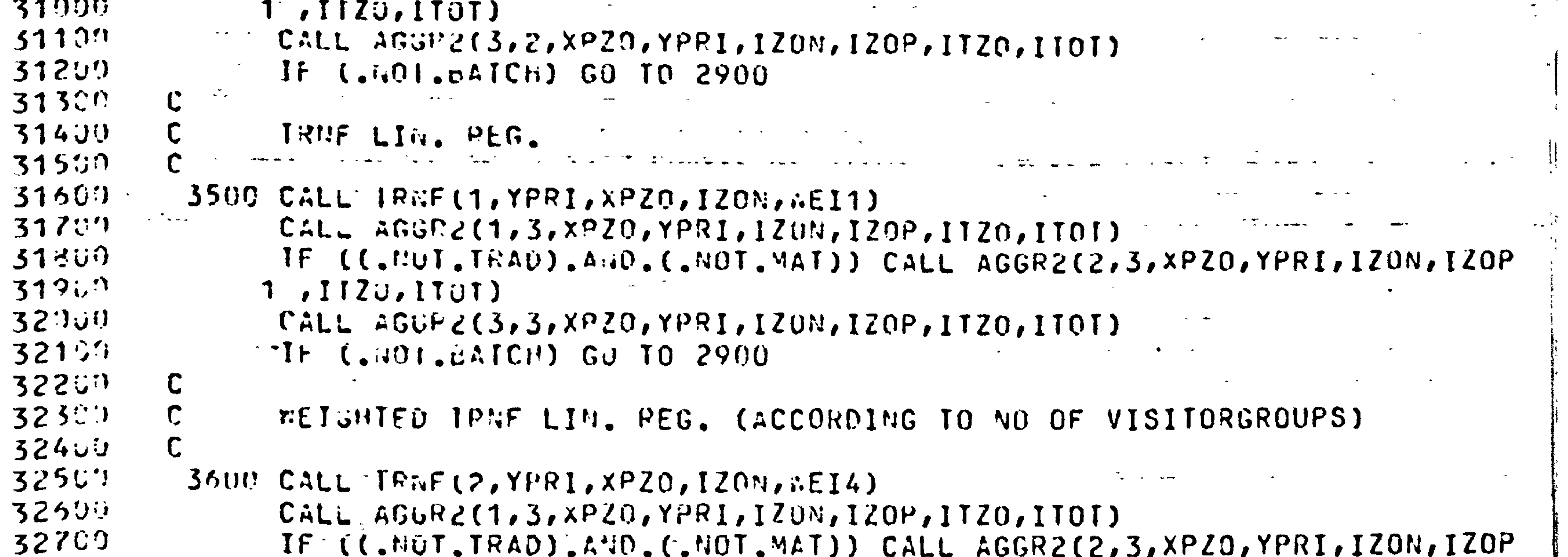

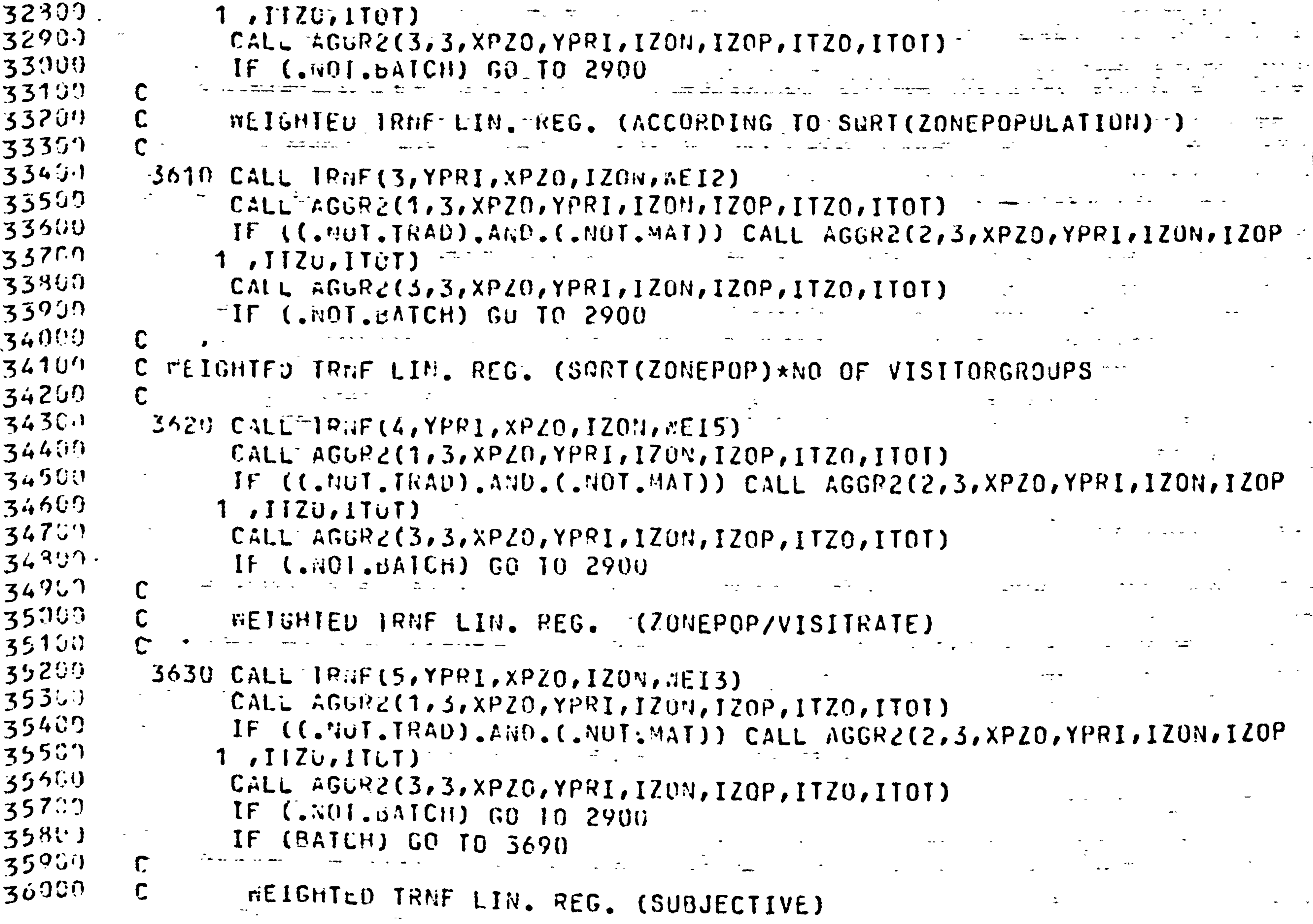

36200 3640 CALL SUBREICIZON, MEIZ, SUBR) 36307  $CALL$  IPGF(6, YPRI, XPZO, IZON, WEIZ) 36400 CALL AGUR2(1,3,XPZ0,YPRI,IZON,IZOP,ITZO,ITOT)  $36500$ IF ((.NOT.TRAD).AND.(.NOT.MAT)) CALL AGGRZ(2,3,XPZO,YPRI,IZON,IZOP  $30600$  $1, I1Z0, ITUT)$ |36700 CALL AGGP2(3,3,XP20,YPRI,IZON,IZOP,ITZO,ITOT)  $136301$ IF (...Ol.b4ICH) GU TO 2900

 $369::$   $C0::$   $I::$   $Uc$ 

 $36137$ 

#### うるのちす  $37.200$ C.  $37101$ **AULIGHTED TRAF LIN. REG. (ACCORDING TO ZONEPOPULATION )-** $37200$ C. 3650 CALL IR.F(7, YPRI, XPZ0, IZON, #EI6) **37350** 37400  $CAL$  and  $RQ$  (1,3, xP20, YPRI, 1200, 120P, 1720, 170T) 37500 IF ((."DT.TRAD).AND.(.NOT.MAT)) CALL AGGR2(2,3,XPZD,YPRI,IZON,IZOP  $37600$  $1.11201101)$ 37700 CALL AGOR2(3,3,XPZ0,YPRI,1ZUN,1ZOP,ITZ0,ITOT)  $37300$ IF  $(6.601.691CH)$  GU IO 2900  $379.9$  $\mathbf C$  $\sigma_{\rm{max}}$  $38900$ TERMINALIGG THE PROGRAMME 38109  $\mathbf C$ 38207  $IF$  (MATLH) GO TO 4030  $33399$  $4000$  Cutil Latte  $3849$ IF  $L \cdot Q$  (  $dATCH$  ) IDUM=2  $355::7$  $6010400$  $38599$ 4005 SKIP RELAND ITTX

 $38700$ 

```
4008 MRIIELIITY, 4010)
388004010 FORMAT(/,4X,'OPTIONS: ',/
3290')
            1 - , GX, '1: REGIN WITH NEW DATA ', 7
39000
          2 COLLIEXT COMPROGRAMME', /
                                                     \frac{1}{3} and \frac{1}{3} and \frac{1}{3} (X, '? ', E)
39100RENO(ITIX, *, ERR=4005) IANS<br>
5 60 70 (110, 4030) IANS
392003930119 10 5300
394004030 CONTINUE de la communicació de la communicación de la communicación de la communicación de la communicación
39500
39600C CLOSE AND DELETE THP-FILE
39702393C39900ERITECITY, 2800)
60002800 FURMAI(///,4X,'EXII FROM CLAMSON PROGRAMME',//,4X,'C*jbch1981',//)
100CLOSE(U_NII=22, FILE=NA/ES, DISPOSE=^OELETE^*)(320)
             IF (BATCH) CLOSE(UNIT=23, FILE=NAME1, DISPOSE='SAVE')
|0300IF (BATCH) CLOSE(UNIT=24, FILE=NAME2, DISPOSE='SAVE')
614417STOP
```
## $\backslash$  G S C D

EriD.

the state of the state of the state of the state of the state of the state of

## $90902$

#### ごひてびり SUPROUTINE INOUT(XPZ0, YPP1, 170M, IZOP, IT20, IT0T, BATCH, NAME3)  $10.390$ CUMMENT

 $\neg$ 056 $\neg$  $\mathbf C$ つじろけり C

れじろりり  $Q(GA)Q$ 

120100  $110200$ 

 $\sim$   $\sim$ 

 $\tilde{\mathcal{L}}_{\mu}$ 

 $\leftarrow$ 

 $\epsilon$ SURROUTINE INDUT WATIN

\*\*\*\*\*\*\* SUB15.FOP \*\*\*\*\*\*\*\*\*

 $\circ$ 

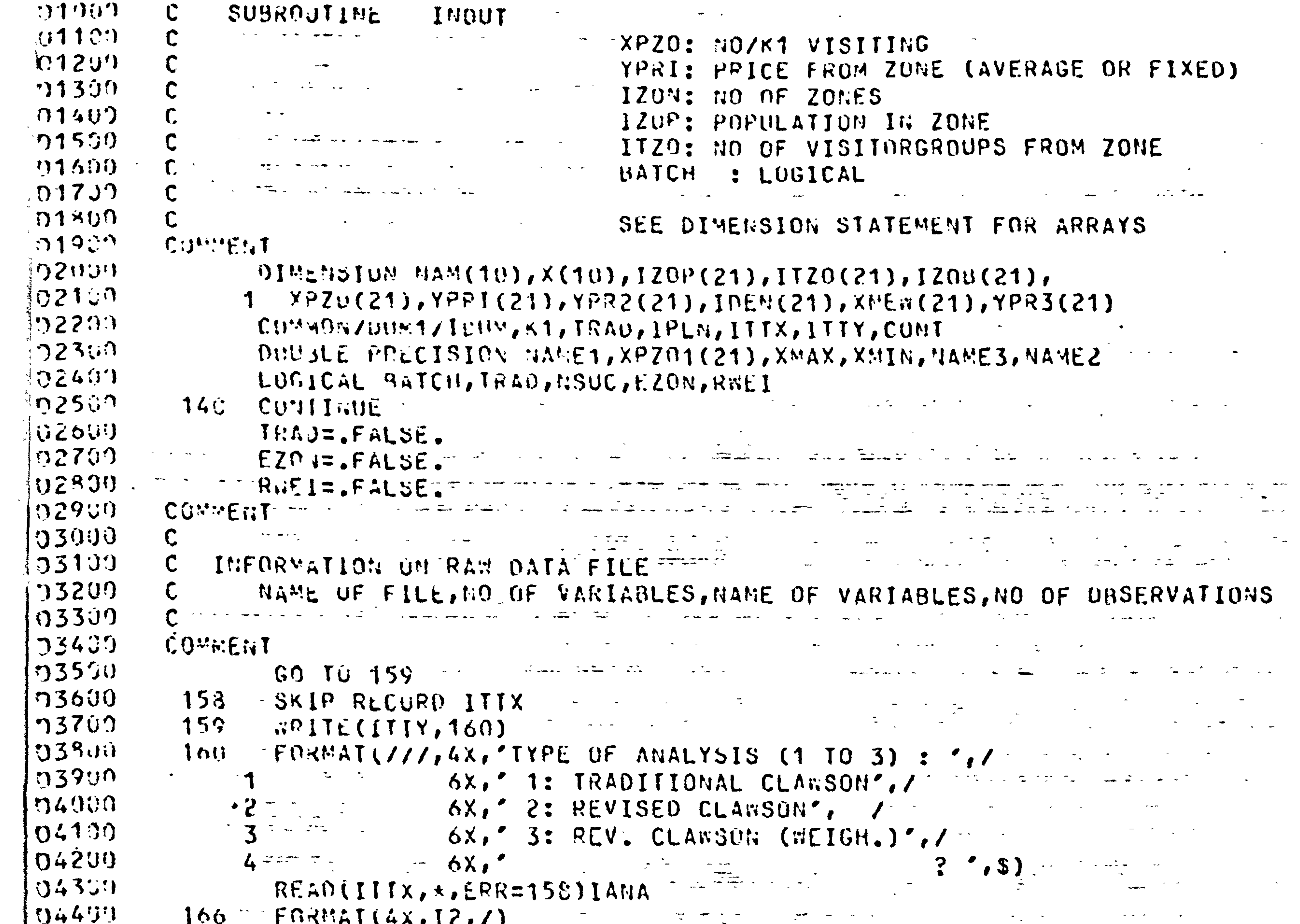

- -

```
TEEN (BATCH) MRITE(ITTY, 166) JANA
  (11450)IF (1ANA.EU.1) TRAD=.TRUE.<br>IF (1ANA.EU.3) RNEI=.TRUE.
  94609104709 - 1-0.4399168<sup>+</sup> SKIP RECURD ITTX 10<sup>-1</sup> is simplified and the state of 168<sup>-1</sup> SKIP RECURD ITTX
UQQ-0520169 FRITE(IITY, 170)
                                                                                                                                                                            \sim 100ុំព្យ5100
                       170 FORMAI(//, 4X, 'ZOMING BASED ON (1 OR 2) :',/
3520<br>35531\mathbf 1 , and the set of \mathbf 1.6X, ' 1: DISTANCE ', /
                                2 67.2: 20"E IDENTIFIER'3,50X, ?7, 5<br>FEAD(ITTX, *, ERR=168)TANZ
 305463ូ. ព្វ5500
10550IF (BATCH) WRITE(ITTY, 166) IAN2
                                                                                                                                                   \mathcal{A}^{\mathcal{A}}_{\mathcal{A}} , and the contribution of the contribution of the contribution of the contribution of the contribution of the contribution of the contribution of the contribution of the contribution of the contribu
\begin{array}{c} \begin{array}{c} 1 \\ 1 \end{array} & \begin{array}{c} 1 \\ 1 \end{array} & \begin{array}{c} 1 \\ 1 \end{array} & \begin{array}{c} 1 \\ 1 \end{array} & \begin{array}{c} 1 \\ 1 \end{array} & \begin{array}{c} 1 \\ 1 \end{array} & \begin{array}{c} 1 \\ 1 \end{array} & \begin{array}{c} 1 \\ 1 \end{array} & \begin{array}{c} 1 \\ 1 \end{array} & \begin{array}{c} 1 \\ 1 \end{array} & \begin{array}{c} 1 \\ 1 \end{array} & \begin{array}{c} 1 \\ 1 \end{IF (IANZ.ER.2) EZON=. TRUE.
                                 GO TO 191
                                                                        \frac{1}{2} (15967)
                         190 SKIP RECURD ITTX
 50699SRITE(ITTY, 200)
                       191\sigma_{\rm{max}}=1.5
```
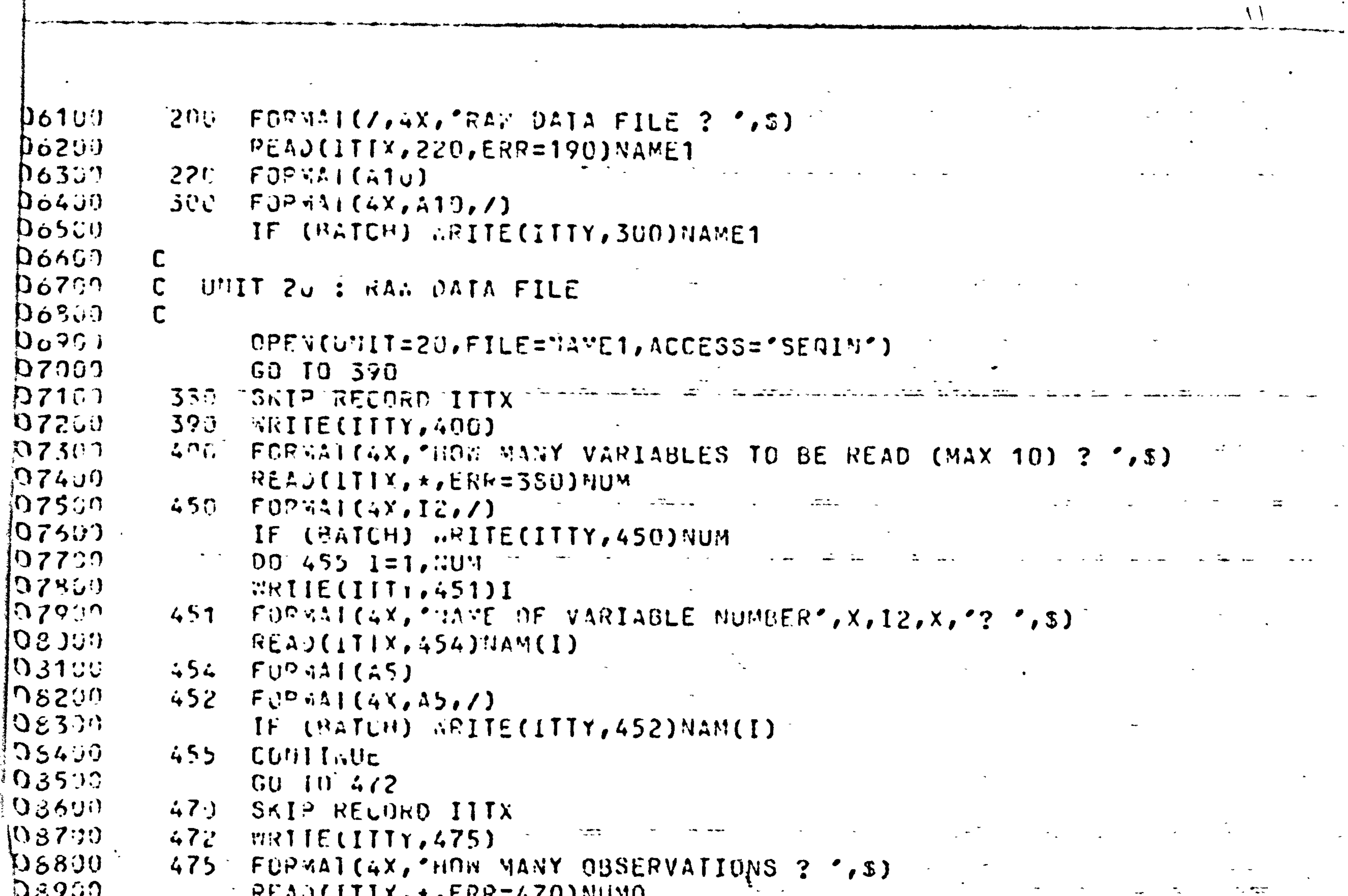

 $-$ 

**The Contract Contract of the Contract of Contract Contract Contract Contract Contract Contract Contract Contract Contract Contract Contract Contract Contract Contract Contract Contract Contract Contract Contract Contract** 

 $\mathcal{L}_{\text{max}}$  and  $\mathcal{L}_{\text{max}}$ 

 $\langle \varphi \rangle$  .

 $\bullet$ 

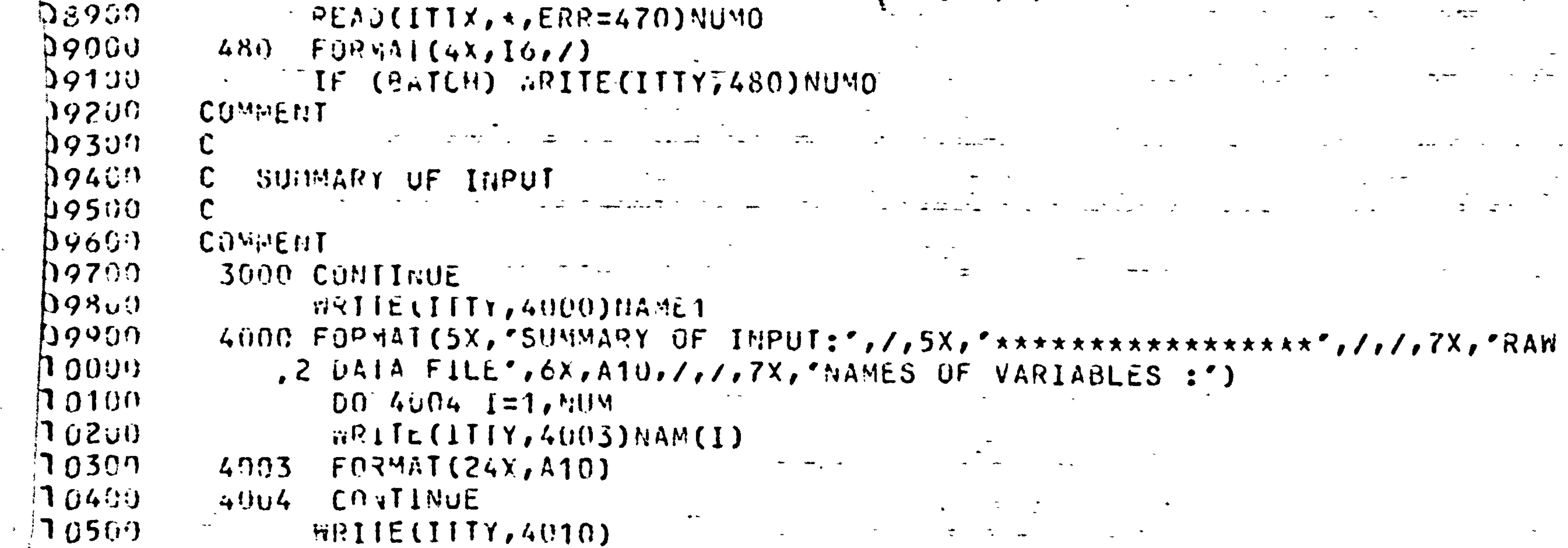

```
4010 FORMAI(/,4X,'ANY CHANGES (YES OR NO) ? ',8)
\sim 16690\sim 10700\mathbf{h} \partial \partial \Omega225 Fu9 \nmid (A3)10939IF (BATCH) RRITE(ITTY, 4020) ANSW2
  111999111100IF (ANSN2.FQ.'YES') GO TO 140
  111200COMMERT
                                                              \mathcal{L}^{\mathcal{L}}(\mathcal{L}^{\mathcal{L}}(\mathcal{L}^{\mathcal{L11399\Delta \sim 10^{-11}\overline{C}11400C INFORMATION UN ZONES
  111509C NO OF ZUNES, POPULATION IN ZONES
                                                                                                                     \mathcal{L}^{\text{max}}_{\text{max}} and \mathcal{L}^{\text{max}}_{\text{max}}114699\mathsf{C}\mathcal{L}^{\text{max}}_{\text{max}} and \mathcal{L}^{\text{max}}_{\text{max}}11790
                    CUMMENT SALE
  11803495 CONTINUE
                                                          \sim 8011909\mathbf C72960\mathbf CINITIALIZES THE VARIARLES
```
 $\mathbf{e}_{\mathrm{max}}$ 

## $12100$  $122(1)$  $12300$  $124.$ 1250の  $12699$ 12750  $12809$ 12990

 $HEM$  and  $HOM$  $0015017721$  $\mathbf{v}$  , where  $\mathbf{v}$  ,  $\mathbf{v}$  ,  $\mathbf{v}$  $177J(1)z(1)$  $A \cup B$ <sup>1</sup> (1) =  $\dot{U}$  <sup>0</sup>  $YPH 5(1) = 0.01$  $x^* : F : (1) = 0$ .  $I \cup \{x \in I\} = 0$  $TTZJ(1)=0$  $1203(1)$ =0  $\frac{1}{2}$   $\frac{1}{2}$  $13909$  $1202(1) = 0$  $113107$ COMITANTE de la servició de la constitución de la constitución de la constitución de la constitución de la con  $133200$  $150 -$ ITOTEU (1989) de la familie de la provincia de la partida de la familie de la partida de la familie de la partida de la familie de la familie de la familie de la familie de la familie de la familie de la familie de la fami  $13300 GU$   $49$   $49$   $10$  $13409$ ∛13500.  $43x$ **ERITELIITI, 500)** Superintendent of the Control of the Control of the Control of the Control of the Control of the Control of the Control of the Control of the Control of the Control of the Control of the Control of the C  $\mathcal{L}(\mathcal{L}(\mathcal{$  $13600$  $490$  $13700$  $500$  $\mathcal{L}^{\mathcal{A}}(\mathcal{A})$  , where  $\mathcal{L}^{\mathcal{A}}(\mathcal{A})$  , and the contribution of the contribution of  $\mathcal{A}^{\mathcal{A}}(\mathcal{A})$  $REAY(111)$ ,  $R=RR=458]12011$  $13300$  $FUR421(4Y,16.7)$  $13900$ 600 IF (ANTUH) NRITE(ITTY,600)IZON  $14999$ IF (IZON.LE.M) GOTO 605  $374100$  $DU_0(3)$   $1 = 1.120$ <sup>n</sup>  $14200$ IF (EZCW) GU TO 650  $1430$ IF (I.Ed.1Z00) GO TO 609  $14400$  $7459$ COMITAUE 692  $\begin{array}{ccccccc}\n & 1 & 4 & 6 & 0 \\
 & 1 & 4 & 7 & 0 & 0 \\
 & 1 & 4 & 7 & 0 & 0\n\end{array}$  $GU$  10 592  $591 - 551P$  RECORD ITTX  $\frac{1}{2}$  and  $\frac{1}{2}$  and  $\frac{1}{2}$  and  $\frac{1}{2}$  and  $\frac{1}{2}$  and  $\frac{1}{2}$  and  $\frac{1}{2}$  and  $\frac{1}{2}$  and  $\frac{1}{2}$  and  $\frac{1}{2}$  and  $\frac{1}{2}$  and  $\frac{1}{2}$  and  $\frac{1}{2}$  and  $\frac{1}{2}$  and

 $\left\vert \leftarrow\right\vert$ 

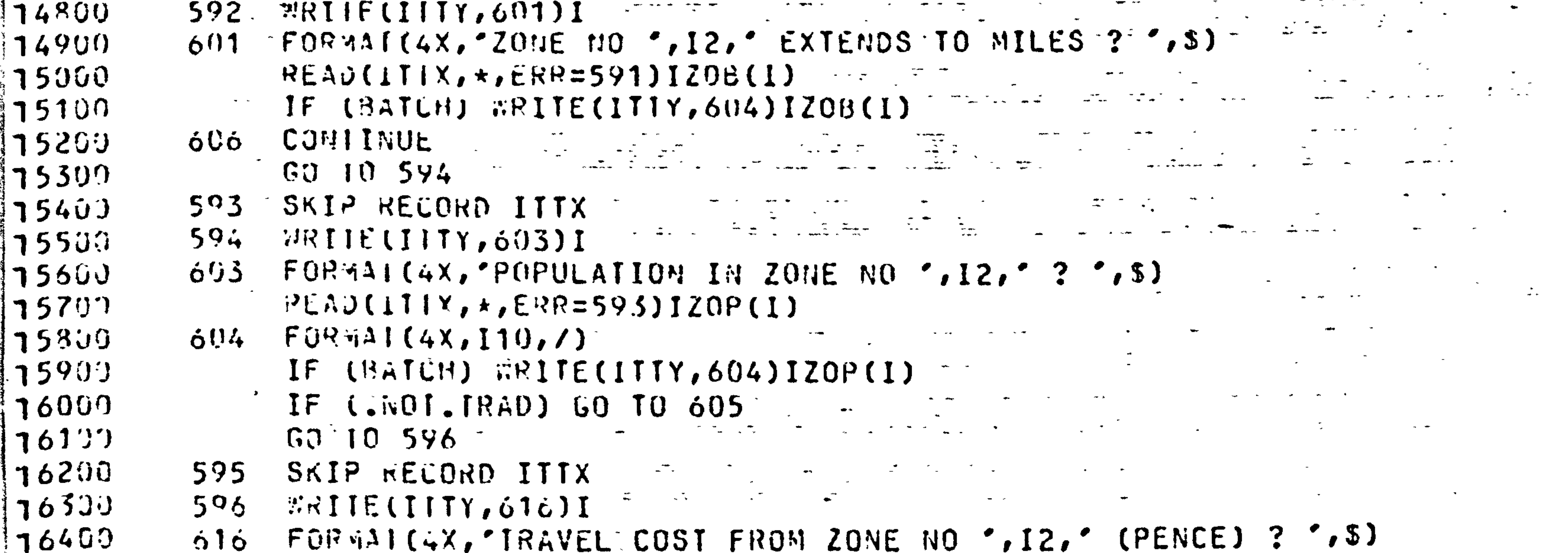

```
10500RLAQ(1TIX, \star, ERR=595) YPRZ(I)^TIF (BATCH) WRITE(ITTY, 618)YPR2(I)
  1660016700FOR 41 (\deltaX, F \delta, \delta, \delta) \delta618-CONTINUE<br>GO TO 630
 17680050517690077000
               WRIIE(IITY, 610)
          .609117100o10 FORMAL(4X, DOES THE OUTER ZONE HAVE ANY BOUNDARY LYES OR NO) ? ".3
 172001)
 17360RESOCITIX, 225) ANS..0
 17400FOR YAP (4X, A3, /)
          61517500IF (BATCH) ERITECITTY, 615) ANSEN
 17600IF (AhShO.EQ.'YES') GO TO 602
\frac{1}{2} 17700
               IZO3(IZU1) = 1000017800\frac{1}{3} 1 7 9 0 0
          650CONTINUE
  -1800050 10 632\mathbb{R}^{2n} .
                                                  \mathbb{Z} , \mathbb{Z} , \mathbb{Z} , \mathbb{Z}\mathbf{r} and \mathbf{r}
```
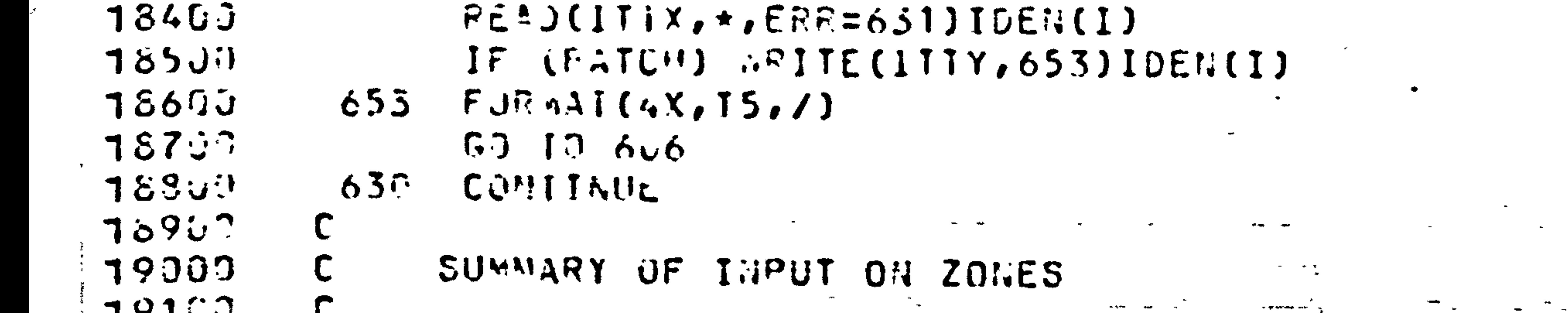

- FOR ALLIES, 2018 NO  $\cdot$ , 12,  $\cdot$  MAS IDENTIFICATION NO ?  $\cdot$ , 5)  $13301$  $652 -$
- $18200$  $o32$ **ARTIE(ITT,652)I**
- SKIP RECORD ITTX  $13100$  $\dot{\circ}31$
- 

エフトシン 19200 **ERITE(IITY,64C)**  $19303$  $FU^{QQ}$ 34 [(1H1,/,5x,'SUNNARY OF INPUT:',/,5X,'\*\*\*\*\*\*\*\*\*\*\*\*\*\*\*\*\*\*\*/)  $640 79400$  $DU 4005 1=1.1200$  $79501$ IF (TRAD) GO 10 4007  $19600$ IF  $(FLIM)$   $G0$   $IO$   $646$ WRIIE(IITY, 4002)I, IZOB(I), IZOP(I)  $\label{eq:2.1} \mathcal{L}_{\mathcal{A}}(x,y) = \mathcal{L}_{\mathcal{A}}(x,y) = \mathcal{L}_{\mathcal{A}}(x,y) = \mathcal{L}_{\mathcal{A}}(x,y) = \mathcal{L}_{\mathcal{A}}(x,y)$ 19700 4902 FORMAL(SX, ZONE NO ', I2, 'UNTIL ', I5, 'MILES ; POPULATION ', I8) 79800  $G0$   $10$   $400$ コタタロソ **20000** 546 CUNTITATIE  $20100$  $FMIIEUIITY,648II, IDEN(I), IZOP(I)$ 648 FURNAT(ox, 'ZUNE NU ', I2,'; IDENTIFICATION ND ', I5,'; POPULATION ',  $20203$  $1 \quad 1 \leq$  $20301$  $ZU4U$  $60 - 10 - 4$ u00  $20502$ ANGZ CONTINUE 20600  $IF (ELOii) G0 10 660$ 

```
20700
 20300
          4006 FORMAL(SX, ZONE NO ', IZ, ' UNTIL ', IS, ' MILES ; POPULATION ', IS,
 20900
             1 '; THAVEL COSTS', F8.0) =
 21000
              GO [0 40021100CUNTINUE
          660^\circ2123FRIIE(IITY, 662)1, IDEN(I), 1ZOP(I), YPR2(I)
 21307662 FORMAT(8X, ZONE NO ', IZ, '; IDENT.NO ', IS, '; POPUL. ', I8,
 21400"FIR.COSI"F8.0]21500AOUR COMITAUE
 216JPRIJELIITT,670)
 21700670 FORMAT(/,4X, ANY CHANGES IN THE ZONING (YES OR NO) ? ', S)
21801P.EAD (ITIX, 225) ANSA3
 21950671 F0PxAI(4X,A3,/)
 22000
              IF (BATCH) aRITE(ITTY, 671) ANS#3
22150IF (A_i, S_i, S_s, E, S_s, YES') GO TO 498
 22299COMMENT
122300CALCULATING & FPUM EACH ZONE (XPZO, YPRI)
 224512250022690COMMENT
1227.1IF (...01.EZG'1) GO TO 4090223(1)22900IDENTIFICATION OF VAR ON RAW DATA FILE
2300012519GD TD 4079
232004078 SNIP RELOKD ITTX
23504979 WRITE(IITY,4080)
          4080 FORMAT(4X, ZONE IDENTIFIER IS VARIABLE NO ? ', S)
1234002350READ(ITIX, \star, ERP=4078)KSTIF (BATCH) WRITE(ITTY, 4052) KST
 23500237(1)60 10 4092
 23801)
          4090 CONTINUE
                                           المنابعة ال
 2390160 10 491
 247004039 SNIP RECORD ITTX
```

```
3241604091 - 771151117760501242014050 FORMALICAX, MINIEDISTANCE IS VARIABLE NU ? ", $)
66.545REAJ(ITIX, *, Ek^0=4ES9)IST
3244IF (PATLH) UPITE(ITIY, 4US2)IST
124530
           4092 Cutrilue
-24.502If (Im \Delta v) GO IO 718
52.79G(1) in L \subset 549.545394058 SRT- RFLUND ITTX
\mathcal{L}_{\mathcal{L}} \subset \mathcal{L}_{\mathcal{L}}4059 ERIFIITY, 4069)
25909
          4700 FORMAL(4X, 'TRAVELCOSTS IS VARIABLE NO. ? ', S)
-25109PEAO(IIIY, \star, ERR=4053) JST-252004052 FORRAL(4X, [2, /)
25300IF (RATCH) GRITE(ITTY, 4052)JST
254004037 GU 10 4039 -4959 SKTP RECORD ITTX And A CONTROLLER
25500356004059 IF (.WDI.REL) GO TO 715
               MRIIE(IIII,4040)
35750353004040 FUNKAT(4X, STAYLENGTH IS VARIABLE NO. ? ', S)
35900PEAD(ITTX, *, ERR=4058) IME
\epsilon 000 \epsilonIF USATLMI WITE(ITTY, 4052) INE
36130718
               COUTINUE
36200A \cap S \cap S = \{s, s\}20300IF (((A.:SAO.NE.'YES').OR.IRAD).OR.EZON)
                                                           G9 T0 730
\mathbf C36502OSSEPVAIIONS OUTSIDE ZONES
         \mathbf C206C\mathbf C36700NF [ I E ( I [ T Y , 720 ) ^{-1}26803720 EURNALIZEY, CARE ORSERVATIONS OUTSIDE THE OUTER ZONE IO BE INCLUDE
```
 $\overline{1}$ 

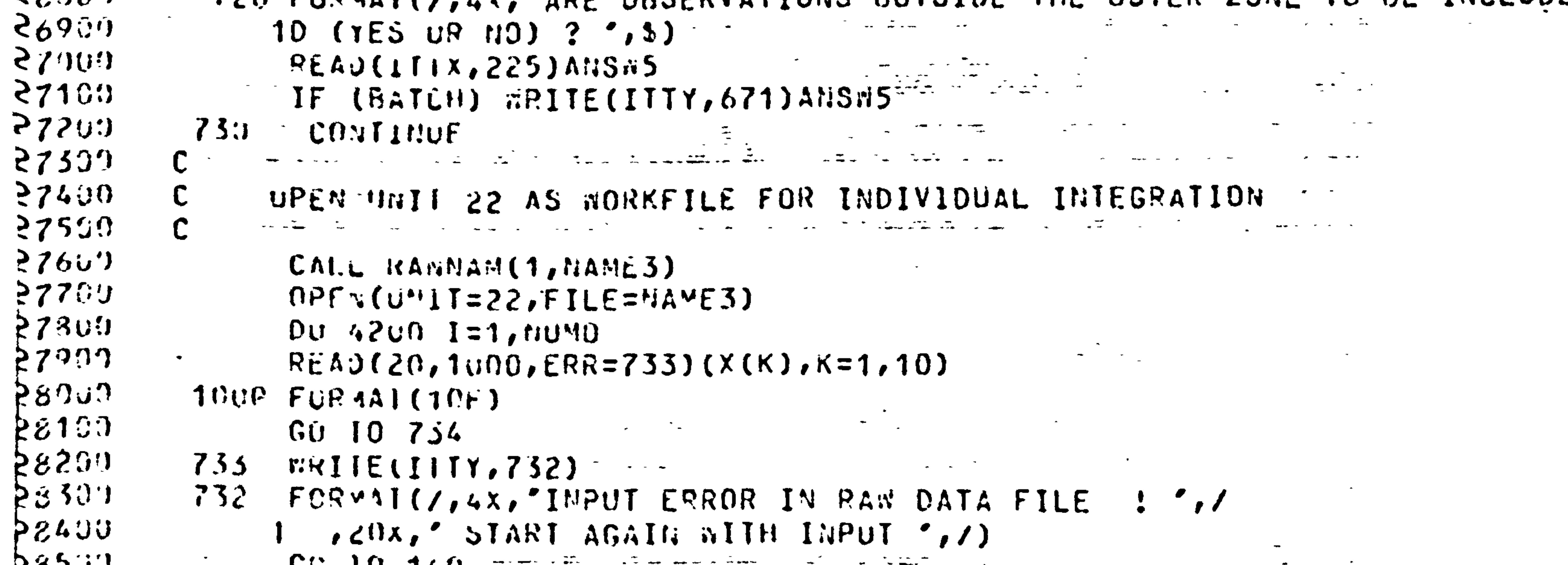

 $KQ$  $140 - 140$  $28600$  $734$ COUI INUL  $28707$  $2.72 ~~2.1~~ ~~2.1~~ ~~2.1~~ ~~2.1~~ ~~2.1~~ ~~2.1~~ ~~2.1~~ ~~2.1~~ ~~2.1~~ ~~2.1~~ ~~2.1~~ ~~2.1~~ ~~2.1~~ ~~2.1~~ ~~2.1~~ ~~2.1~~ ~~2.1~~ ~~2.1~~ ~~2.1~~ ~~2.1~~ ~~2.1~~ ~~2.1~~ ~~2.1~~ ~~2.1~~$  $I = 15$  ( $T = 0155204$ )  $T = 0004140$  $25300$ NSUC=. IRUE.  $145067.1806.$ <br> $100.4120.3217120$ N  $1200$ 23700  $|29096|$  $K5 = J$  $|29100$ IF (.GOT.(X(KST).EU.IDEG(J))) GO TO 4120  $|29291$ VSIIC=. FALSE.  $|z^{\,2\,3\,30}|$ 60 10 4122  $294:16$ 4120 CONTINUE 4122 CONTINUE RESERVE CONTROLLER  $z950$  $29500$ IF (NSUL)  $K5=K5+1$  $79700$  $1123(n5)=1120(k5)+1$ IF (.WOI. IRAD) YPRI(K5)=YPRI(K5)+X(JST)  $129800$  $129930$ IF ((.NOT.TRAD).AWD.(RWEI)) XNEW(KS)=XNEW(KS)+(1/X(INE)) 50099 IF ((.NOT.TRAD).AND.(R#EI)) YPR3(K5)=YPR3(K5)+(X(JSI)/X(INE))

 $\bullet$ 

- 30500 4159 CUNITUE  $SC550$  $117J(K5)=112(165)+1$  $30700$ It (...),  $F2D$ )  $YPRI(K5)=YPRI(K5)+X(JST)$  $30869$ 30900 It ((...JT.TR30).ARD.(RREI)) XYER(K5)=XNER(K5)+(1/X(IWE)) IF ((."uT.TRAU).AND.(RAEI)) YPR3(K5)=YPR3(K5)+(X(JST)/X(IRE)) 31009
- $Y$  5 =  $J$ IF  $(X(1,1), 1)$ .  $120 \geq (J)$ ) GO TU 4170
- $20 150 J = 1207.1 1$ - 30390
- $130200$ 4140 CONTINUE

 $30400$ 

 $3450$ 

 $34600$ 

 $34799$ 

 $3490$ 

 $34900$ 

 $35009$ 

 $35179$ 

 $35200$ 

 $3550$ 

 $35400$ 

 $85557$ 

 $|35600$ 

 $85700$ 

 $135309$ 

 $\left[\frac{3}{3}596\right]$ 

 $50 - 10 - 470$ 30100

 $\mathcal{L}(\mathbf{X})$  and  $\mathcal{L}(\mathbf{X})$  and  $\mathcal{L}(\mathbf{X})$ 

```
31199
                  33.17.419<sub>U</sub>4170 IIZJ(n5+1)=IIZO(K5+1)+1
 3120031300
                  IF ((."IUT.TRAD).AND.(R#EI)) XNEW(K5+1)=XNEW(K5+1)+(1/X(IWE))
 31400
                  IF (0.201.1RAD).AND.(RWET)) YPR3(K5+1)=YPR3(K5+1)+(X(JST)/X(IRE))315in
            4199 CONTINUE
 31650
                  IF (C."OT.TRAM).AND.(CKS.LT.IZON).OR.(CKS.EJ.IZON).AND.(CANSWS.EG.
 31700
                     YES'), 05, (EZ0J)))) WRITE(22, 4194)X(JST)
 313504194 FMP 141 (r 16.2)
 319024200 CUMITAUL
 32900120.1 = 120...+1321.7P_{11} south I = 1, I \angle 0.532209\{PZJ1(I) = VRLF(FLOAT(ITZ0(I))) / FLOAT(IZOP(I))\}32300OUR COMITANE
 32493X = 1, \pm \lambda P 2 11 (1)3250X \overset{\triangle}{\sim} A X \equiv X \overset{\triangle}{\sim} L \overset{\triangle}{\sim} T \left( \begin{array}{c} 1 \end{array} \right)32500
                  00000101=1.12032700X \cup Y = U \cup Y32300X^{\star}A X = U^{\star}A X \mathbf{1} (X^{\star}A X, X P Z U \mathbf{1} (I))32011033000FI JOS THE K1 VALUE ( NO/K1 INHABITANIS)
3310.13320033306010 CONTINUE
                  K1 = I111 (10.07XYAX)3340J355(1)K\leq T33600
            6020 C931 Inut
 33700K2= (K1/(104*K3))IF (KZ, LQ, U) GO TO 6030
 35900K3=53+13390734001503 Oil in G
            GOZO CONTINUE
 3410034209K := (10000)3430OUTPUI RESULTS (XPZU YPRI)
 34493
```
 $\bullet$  .

```
\mathbf CWRITECIITY, 4053)
       WPIIE(IIIY,4754)KI
 4053 FUP 941(1111, /, 52, 'RESULTS:', /, 5X, '********')
4054 FORMAL(7,10X, "NO. OF VISITORGROUPS /", 110, " INHABITANTS IN ZONE :"
      1, 1)100.43(i) 151.1iXPZU(1)=StuGL(XPZ01(I)*1)IF (ThAU) GU IO 1035
       IF (IIZU(I).^{H_L}U, U, U) Y_{P^2}I(I)=YPRI(I)/FLOAT(IIZO(I))
       IF ((\kappa \forall t), \kappa \forall 0. (1120(1).\kappa \in (0,0)) YPRI(1)=YPR3(1)/XNEW(I)
 olos Cutilaut
       IF (559.1980) C<sup>o</sup> IE 4260
       YPHI(1)=YH3(1)WRITE(IITY, 4252) L.XPZO(I), YPRI(I)<br>4252 FURYAL(10A, ZONE NO. . 12, 4X, F8.4,
                                                       ; TRAVEL COSTS ', F8.0)
```
**GU IN 4300**  $36102 -$ 36200 4200 CUNIINUL IF  $(P_i \in I)$  GC IO 4270  $36390$ WYIIE(IIII,4250)I.XPZU(I),YPRI(I)  $364L9$ 4259 FURMAI(19X, 204E NO ', I2, 4X, F8, 4, '  $-36500$ ; AVERAGE COST ', F8.2)  $3660$  $0.06 - 100 - 600$ 4270 COMITUE 36709 WRIIF(IIII,4272)I,XPZU(I),YPRI(I) 36990  $4272$  FORAMI(198, 204E RO. ', 12, 4X, FB.4, ' 36920 : AVERAGE COST (REIGH)  $1F_{\alpha}$ 37959

ھا

وي - طراب الألباني

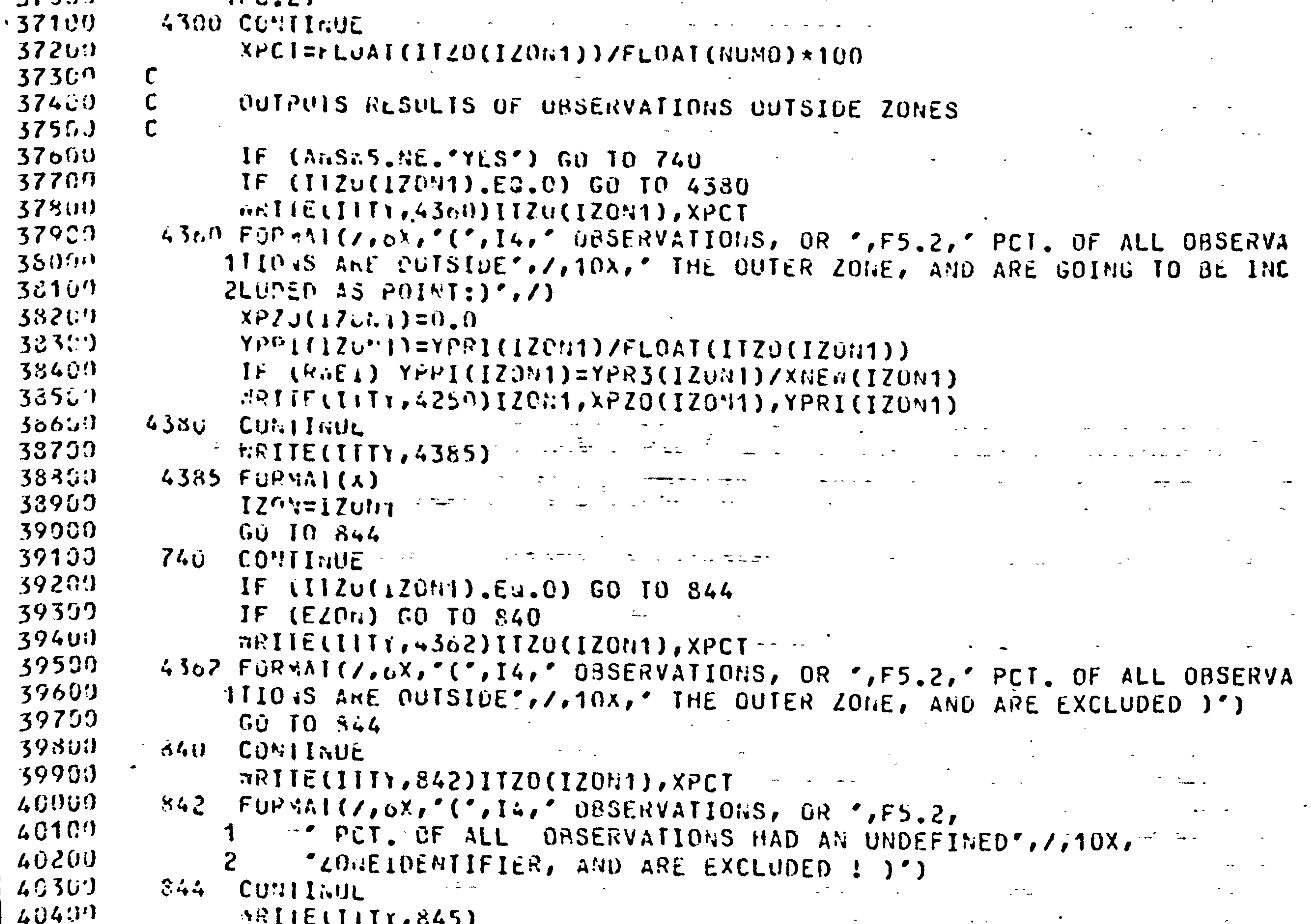

```
645 F0144 (x)4050140693103 + 400 1 = 1.101140700ERITELIITY, 4390)I, ITZ0(I)
          4390 FUPMAL(10X, NUMBER FROM ZONE ', 12, 4X, '; ', 16, ' VISITORGROUPS')
 49300\mathcal{L}(\mathcal{G}^{(1)})IIOI = i~I~U~I~I~I~Z~U~I~J~.4.1931SAJA CONTIUL
161100WRIIE(IIIY,680)4200689 FURMAL(7,4X, ANY CHANGES IN THE ZONING BEFORE FITTING THE CURVE (Y
 41307155 JR 110) ? (x)
41490PEAD (ITTX, 225) ANSH4
               IF (BATCH) NPITE(ITTY, 671) ANSW4
 4537IF (AmSW4.EQ.'YES') GD TO 498
 216JCLOSE(UNII=20, FILE="ANE1, DISPOSE="SAVE")
47304330NRITE(IITi,6300)
         6300 FORWALL/, AX, "INFORMATION TO BE STORED IN MATRIXE (YES OR NO) ? ', S
16190042000
              1)
```
 $\mathsf{C}$  $\mathsf{C}$ 

 $CALL$   $PAN$ .  $NMR$ ,  $RAB$  $U^{\rho}$ c (U.II=21, FILE=KAMEZ)  $.911c(21, \star)120\%$ , 110T, K1

CPERIT.G I'.PUT MATRIE IN FILE C????.MAT (UNIT=21)

 $\sim$   $\sim$ 

IF (AllSn6. il. 'YES') GU TO 6666

IF (BATCH) GRITE(ITTY, 671)ABS66

 $FETALUITIX, 225JAI: S. 6$ 

```
23000\left( 510^{\circ} \right)..<sup>2</sup>11L(21, +)XP20(1), YPRI(1), IZOP(1), IT20(1)
432006400CO IT LEUE
23302CI JSL (U'117=21, FILE = 'A MEQ, OISPUSE = 'SAVE')4340WARITECITIY, 6500) VAMEZ
        \blacktriangleleft435006500FORMATICA, (ABOVE IMFO HAS BEEN WRITTEN TO FILE ', A10, ')')
435006566RETURi43700END.
                 SUBROUTINE WATIN(XPZO, YPRI, IZON, IZOP, ITZO, ITOT)
43300CUMMENT
439:1124.1110\mathbf C\overline{\mathcal{F}} and
                  SUSPUUTTLE MATIN FUR READING THE MATRIX INFORMATION
44101\mathbf C\mathbf C44250\bulletComment
4430001"E"SIUM IZOF(21), ITZO(21), YPRI(21), XPZO(21)
4440044530COMMON/CHEA/IDUN, KA, TRAD, IPLN, ITTX, ITTY, CONT
44590PONSLE PRECISION NAME1
2.4759NUTTEITITY 101
                                                                        \sim \sim
```
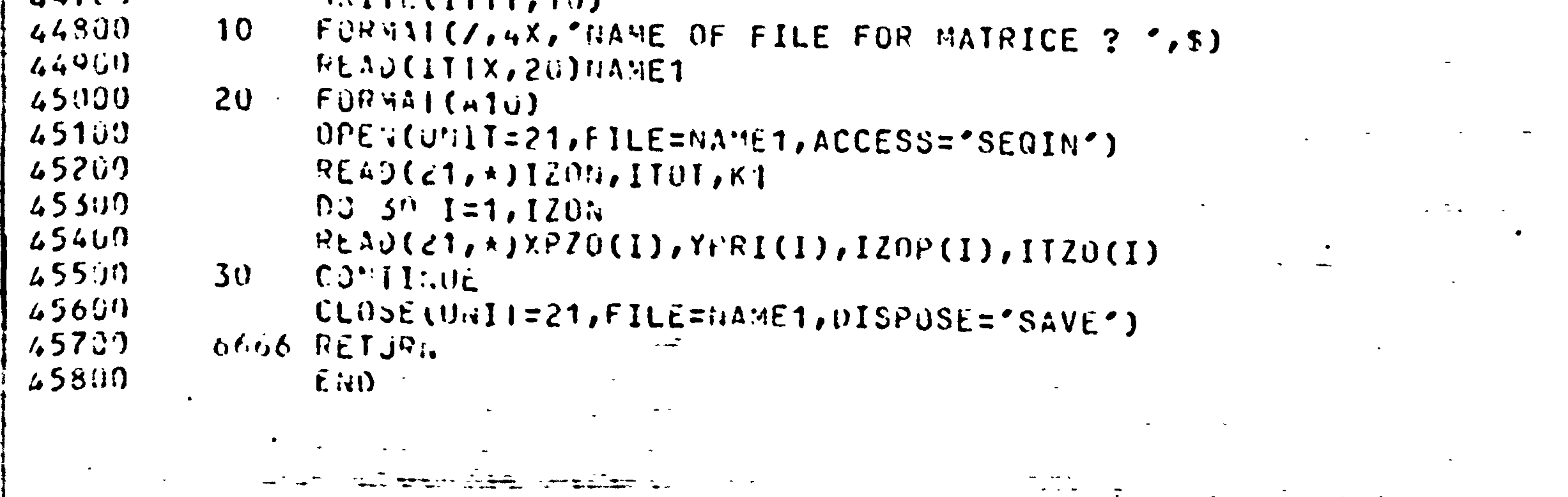

1990년 1월 1일 - 대한민국의 대한민국의 대한민국의 대한민국의 대한민국의 대한민국의 대한민국의 대한민국의 대한민국의 대한민국의 대한민국의 대한민국의 대한민국의 대한민국의 대한민국의 대한민국의 

  $\label{eq:2.1} \mathcal{L}(\mathcal{L})=\mathcal{L}(\mathcal{L})\mathcal{L}(\mathcal{L})=\mathcal{L}(\mathcal{L}(\mathcal{L}))=\mathcal{L}(\mathcal{L}(\mathcal{L}))=\mathcal{L}(\mathcal{L}(\mathcal{L}))=\mathcal{L}(\mathcal{L}(\mathcal{L}))=\mathcal{L}(\mathcal{L}(\mathcal{L}))=\mathcal{L}(\mathcal{L}(\mathcal{L}))=\mathcal{L}(\mathcal{L}(\mathcal{L}))=\mathcal{L}(\mathcal{L}(\mathcal{L}))=\mathcal{L}(\mathcal{L}(\mathcal{L}))=\mathcal{L}(\mathcal{L}(\$ 

a series and the series of the series of the series of the series of the series of the series of the series of<br>The series of the series of the series of the series of the series of the series of the series of the series o 

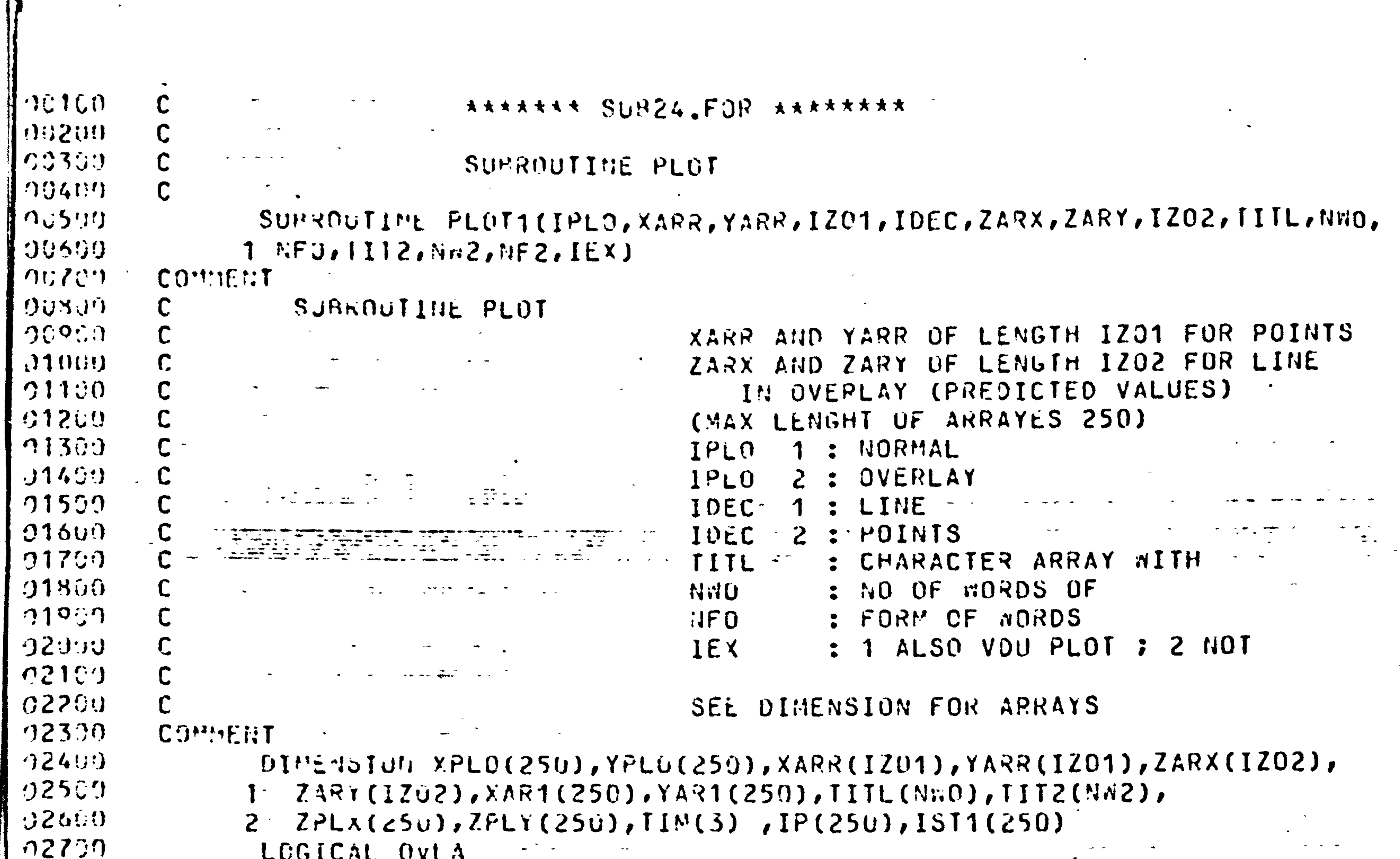

 $\sim$   $\sim$   $\sim$   $\sim$ 

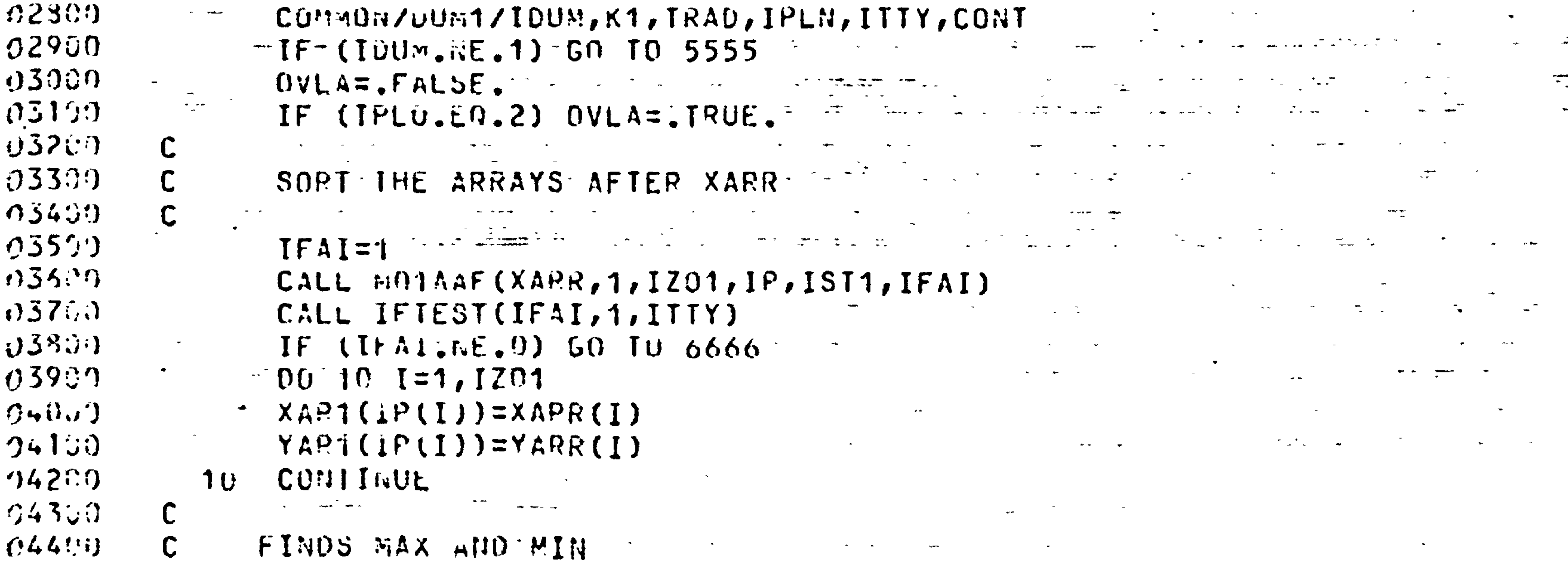

 $XMI$  i=0.0  $-YM N=U_{\bullet}U$ ZMIN=U.U<br>VMIN=U.U = = === {  $X M \Delta X = U \cdot U$  and  $Y = \frac{1}{2}$ ,他们的人都是不是一个人,他们的人都是不是一个人,他们的人都是不是一个人,他们的人都是不是一个人,他们的人都是不是一个人,他们的人都是不是一个人,他们的人都是不<br>第159章 我们的人,他们的人都是不是一个人,他们的人都是不是一个人,他们的人都是不是一个人,他们的人都是不是一个人,他们的人都是不是一个人,他们的人都是不是一 YMAX=U.C = The Communication of the Communication  $\mathcal{L}(\mathcal{L}(\mathcal{$  $ZMAX = 0$ .  $D0 4450$   $I=1,1201$  $X \times Y \times Z \times I \times I \times I \times I \times I \times I \times I \times I$  $X^nA X = A^n A X 1 (X^nAX, XAR 1(I))$  $Y \vee A \vee E \vee \vee A \vee A \vee B$  (YEAX, YAR1(I))  $Y^{\mu}$  is  $\mathcal{L}^{\mu}$  is  $\mathcal{L}^{\mu}$  in  $\mathcal{L}^{\mu}$  is  $\mathcal{L}^{\mu}$  is  $\mathcal{L}^{\mu}$  is  $\mathcal{L}^{\mu}$  is  $\mathcal{L}^{\mu}$  $\sigma_{\rm{max}}$  and  $\sigma_{\rm{max}}$ 4450 CONTINUE IF  $(X \times I : .5T .0.0)$   $\lambda$ MIN=0.0

 $\mathcal{L}^{\text{max}}_{\text{max}}$ 

 $\langle \sigma \rangle$ 

 $06563$  $00697$  $06700$ 4460 CONTINUE 4465 CONTINUE  $0650$ りゅうほの 07900

 $06100$ 

- $V^{\mathcal{A}}I$  v= $\mathcal{A}^{\mathcal{A}}\Omega\Omega$ 1(v $\mathcal{A}[N, Z\Lambda RX(1))$ )
- 06490  $V \setminus \mathbb{A} \times \mathbb{R} \times \mathbb{R} \times$
- $Z \triangle T$   $y = A \vee H$   $U = 1$  ( $Z^*$  IV,  $Z \triangle R Y$  (I))
- $90300$  $Z^{\prime\prime}$ ;  $\lambda = \lambda^{\prime\prime}$   $\lambda \times 1$  (  $Z^{\prime\prime}$   $\lambda \times 2$  ,  $Z \lambda \times Y$  (  $I$  ) )
- $PO 4460 I = 1.1202$  $06200$
- IF  $l = 01.09LA$  GM TO 4405

```
INITIAL INFURNATION ON SIZE OF PLOT
                                                                                                                                             07100DATA XF10, YHE1, XRIO, YRIO/200.0, 180.0, 35.0, 35.0/
0720007350
                           XT''\lambda = \lambda \times \lambda \times 1 (Y \times \lambda \times 1)(Y \times \lambda \times 1)XIN'<sub>1</sub>=A* 1011 (XMIN, VMIN)
07450
07500XDTF=XTTHAYTMT07600CALCULATLS THE CONVERSION FACTORS FOR X AND Y
07700FROM MATHEMATICAL SCALE TO MM.
0730Jむとりらむ
(3800)XCD = (X - I)U - XEI(1) * U.30 / XUIF0.8101Y1122292X1(Y33X,Z30X)08200Y \uparrow M \uparrow \downarrow \uparrow \downarrow \uparrow \uparrow \uparrow \uparrow \uparrow \uparrow \uparrow \uparrow \uparrow \uparrow \uparrow \uparrow \uparrow \uparrow \uparrow \uparrow \uparrow \uparrow \uparrow \uparrow \uparrow \uparrow \uparrow \uparrow \uparrow \uparrow \uparrow \uparrow \uparrow \uparrow \uparrow \up(1830)YDIF = YTA - YI'YCV = (Ynt1 - YFIO) + 0.80/YDIF0<45202500
                       CALCULATES THE NEW COURDINATES IN MM
08500
                \mathsf{C}(12739)\mathbf C
```
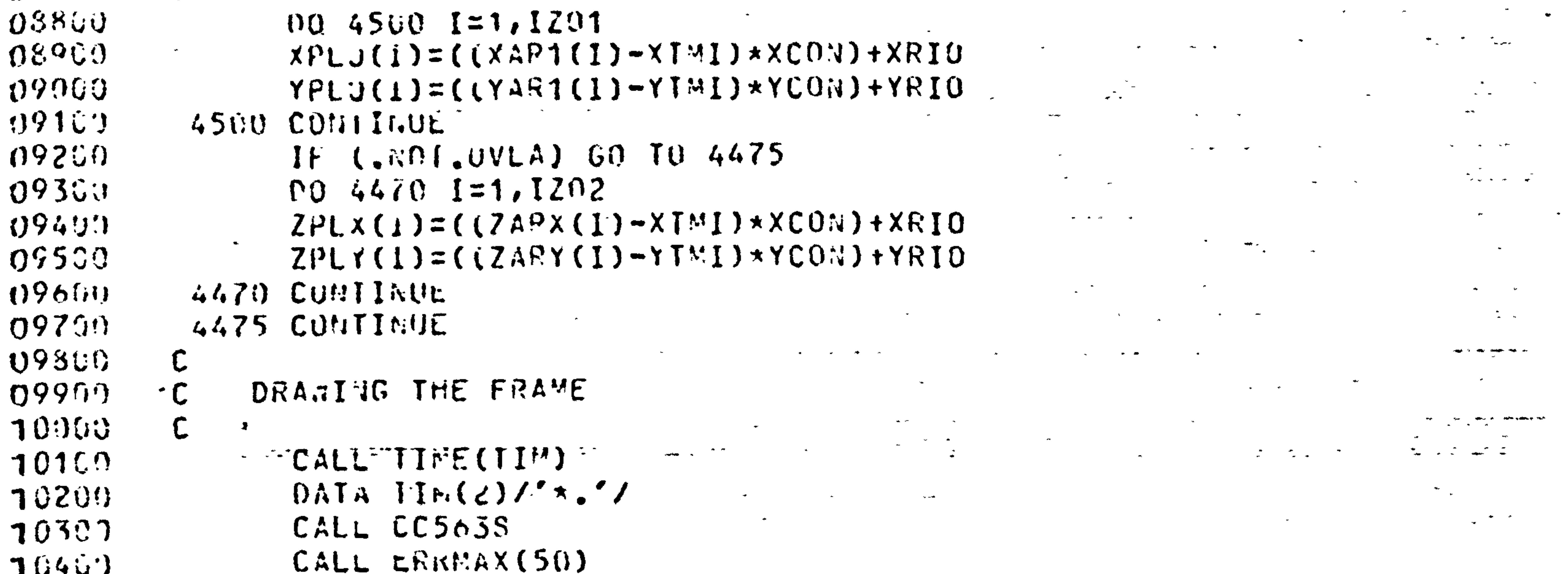

 $\sigma_{\rm c}$  ,  $\sigma_{\rm c}$ 

```
CALL DFVPAP(X; ID, XHE1, 1)
10500CALL MOVTUZ(0.0,0.0)
7000CALL L1.TO2 (XFID.0.0)7070CALL LINTUZIXNIU, XHH1)
70564CALL LINTOZ (0.0, XHE1)
1090071009CALL LI<sup>N</sup>IU2(0.0.0.0)
71139\mathbf C71209\mathsf{C}IF IDEC 1 PLOTS THE LINE THROUGH POINTS OF XARR YARR
7.150\mathbf C74400IF \mathcal{U} (IVEL.E).2) GO TU 5500
71590CALL KOVTUZ(YPLO(1), YPLO(1))
116090055001 = 2.120171709CALL LINTUZ (XPLG(I), YPLO(I))
13005000 COMITAUE
 11953
                GO TN 5600
  2000\mathsf{C}
```
### $12107$ IF IDEC 2 PLOTS THE PUINTS OF XARR YARR 12200  $12300$ 5500 COMTITUE  $12430$ CALL SYMTUP(XPLO, YPLO, IZOI, 8)  $12501$  $5660$  Cunitive

- $1250$ IF L.WOL.WUA) GO TO 5010 12709  $\mathbf{C}$
- すとろびり PLUIS THE LINE THROUGH POINTS ZARY ZARY
- 12900  $\langle \rangle$  $CA11 N0 \vee T112 (ZPI X (1), ZPI Y (1))$  $13000$  $\sim$   $\sim$

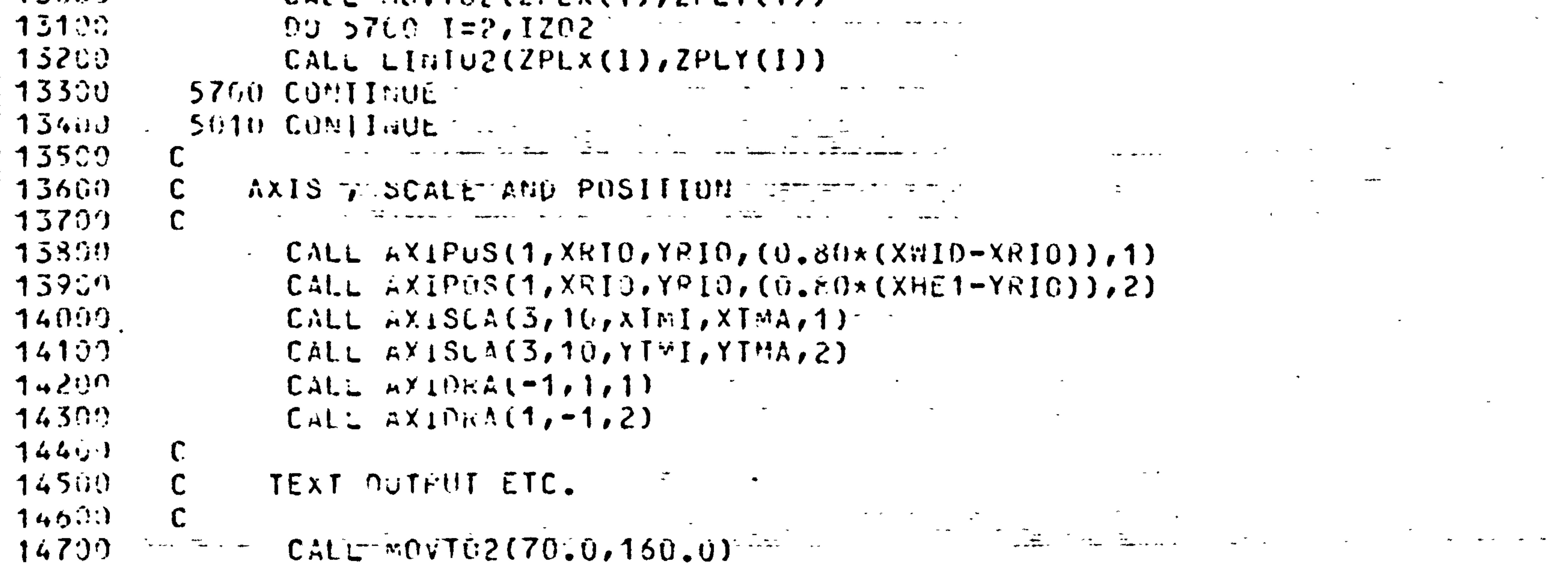

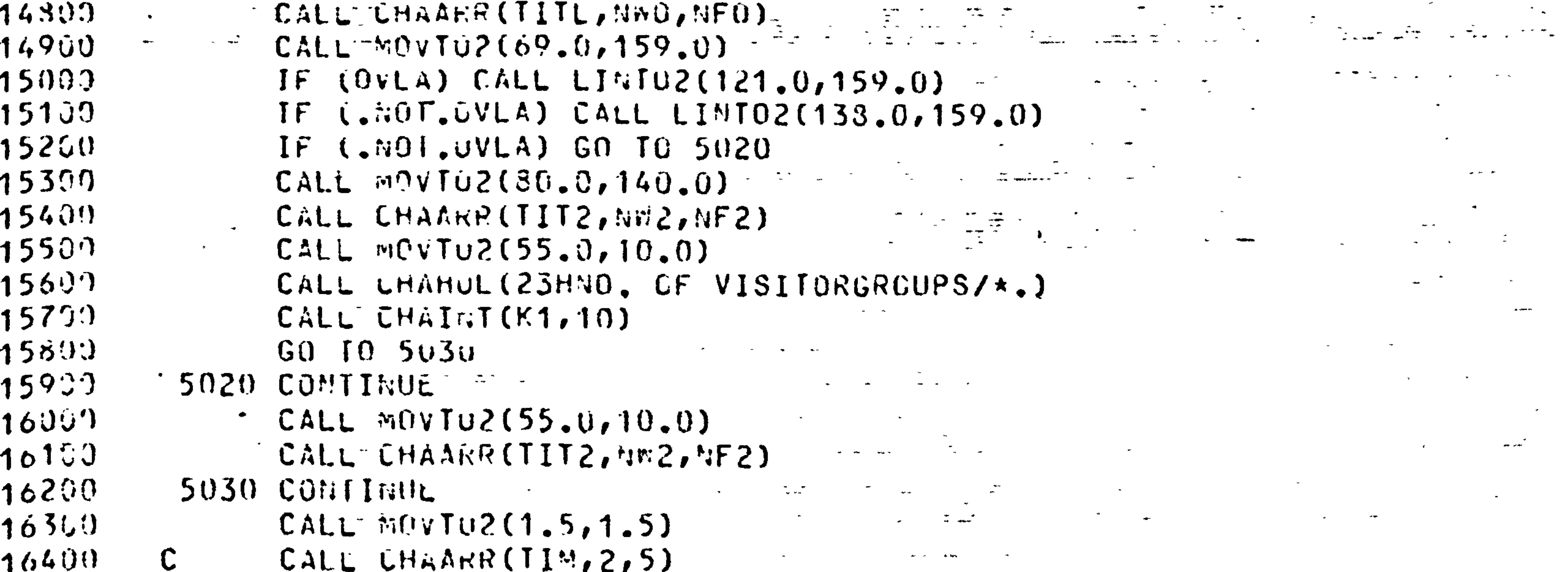

CALL CHAHAR(1,0) CALL CHAHAR(1,0)  $105UJ$  $16600$ CALL LHAMUL (10HPL0T NU: $\star$ .)  $16731$ CALL LHAINT (IPLN,-3)  $10890$  $CALL$   $M0v$ TU2(15.0,70.0)  $116900$  $CALL$  CHAHAR  $(0, 1)$  $\frac{1}{2}$  17000 CALL CHANUL (ZEHRILLINGNESS TO PAY (PENCE) \*.)  $\frac{1}{1}$ 17100 CALL DEVEND  $117209$ WRIIE(IIIY, 5100) IPLN  $\frac{1}{2}17301$ 5100 FORMAT(4X, '( GINO-F PLOT NO :', I3, ')', /)  $\begin{bmatrix} 17460 \\ 17500 \end{bmatrix}$  $IPListPHM+1$ IF (IEX.ML.1) GO TO 5555 17530  $\mathbf C$  $\left\{ \begin{array}{c} 1775 \ 17800 \end{array} \right.$ CUITPUT NU VOU T  $\mathsf C$  $\rightarrow$  $\mathcal{O}(\sqrt{2})$ 7990  $\sim$   $\sim$ CALL  $111$ 18709  $CALL UEYPAP(160.0, 120.0, 1)$ 

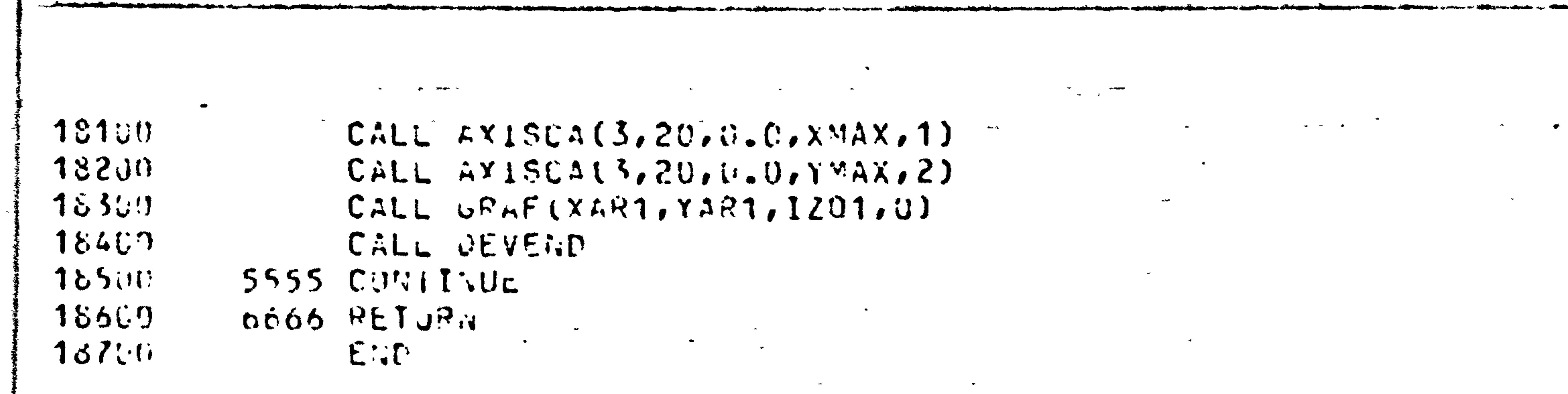

the contract of the contract of the contract of the contract of the contract of the contract of the

이 사람들은 그 사람들은 이 사람들은 그 사람들은 그 사람들을 지나가고 있다. 그 사람들은 그 사람들은 그 사람들은 그 사람들을 지나가고 있다. 그 사람들은 그 사람들은 그 사람들은 그 사람들을 지나<br>그 사람들은 그 사람들은 그 사람들은 그 사람들은 그 사람들은 그 사람들을 지나가고 있다. 그 사람들은 그 사람들은 그 사람들은 그 사람들은 그 사람들을 지나가고 있다.

 $21$ 

**Contractor** 

 $\blacksquare$ 

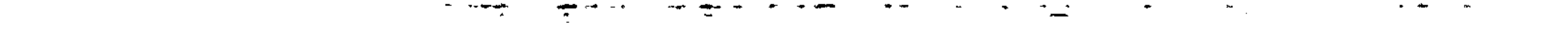

 $\overline{a}$ 

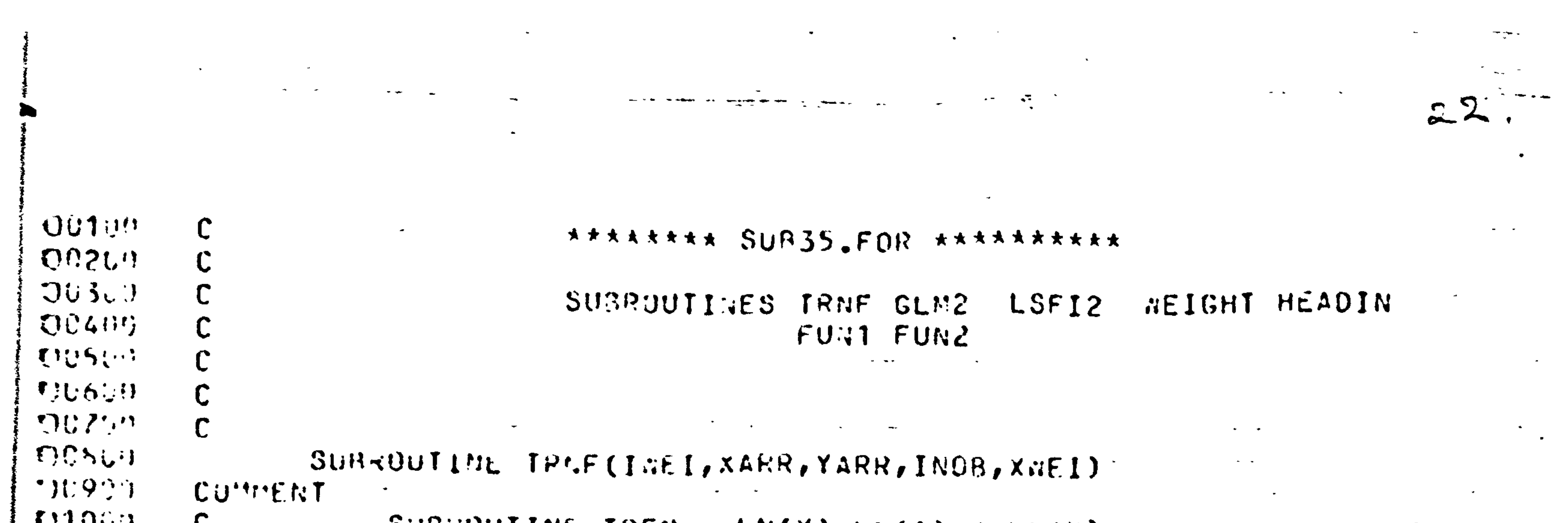

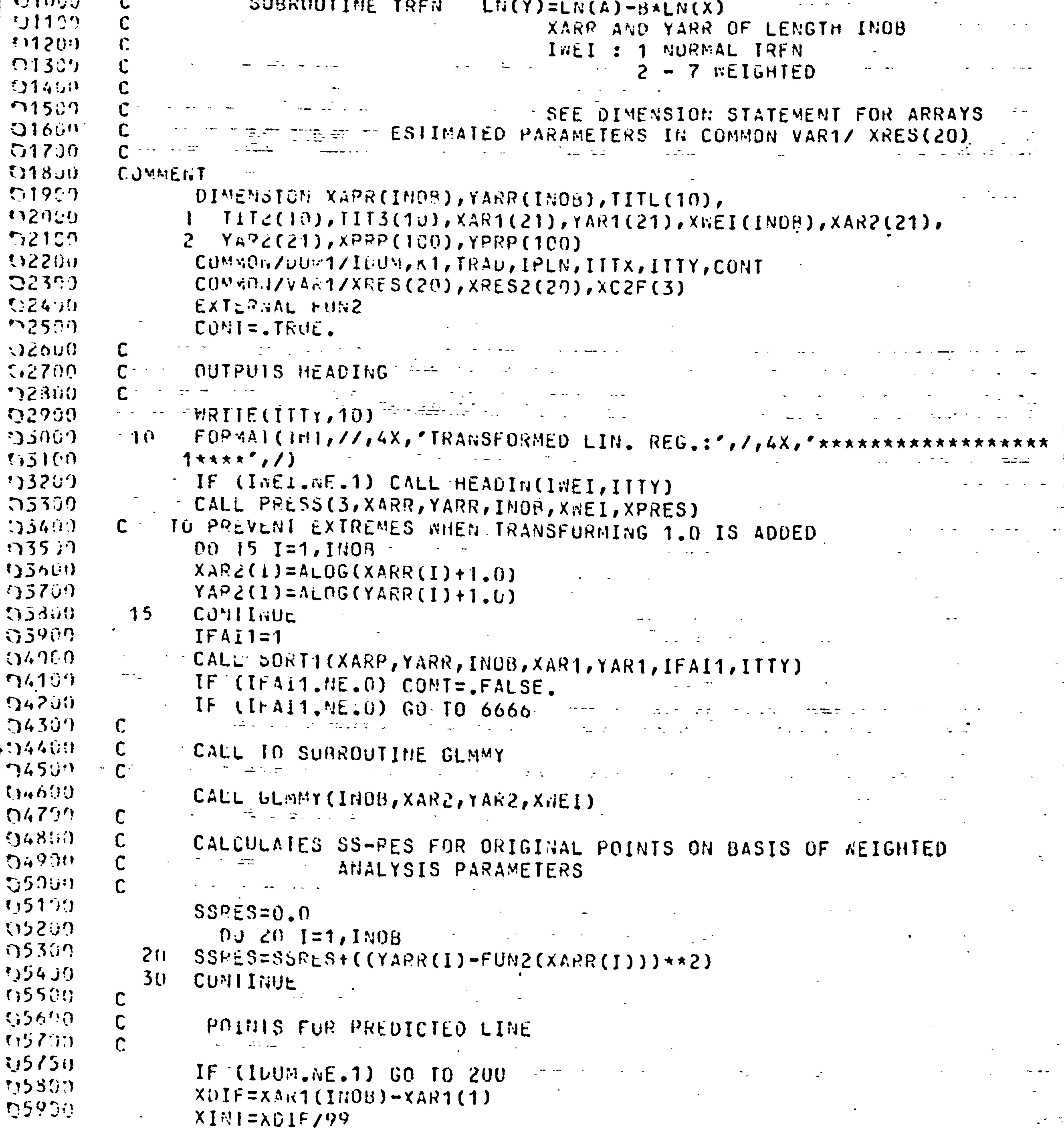

つびのこの  $35<sub>1</sub>$  $CO$ <sup>\*</sup>' I I : UE  $06100$  $D(j, 4i)$  1=1,100  $06200$  $XPPP3(I) = XAP1(1) + (XIRT*(I-1))$  $\mathcal{H}$  of  $\mathcal{S} \cup \mathcal{V}$  $Y^{DPQ}$  (1)  $z \in U$   $E Z$  (XPRP(1))  $\mathbf{v} = \mathbf{v} \cdot \mathbf{w}$  $0.0409$  $I : \Omega = I$ **(いっちじ・)**  $\mathbf C$ 106500 STOPS IF YPRP NEGATIVE (MEANS MEGATIVE VISITORS)  $C67(0)$  $C\phi(3; \cdot))$ IF (YPPP(1).LT.0.00 GO TO 100 - $\mathbf{H}$ *i*, Or.  $\mathbf{V}$  $\mathcal{F}$ 

 $\bar{\mathcal{A}}$ 

 $\mathbb{Z}^{\mathbb{Z}^2}$ 

 $\begin{bmatrix} a & b \\ c & d \end{bmatrix}$ 

 $S_{\rm{max}}$ 

 $\hat{\mathbf{g}}^{(i)}$ 

 $\langle \sigma \rangle$  .

23

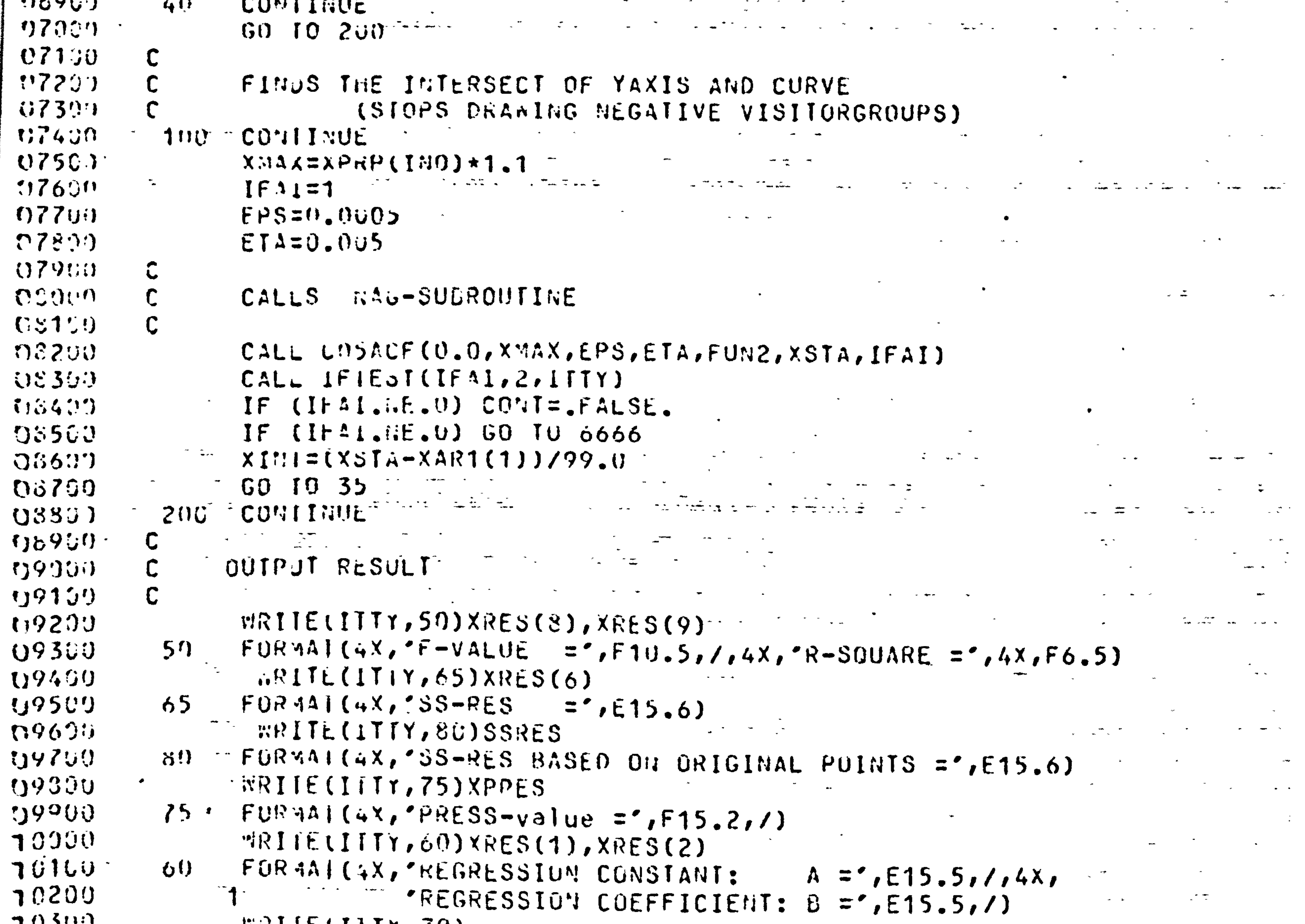

```
RR11E111Y(0)ひついり
             70 -FORMAT(6X, (LN(Y) = A - B*LN(X) )',/)
 5400
70500\sim \sim10600\label{eq:2.1} \frac{1}{\left(1-\frac{1}{2}\right)}\left(\frac{1}{2}\right)^{2} \left(1-\frac{1}{2}\right)^{2} \left(1-\frac{1}{2}\right)^{2} \left(1-\frac{1}{2}\right)^{2}TEPLOTS THE TRIP DEMAND CURVE
            \overline{C}70700\mathbf C10300
                    DATA IITZ/'LINE FROM TRNF PRUCEDURE*.'/
10960DATA III3/'LINE FROM WEIGHTED TRMF PROCEDURE*.'/
11099
                    DATA IIIL/'IRIP DEMAND CURVE*.'/
111 \cup 9IF (INEI.t0.1) CALL PLOT1(2, YARR, XARR, INOB, 2, YPRP, XPRP, 100,
71200
                  \mathbb{L}TIIL, 4, 5, IIIZ, 5, 5, 2)71300IF (INEL.NE.1) CALL PLOTT(2, YARR, XARR, INOB, 2, YPRP, XPRP, 100,
11499
            \sim \sim<u>ា</u>
                             TIIL, 4, 5, III3, 7, 5, 2)71500DOGG RETJRN
71500END
117jSUBROUTINE LSFI2(INEI, XARR, YARR, INOB, XWEI)
                                                                                              11304
            COMMENT
                         \mathcal{L}^{\text{max}}11250
```
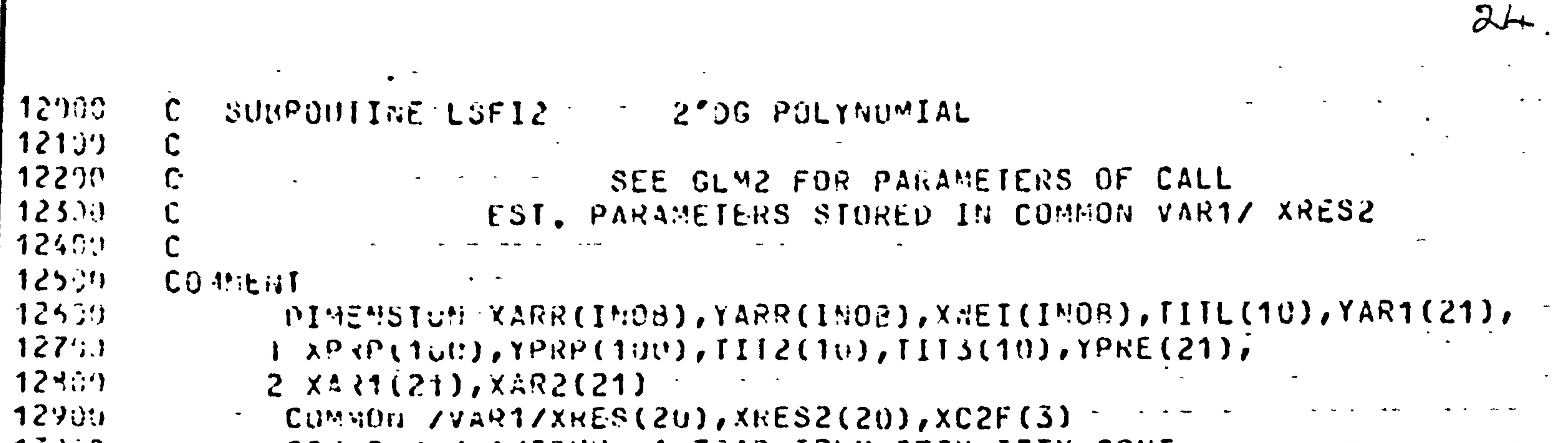

 $\mathcal{A}^{\mathcal{A}}$ 

 $\sim$ 

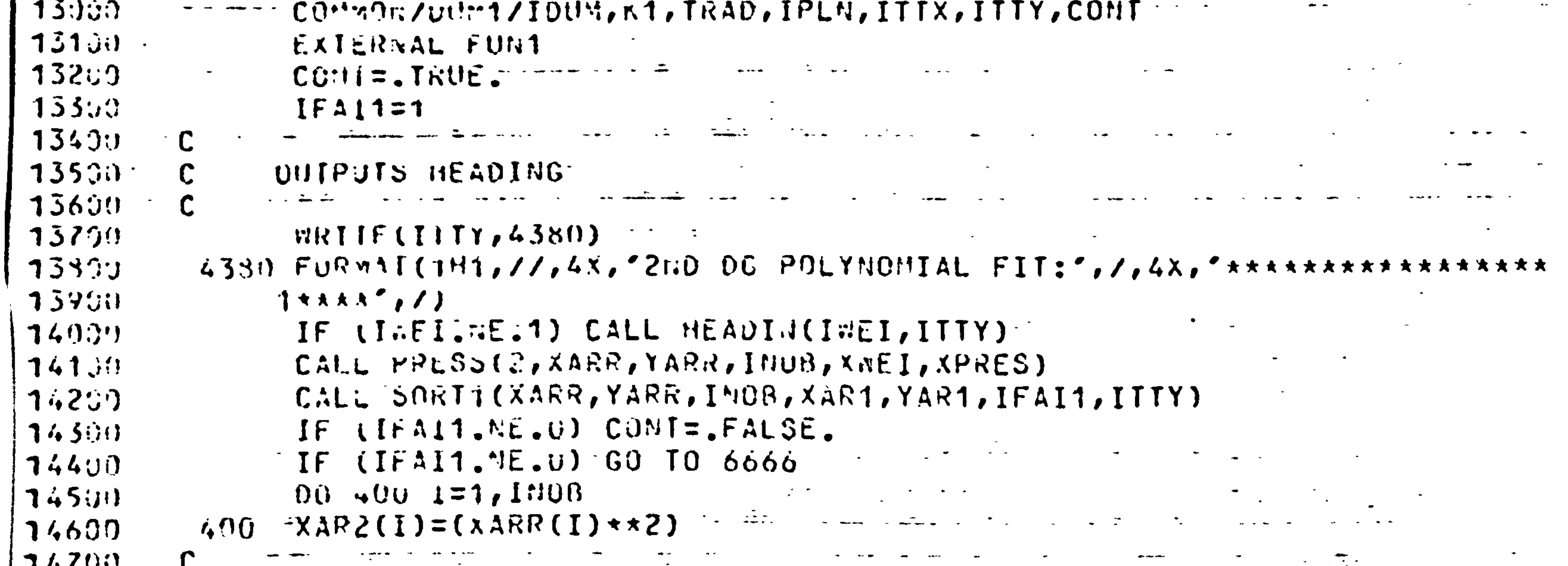

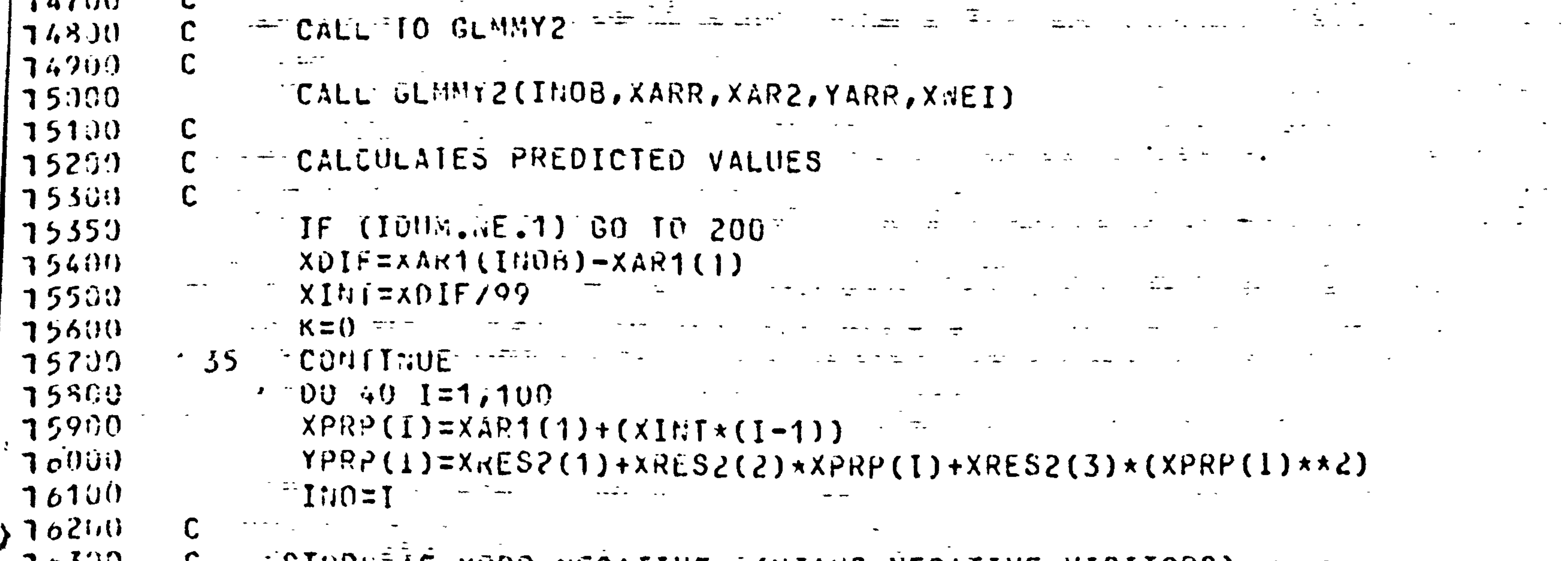

```
705UU
                                          SIUPS IF YPRP NEGATIVE = (MEANS MEGATIVE VISITORS)
                           \mathbf{L}76400\mathbf C70500IF (YPRP(I).LT.0.0) GU TO 100
 705.0040
                                             CUNTINUE
16700GU 10 200\mathcal{L}_{\mathcal{A}} and \mathcal{L}_{\mathcal{A}} are \mathcal{L}_{\mathcal{A}} . In the \mathcal{L}_{\mathcal{A}}763'j0\mathbb{C}\label{eq:2.1} \frac{1}{2}\sum_{i=1}^{n} \frac{1}{2} \left( \frac{1}{2} \sum_{i=1}^{n} \frac{1}{2} \sum_{i=1}^{n} \frac{1}{2} \sum_{i=1}^{n} \frac{1}{2} \sum_{i=1}^{n} \frac{1}{2} \sum_{i=1}^{n} \frac{1}{2} \sum_{i=1}^{n} \frac{1}{2} \sum_{i=1}^{n} \frac{1}{2} \sum_{i=1}^{n} \frac{1}{2} \sum_{i=1}^{n} \frac{1}{2} \sum_{i=1}^{n} \frac{1}{2} \sum_{i=1}^{المعاسويتين
                                                                                    \mathcal{A}(\mathcal{A}) and \mathcal{A}(\mathcal{A})76900\mathbf{C}FINDS THE INTERSECT OF YAXIS AND CURVE
77990\mathbf{C}\sim \sim \sim \sim(SINPS DRANING NEGATIVE VISITORGROUPS)
77100190Continue
 7720.XMA_A = XPK^p(INO) *1.1
7339\mathcal{L}^{\mathcal{L}}(\mathcal{L}^{\mathcal{L}}(\mathcal{L}^{\mathcal{L\mathcal{L}^{\text{max}} and \mathcal{L}^{\text{max}}\leftarrowT = 1 + 1 = 1المتماز المتحدث
                                                                                                                                                                             \sigma_{\rm c}EPS = 0.00057740977500\equiv E1 \land = 0.005\sim \sim77600\mathsf C\sigma_{\rm c} = 0.4C CALLS NAG-SUBROUTINE CARDINAL
     770017399
                           \mathbf C
```
 $\label{eq:2.1} \begin{array}{ll} \mathbb{E} \left[ \begin{array}{cc} \mathbb{E} \left[ \begin{array}{cc} \mathbb{E} \left[ \begin{array}{cc} \mathbb{E} \left[ \begin{array}{cc} \mathbb{E} \left[ \begin{array}{cc} \mathbb{E} \left[ \begin{array}{cc} \mathbb{E} \left[ \begin{array}{cc} \mathbb{E} \left[ \begin{array}{ccc} \mathbb{E} \left[ \begin{array}{ccc} \mathbb{E} \left[ \begin{array}{ccc} \mathbb{E} \left[ \end{array} \right] \end{array} \right] \end{array} \right] \end{array} \right] \end{$  $\sigma_{\rm c}$  ,  $\sigma_{\rm c}$   $\sim$ 

 $\mathbf{E}_{\mathrm{max}}$ 

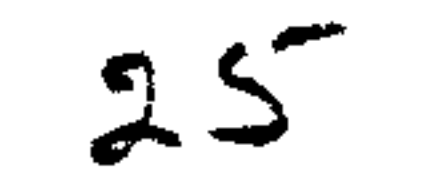

 $\frac{1}{2} \sum_{i=1}^{N} \frac{1}{i} \frac{d_i}{d_i}$ 

#### 

- $17931$  $C$ il  $C$   $O$   $O$   $O$ ,  $O$ ,  $O$ ,  $X$   $VAX$ ,  $E$  $PS$ ,  $E$  $T.A$ ,  $F$  $O$  $H1$ ,  $X$  $S$  $TA$ ,  $IFAI$ )
- 18060  $CALL$  IFIEST(IFAI, 2, ITIY)
- $131(1)$ IF  $(\text{It-}\text{Int}_\bullet(\text{f}_\bullet(\text{f})))$   $\text{C0}$   $\text{TE}_\bullet$   $\text{FALSE}_\bullet$  $18200$ 
	- IF  $(1 \rceil 21 \rceil 1 \rceil 6)$  GO 10 6666
	- $X1''1 = (X51A X4R1(1))/99.0$ 
		- $K = K + 1$

 $133.71$ 

1340)

 $185J1$ 

- IF  $(K.L1.50)$  GN TO 35
- $13500$ mix IIE(IIIY, 180)
- $1870)$ FURANICZ, 4X, STOP ON K IN SUBR LSFI2', /) - $380^\circ$ 
	-

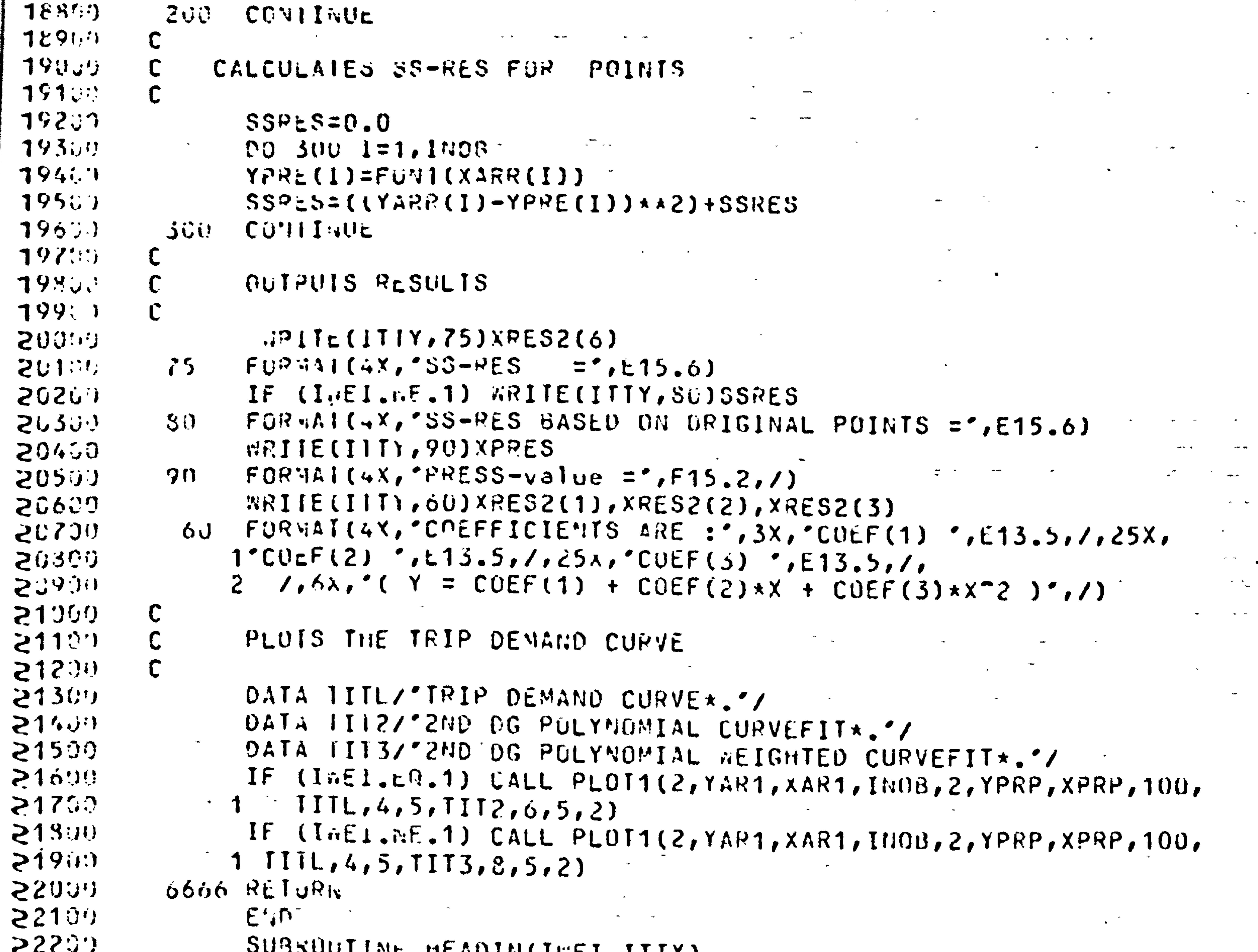

```
MCWNTMLTMCTNT1111
  22300COMMENT
  224(1')\mathsf{C}2250HEADINGS FUR GLM2 LSFI2 EXP2
 -226(3)2270.COMMENT T
22860INTEGER InEI, ITTY
22900IF (1 \times 1 \times 0.2) \times \mathbb{R}ITE(ITTY, 4200)
4200 FOR441 (4X, 'I REIGHTED ACCURDING TO NO. OF VISITORGROUPS )', /)
\begin{array}{c} \begin{array}{|c} \hline \text{23100} \\ \text{23200} \\ \text{23300} \\ \text{23400} \end{array} \end{array}IF (1: E1, E9.3) : 71IC(1117, 4400)4400 FOR 4AI (4X, "( WEIGHTED ACCORDING TO SORT (ZONEPOPULATION) )", /)
                       IF (I<sub>n</sub>E1, E0, 4) RITL(IIIY, 4070)4600 FORMAL(4X, 'C WEIGHTED ACCORDING TO SORT (ZONEPOPULATION) ', /,
  2350^{\circ}20x_i<sup>2</sup> + \kappan OF VISITORGROUPS FROM ZONE )',/)
\mathbf{E} \mathbf{S}IF (L\ddot{v}EL, LQ, 5) \ddot{w}HIL(ITTY, 4800)
  257314800 FORMAL(4X, "I MEIGHTED ACCORDING TO ZONEPOP./VISITRATE ) ",/)
  2380IF (1\pi E1, \mathsf{L}(0,6) \text{ with}\left[ \mathsf{I}(1\mathsf{I}(1,5)) \right])
```

```
? 3959
                5000 FOPAAI(4X, ^{\circ}( Seenigrive Ablühtlug ) ^{\circ},/)
 24001IF (I \cup \{1 \cdot \epsilon_1, \epsilon_2, \epsilon_3\}) \forall \forall I \cup \{I\} \forall \epsilon 5200)
               SZOW FOUNAILLY, "I MEIGHTED ACCURDING TO ZOMEPOPULATION ) ",/)
 241.0242(1)SEOO PETUP.
-5.63.3E \cup D\frac{1}{2}464SURROUTINE GEIGHT (INDI, XP20, IT20, IZOP)
25.501C J H H I\mathbb{R} \rightarrow 5 \, \hat{a}^{14}2479.
                        CREATES THE SEIGHTHING ARRAYS
\begin{bmatrix} 2 & 3 & 3 \\ 4 & 3 & 3 \end{bmatrix}
```
 $26.$ 

 $\frac{1}{2}$   $\frac{1}{4}$   $\frac{1}{2}$   $\frac{1}{4}$  $C^{\text{GUE}}$  to  $T$  $\frac{1}{2}$   $\frac{1}{2}$  INTERER I MOTAITZO(INOT), IZOP(INUT)  $PENL$   $XPZQ(L;01)$ Cu"108/AE1A/ALII(21), AE12(21), MEI3(21), MEI4(21), MEI5(21), MEI6(21)  $1, 3517(21)$  $100 - 100 - 1 = 1$ ,  $1011$  $PET1(1) = 1.9$  $WETc(1)=SwPI(FLOAT(1ZUP(1)))$  $R$ 555 IF  $(120r(1), 5.3.0)$   $r[12(1)=1.0]$  $25701$  $FET 5(1) = FLT 11(12.3P(1)) / XP 20(1)$ IF  $(XPZU(I), FQ, QU, U)$   $RI3(1)=1.0$  $32375$ IF  $(120r(1), t, \dots, 0)$   $NE13(1)=1.0$  $[3580]$  $VET*(1) = FLOAT(117.3(1))$  $\mathbf{S} \in \mathcal{S}$  $x_{i}$  ( ) (1 ) =  $i$  i d ( ( )  $x_{i}$  i d ( ( )  $xCI5(1)$ =FLOAT(IZUP(I)) にくぐいこう  $N \in I \circ (1) = 1$ , ()  $IF (ILHF(1), Fu, 0)$  $3330$ CONTIGUE  $R_{\odot}100$ **100** 

## $36201$  $363$  $0.64$  $3530$  $P_0(5,3)$  $3670$  $36830$  $36900$  $37000$  $27100$  $27201$ 37300  $374(1)$  $2750u$  $27663$  $37700$ CUMMENT  $5.035$  $\mathbf C$  $5790.1$

TRAISFURMED LINEAR REG FUNCTION  $\mathsf{C}$ FUN2

Etin REAL FUNCIION FUNZ(X)

RETJRIV  $\left\langle \bullet \right\rangle$  .

 $FijN$ |=xRLS2(1)+XRES2(2)\*X+xRES2(3)\*(X\*\*2)

CUMMON/VAR1/XRES(20), XRES2(20), XC2F(3)

COMMENT REAL X

 $\frac{1}{2\pi\epsilon} \frac{1}{\epsilon} \frac{d\epsilon}{d\epsilon}$ 

 $\label{eq:2.1} \mathcal{F}_{\mathbf{z},\mathbf{z}}(t) = \mathcal{F}_{\mathbf{z},\mathbf{z}}(t) + \mathcal{F}_{\mathbf{z},\mathbf{z}}(t) + \mathcal{F}_{\mathbf{z},\mathbf{z}}(t) + \mathcal{F}_{\mathbf{z},\mathbf{z}}(t) + \mathcal{F}_{\mathbf{z},\mathbf{z}}(t) + \mathcal{F}_{\mathbf{z},\mathbf{z}}(t) + \mathcal{F}_{\mathbf{z},\mathbf{z}}(t) + \mathcal{F}_{\mathbf{z},\mathbf{z}}(t) + \mathcal{F}_{\mathbf{z},\$ 

EST. PARAMETERS IN COMMON VAR1/ XRES2

2ND DG POLYNOMIAL **FUN1** FUNCTION

**COMMENT** 

REAL FURCIION FUNI(X)

6666 RETURY  $E \cup D$ 

```
3300\mathsf{C}32130\mathbf CEST. PARAMETERS IN COMMON VARI/ XRES
35235CUMMENT
-28309
                                                 a di Santana.
                                                        \mathcal{W}=\mathcal{W}REAL XT
36400
                  CÜMMON/VAR1/XRES(20),XRES2(20),XC2F(3)
23530\frac{1}{2} , \frac{1}{2}FU'12 = EXP(XRES(1)+(XRES(2)*ALOG(X+1,0))) = 1.088500RETJRN
237^\circERD.
3300SUBROUTINE GLYZCLWEI, XARR, YARR, INOB, XWEI)
23950COMMENT
29000C
                       SUBROUTINE GLM2
-29133AND YARR OF LENGTH INDB
           \mathbf CXARR
29201INEI: 1 NORMAL GLM
293002 - 7 we lowed 2 - 72949\mathsf C
```
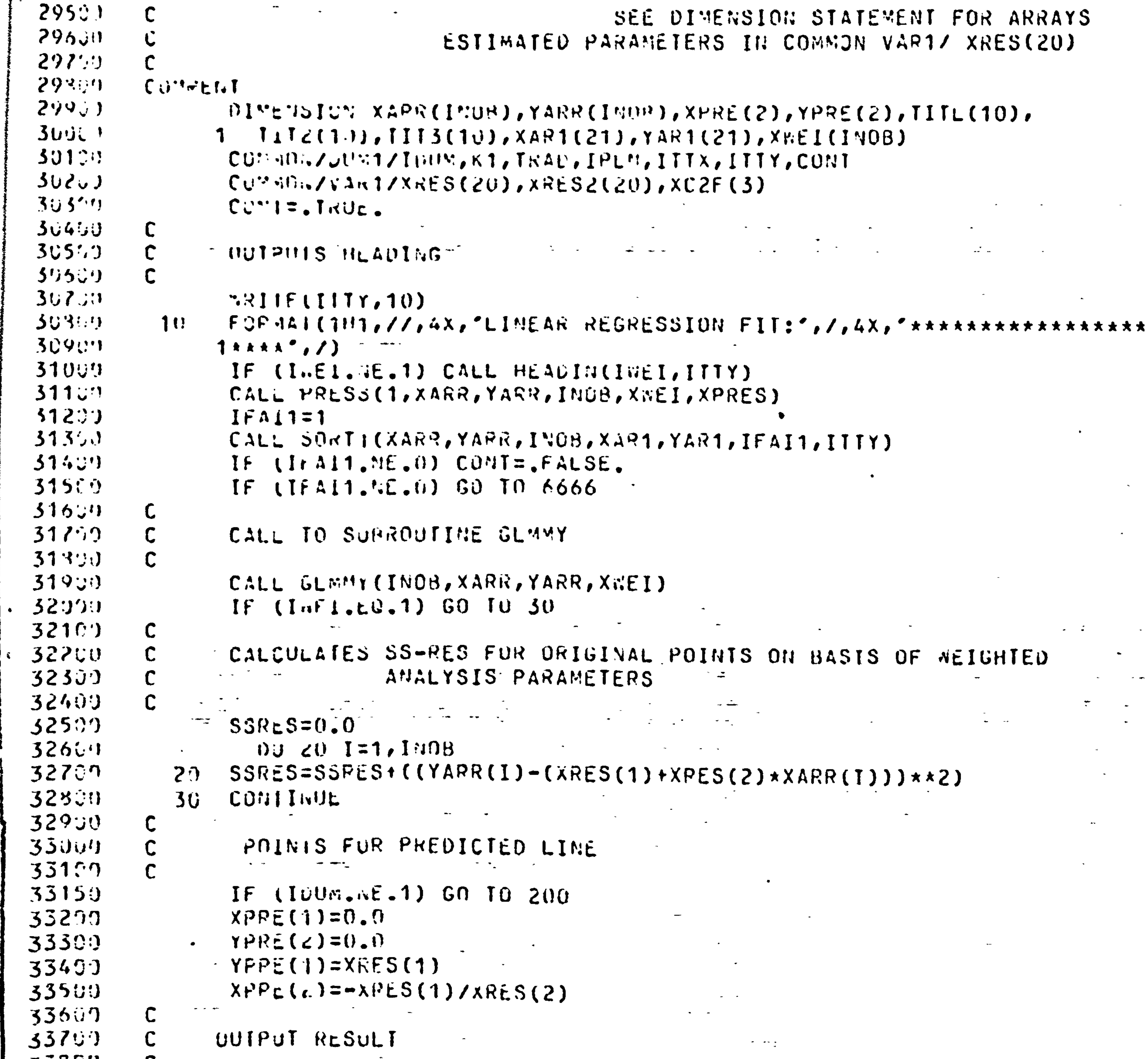

```
33807
                       1990年,1990年,1990年,1990年,1990年,1990年,1990年,1990年,1990年,1990年,1990年,1990年,1990年,199<br>1990年,1990年,1990年,1990年,1990年,1990年,1990年,1990年,1990年,1990年,1990年,1990年,1990年,1990年
          \mathbf{U}WRITE(IITT, 50) XRES(8), XRES(9)
33901
           200
34000
                 FOPHAI (4X, 'F-VALUE = ', F1U.5,//4X, 'R-SQUARE = ', 4X, F6.5)50<sub>1</sub>3410.WRITL(ITIY,75)XRES(0)
3425975FOR 4A1 (4X, SSS-RES = 'E15.6)34300IF (IMCI.NE.1) MRIIE(IITY, 80)SSRES
3440030
                 FURMAI(4X, SS-RES BASED ON ORIGINAL PUINTS = (615.6)34500
                 WRIIE(IIIY, 90) XPRES
34690
           90
                 FORYAI(4X, 'PRESS-value = ', F15.2, /)34799FRIIELIIII, 60) XRES(1), XRES(2)
34360
           60<FORMATIAX, PREGPESSION CONSTANT: A = 7, E15, 5, 7, 4X34901 WEGNESSION COEFFICIENT: B = ', E15.5, /)
359C.WRITE(IITY,70)
551.0070 -FUPWA| (oX, 'C) = A + b*x )', /)
552503532PLOTS THE TRIP DEMAND CURVE
```
 $\gamma_1=\gamma_2$ 

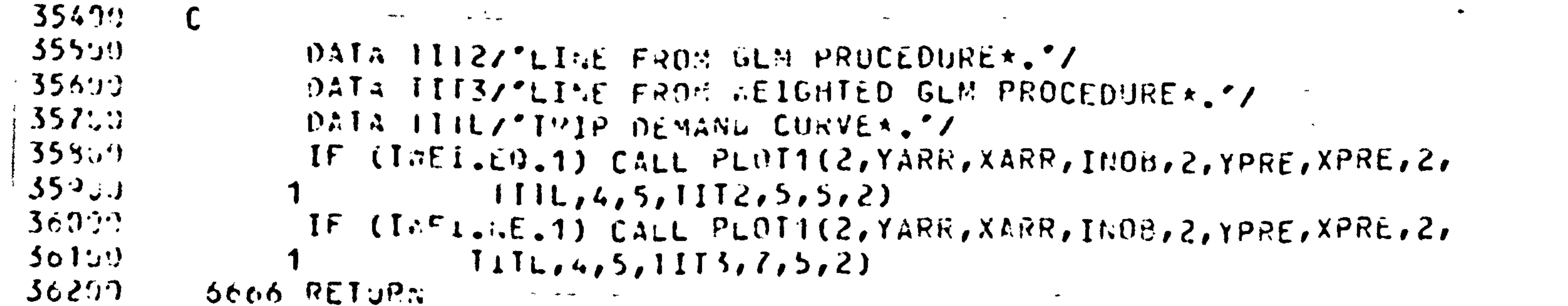

 $50300$ 

 $\bullet$ 

**Eran Circulation** 

28

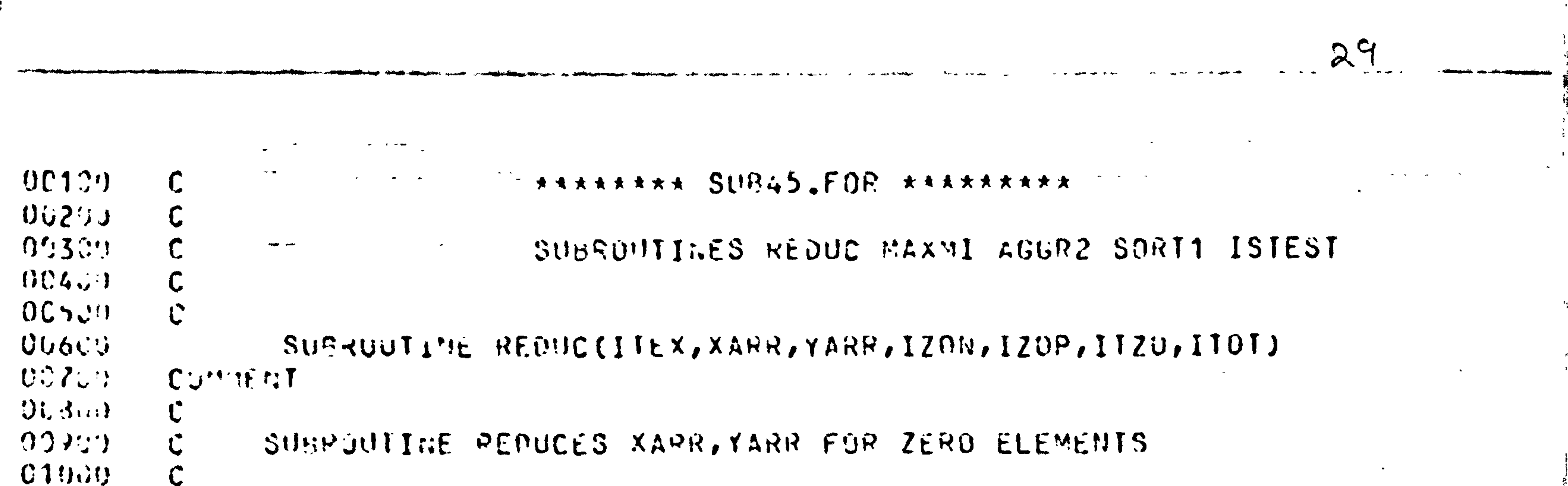

```
01100XARR AND YARR OF LENGIH IZON
                                               \sim\langle \bullet \rangle \rightarrow\sim\mathbf C(1123)IZOP : ZONEPOPULATION
              \mathbf C\langle\sigma\rangle .
015\mathbf C\mathcal{L}ITZO: NO OF VISITURGR. FRUM ZONE
                                                                               (IF ITZO=0 OBSERVATION IS EXCLUDED)
01409 - CITEX : 1 TEXT ; 2 MÛT
01500\mathbf C\bullet .
                                             Surface Ser
01600ITTY : OUTPUT CHANNEL
              \mathbf C\langle \bullet \rangle , \langle \bullet \rangle , \langle \bullet \rangle\mathbf{C}01700
                                                      SEE DIMENSION STATEMENT FOR ARRAYS
01800
               \mathsf{C}01900\mathbf C02050
              CUMMENT
                         DIMENSION XARR(IZON), YARR(IZON), IZOP(IZON), XAR1(21), YAR1(21), IZO1(
92100121), 1120(1204), 1121(21)02290
                          COMMON/JUM1/IOUN, KI, TRAD, IPLN, ITTX, ITTY, CONT
0230002400
                          K = 0DO = 100 I = 1, IZONり25り0
                          IF (IIZU(I).E2.0) GO TO 50
UU_{0}\mathcal{A}^{\mathcal{A}}_{\mathcal{A}} , and \mathcal{A}^{\mathcal{A}}_{\mathcal{A}} , and \mathcal{A}^{\mathcal{A}}_{\mathcal{A}}\mathcal{A}^{\mathcal{A}} and \mathcal{A}^{\mathcal{A}}K = K + 102700
                                                                                                                     \bullet .
                          YAPI(X) = YAPR(I)\Omega28:\Omega\mathcal{L}^{\text{max}}(\mathcal{L}^{\text{max}})\mathbf{m}_\mathrm{c}
```
 $\sim$ 

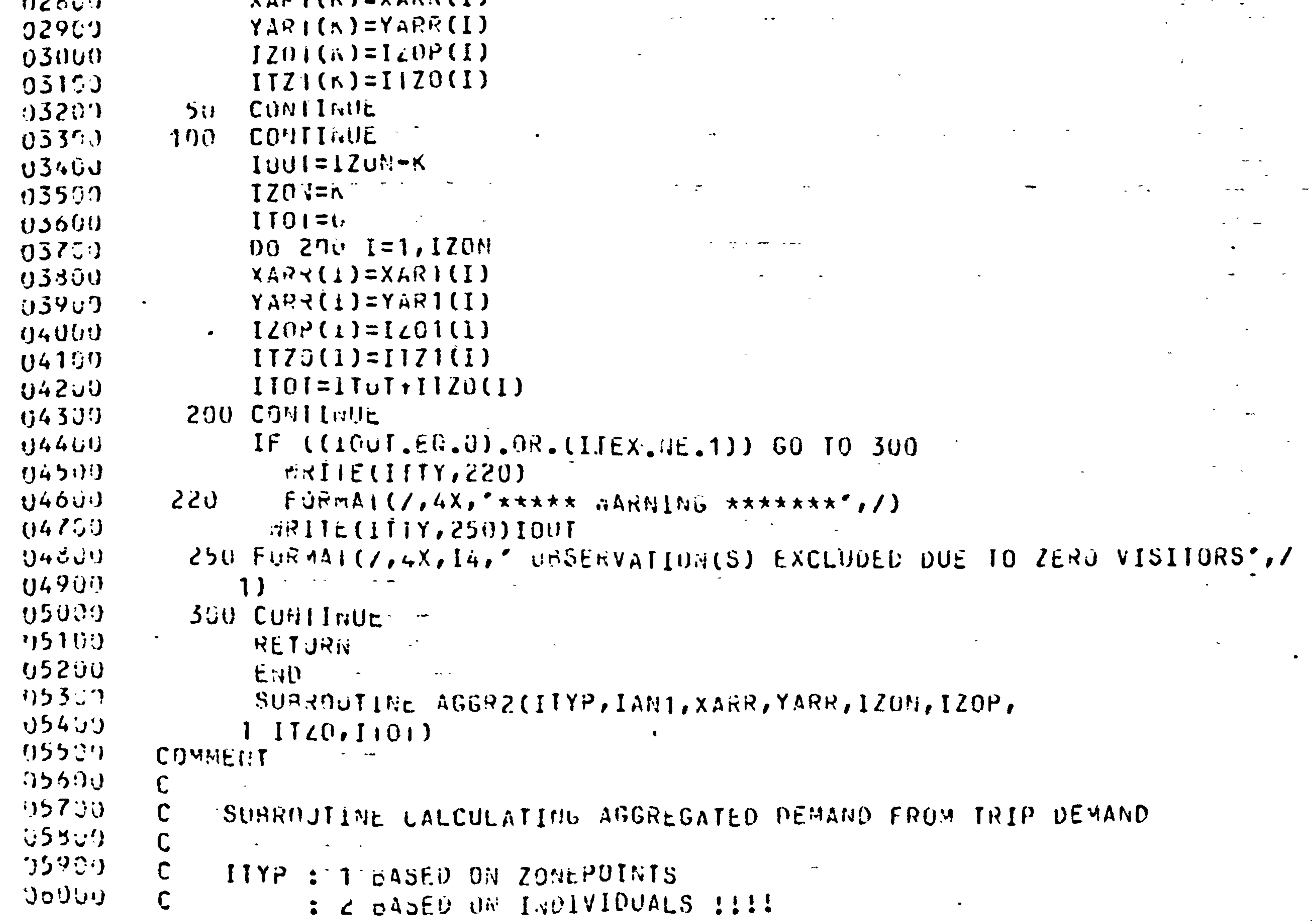

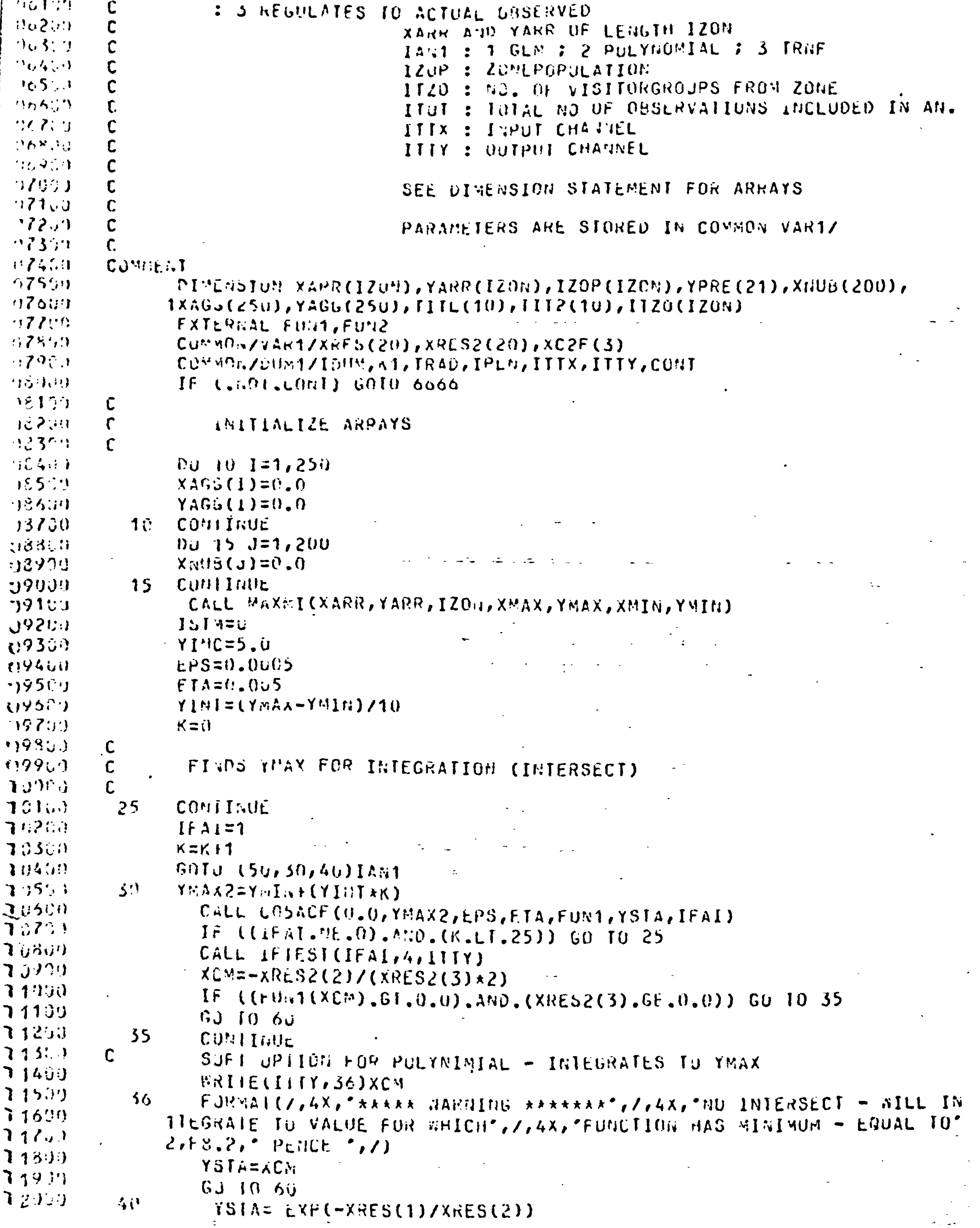

 $\bullet$ 

 $\sim$ 

.<br>2001 - Andrej Bernstein, mars et al. (b. 1914).<br>2010 - Andrej Bernstein, mars et al. (b. 1922).

3Φ

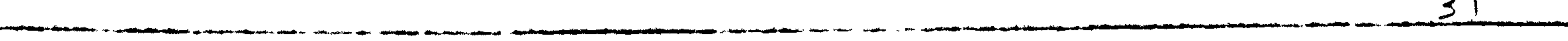

2)

 $\mathcal{L}(\mathcal{L}(\mathcal{$ 

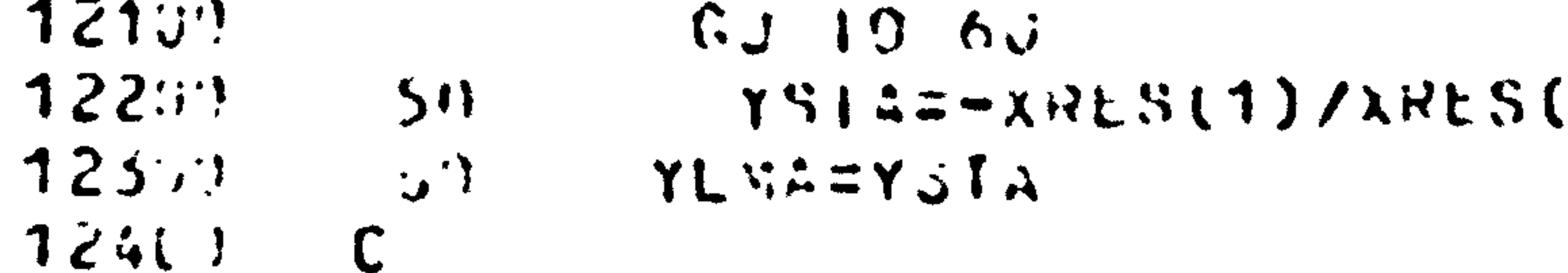

 $\hat{\mathbf{C}}$ 

Ć

- $12500$ TESI OF SIZE OF Y INCREMENT すてろりょ
- CALL ISTESTIYLMA, YINC, IIIY)  $12701 -$ 12336  $IF$  (IIYP.cs.2) RE..11.0 22 IF  $(1111...12) 103111. = 120N$ 129.00
- $IF \tITIVE \tI.21 ITGull.2I IOT$  $1.5051$

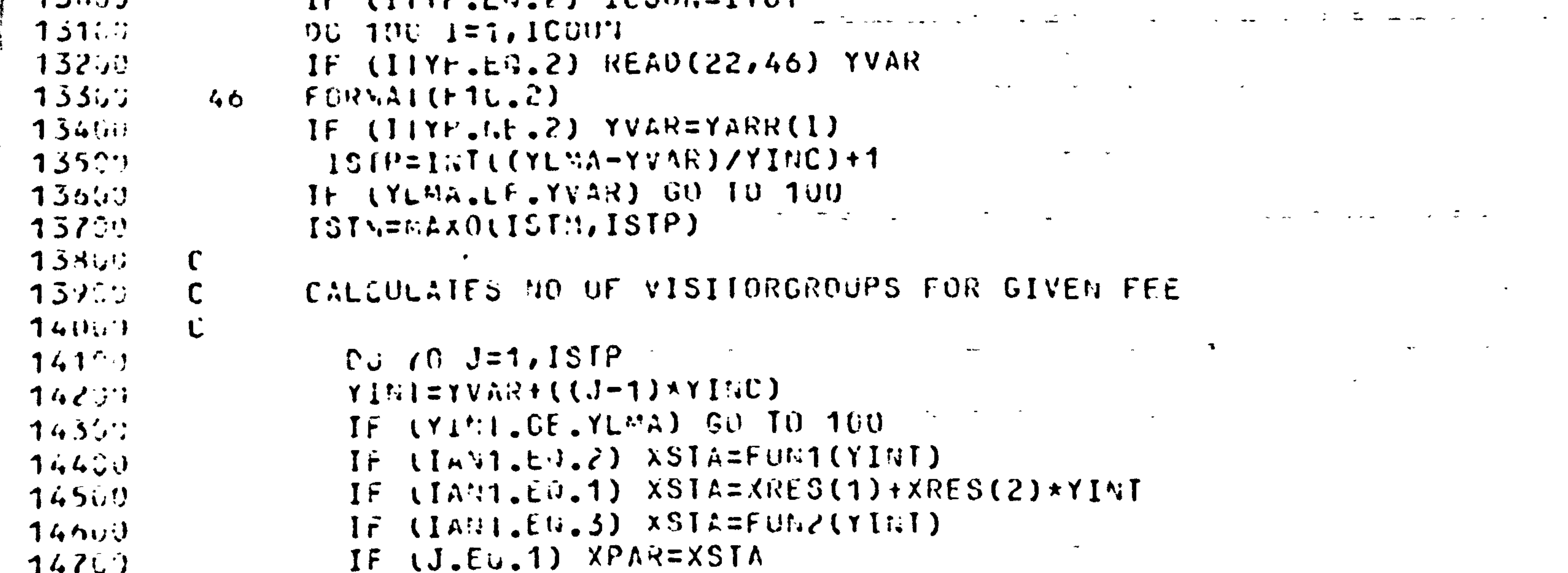

, v, v  $IF$  (IIYP.E9.1) XNUB(J)=(XSTA\*IZOP(I)/K1)+XNUB(J)  $1480:$  $I \bar{r}$  (ITYP.EQ.2) XNUB(J)=(XSTA/XPAR)+XNUB(J)  $14990$ IF  $(11YP, E0, 3)$  XMUB(J)=(XSTA\*ITZO(J)/XPAR)+XNUB(J)  $15000$ CONTINUE  $70$  $1510$ CONIInUE 100  $152.00$  $D\ddot{U}$  600  $J=1$ , ISTM  $15300$  $\sigma = 80$  $YAGJ(J) = (YIMCA(J-1))$  $15400$  $XAGJ(J)=XAGG(J)+X^{\prime}:U\ddot{U}(J)$  $155$ : CUNITRUE 15690 ||石() 12 15700  $\mathsf{C}$ PLOIS THE AGGREGATED DEMAND CURVE 15800  $\mathbf C$ 15900  $\cdot$  C DATA IIIL/'AGGREGATED DEMAND CURVE\*.'/ 76000  $\mathcal{F}_{\mathcal{F}}$ DATA III2/'AO. OF VISITORGROUPS\*.'/  $16100$ CALL PLUTI(1, XAGG, YAGG, ISTM, 1, XAGG, YAGG, ISTM, TITL, 6, 5, TITZ, 5, 5, 1)  $16200$  $16500$  $\mathsf{C}$ C SIMPLE INTEGRATION  $16400$ 

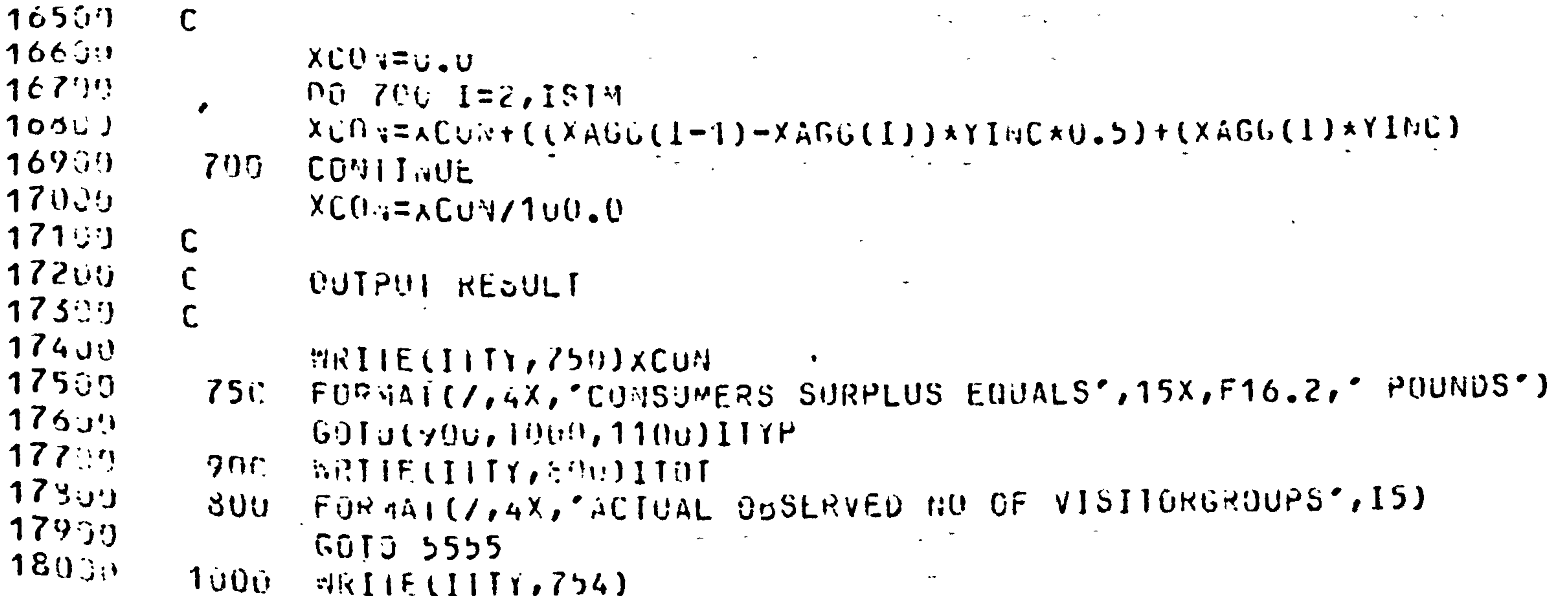
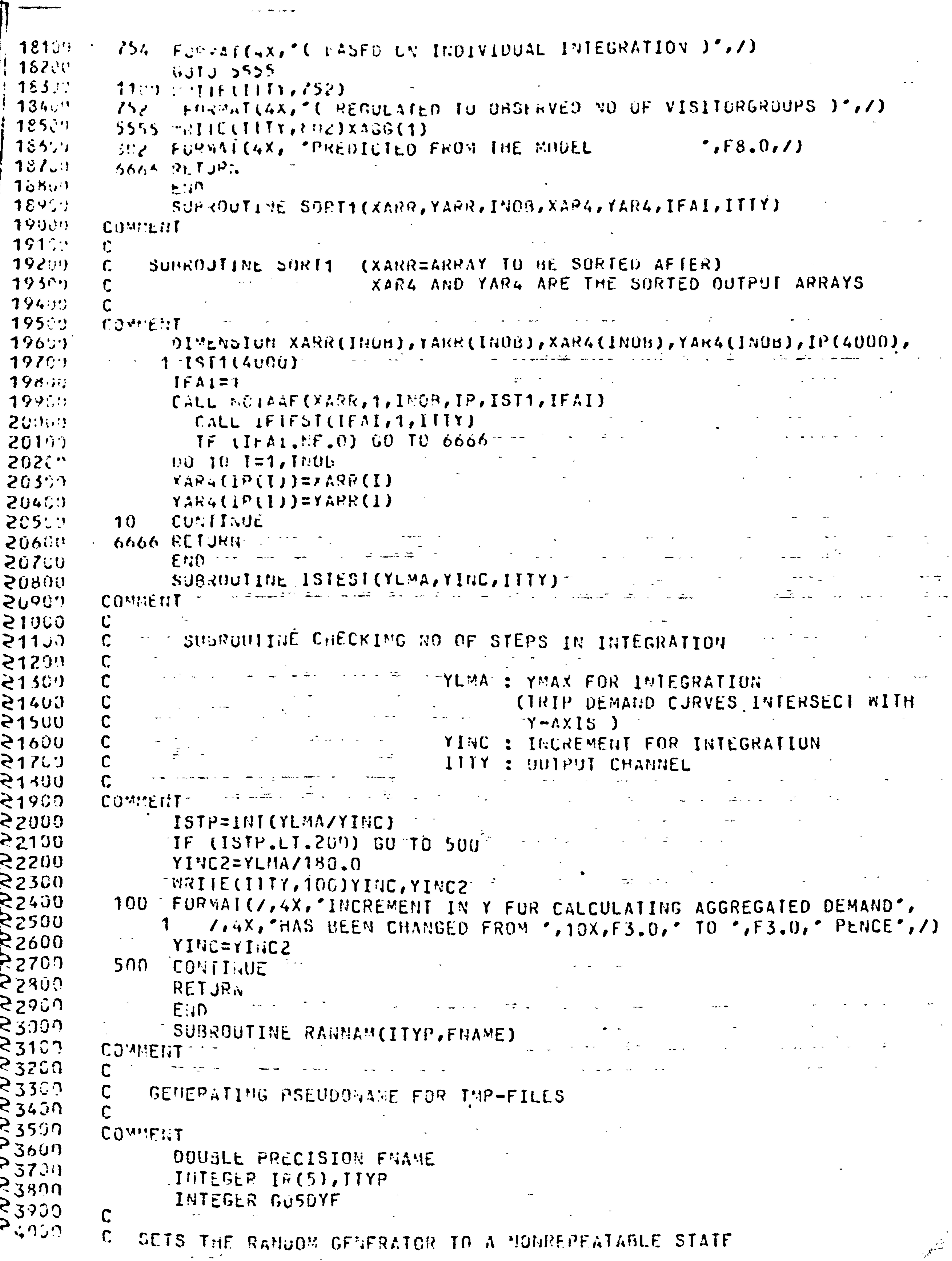

 $\sim 10^{-11}$ 

 $32$ 

 $\bullet$ 

 $\mathcal{L}(\mathcal{L})$  and  $\mathcal{L}(\mathcal{L})$  . The  $\mathcal{L}(\mathcal{L})$ 

 $\mathcal{L}^{\mathcal{L}}(\mathbf{S})$  .

 $\sim$   $\sim$ 

н.

 $\sim 10^{-1}$ 

 $\sim$   $-$ 

 $\rightarrow$ 

 $\sim$ 

1

 $\sim$ 

U.

 $\mathcal{A}^{\mathcal{A}}_{\mathcal{A}}$  and  $\mathcal{A}^{\mathcal{A}}_{\mathcal{A}}$  and

 $\mathcal{L}(\mathcal{L}(\mathcal{$ 

```
\mathbb{R}^2 if (IIYP.EQ.1) ENCODE(10,100, FNAME) IR \mathbb{R}^2 is the set of
25100
25200
                IF (IIYP.EO.2) ENCODE(10,200,FNAME)IR
25300FORMA ( IHC , 511 , 4H , THE)
          100 -25400
               FUBAA (HU,5II,4H,MAI)
          200.
25500
          6666 RETJRN
25607
               END.
               SUBROUTINE MAXMI(XARR, YARR, IZON, XMAX, YMAX, XMIN, YMIN)
2570725800
         CUMMENT
259002000SUBROJIINE MAXMI TO FIND MAX AND MIN OF THE THO ARRAYS
         \mathsf{C}^-2610nYARR AND YARR OF LENGTH IZON
         C.
202026309COMMENT
2640DIMEMSIUM XAPR(IZUN), YARR(IZON)
26500X - I = U \cdot U2660F
                U = U T^{k+1}26707
                X \setminus A X = 026800
                V = U \cdot V = V
```
 $\sim$ 

```
24909ENCODE NOT STANDARD FORTRAN
25009
```

```
24807\Gamma
```

```
247.99Ti(f) = G/JJVFI(1, 9)10
```

```
240()\mathbf C
```

```
245JGIVES INTEGER RANDON NUMBERS IN THE INTERVAL 1,9
```

```
24407
```

```
24200
               CALL GOSCCF
24307
               .55 10 J=1,5
```

```
\mathbf{z} \cdot \mathbf{z} = \mathbf{0}24107\mathbb{C}
```
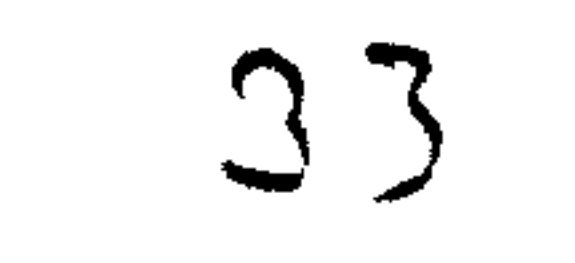

 $\mathcal{N}_{\mathcal{A}}$ 

- - -

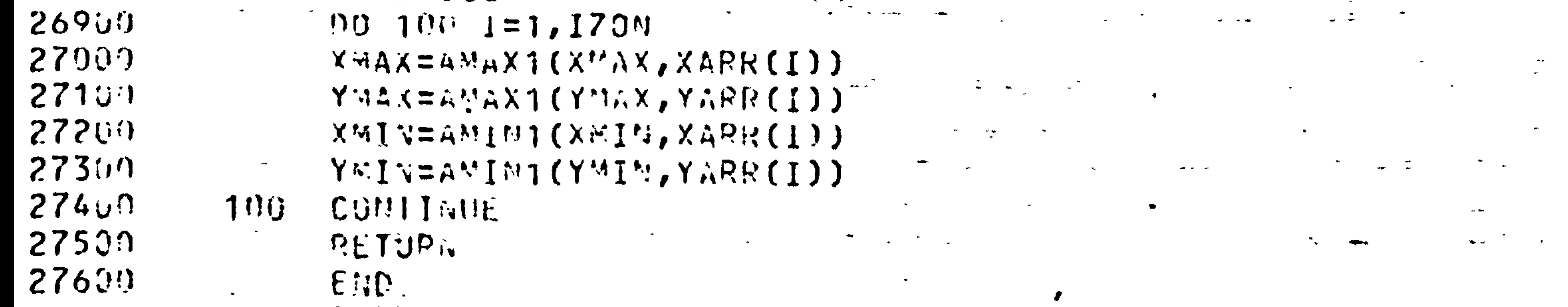

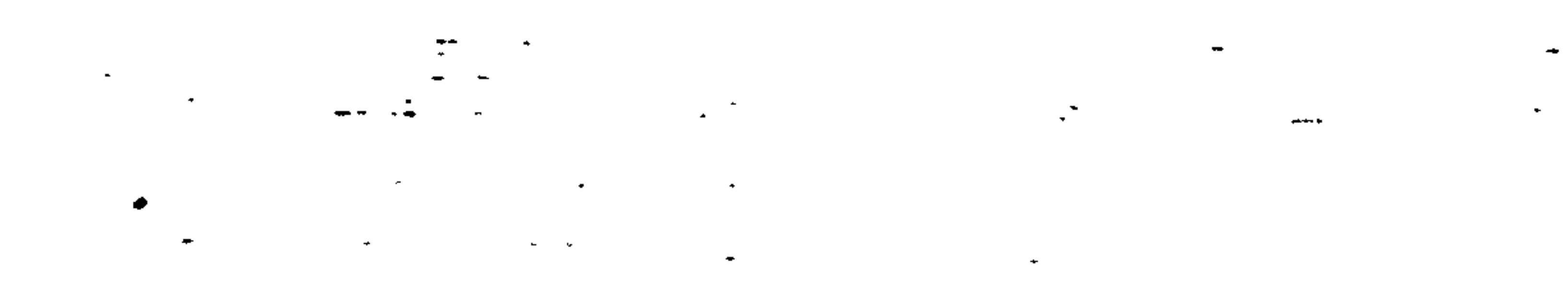

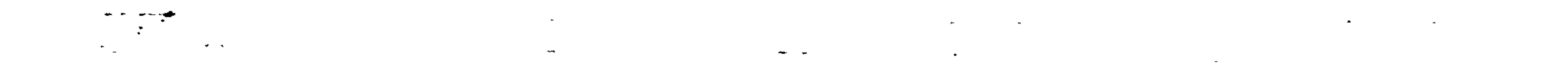

#### $\label{eq:2.1} \frac{1}{\sqrt{2\pi}}\left(\frac{1}{\sqrt{2\pi}}\left(\frac{1}{\sqrt{2\pi}}\right)^2\right)^{1/2} \left(\frac{1}{\sqrt{2\pi}}\left(\frac{1}{\sqrt{2\pi}}\right)^{1/2} \left(\frac{1}{\sqrt{2\pi}}\right)^{1/2} \right)^{1/2} \left(\frac{1}{\sqrt{2\pi}}\right)^{1/2} \left(\frac{1}{\sqrt{2\pi}}\right)^{1/2} \left(\frac{1}{\sqrt{2\pi}}\right)^{1/2} \left(\frac{1}{\sqrt{2\pi}}\right)^{1/2} \left(\frac{$

# 

```
\sqrt{0161}x****** SUR55.FOR ***********
           \mathsf{C}002ijn
           \mathfrak{C}003cmSUBROUTIMES IFTEST SUBMET GLMMY GLWMY2 PRESS
            \mathbf C00400\mathbf C-005en
            \mathbf C,00609
                    SUBROUTINE IFTEST(IFAIL, IDENT, ITTY)
00790^\circCOMMENT
ូ ១០នច្ចក្
            \mathbf{C}៲៙៙៙៙៰
                     SUBPOUTINE CHECKING THE IFAI VALUES FROM NAG LIBRARY
            \mathbf C101000\mathcal{L}101100
```
 $3<sup>H</sup>$ 

**Brack** 

 $\frac{1}{2}$ 

 $\omega_{\rm{th}}$ 

 $\frac{1}{\sqrt{2}}$  .

 $\omega_{\rm c} = \omega$ 

 $\frac{1}{2}$  ,  $\frac{1}{2}$ 

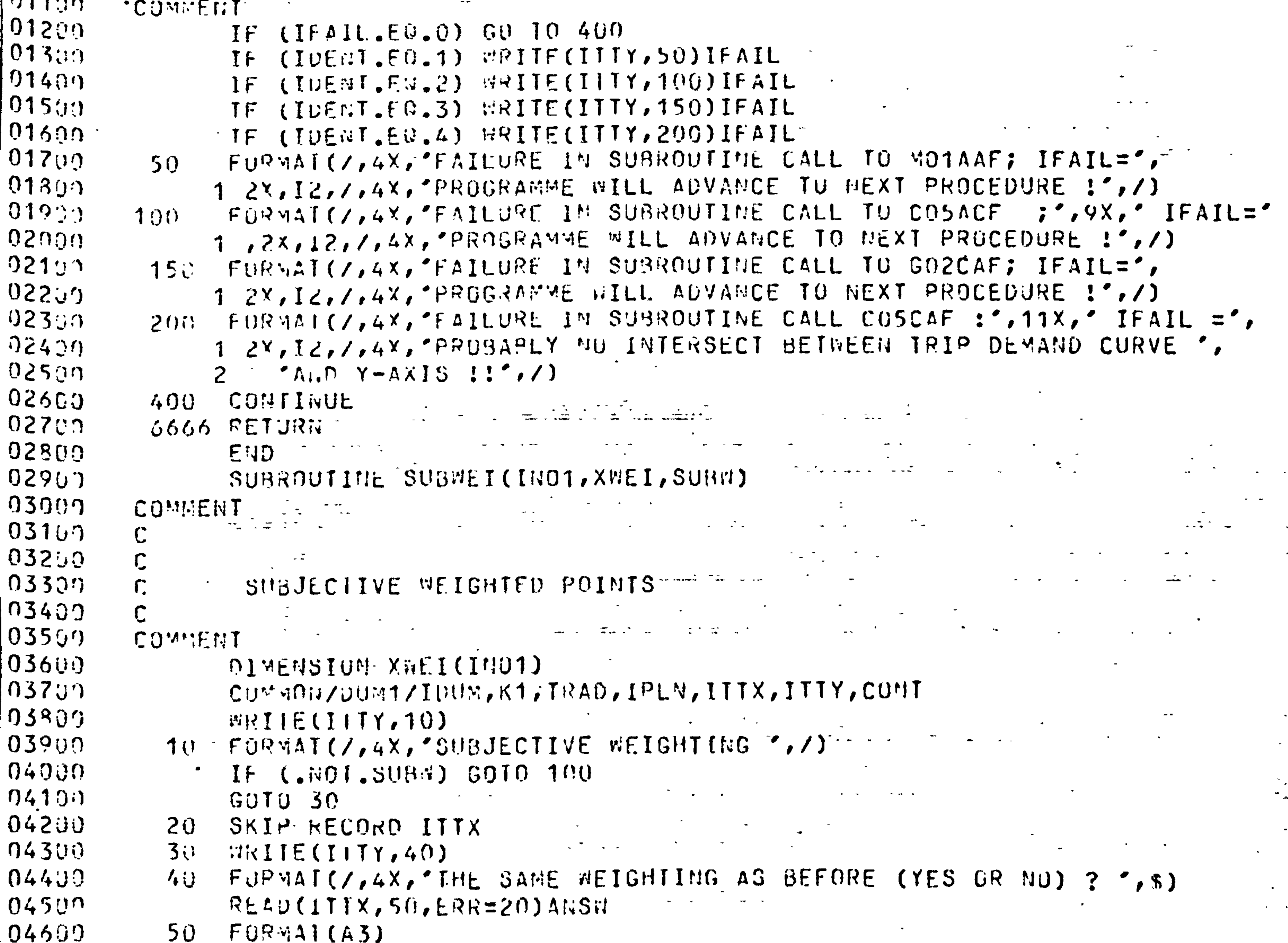

```
IF (ANSW.WE. 'YES') GO TO 100
                                                        \mathcal{L} = \mathcal{L}104700' 04800
                  FRIIE(IITY,60)
                                                                                  \frac{1}{2} , \frac{1}{2} , \frac{1}{2}60 FOPMAI(/,4X, \alphaEIGHTIMG USED:',/,4X,'******************,/)
[0490]$05099DO 30 I=1, IN01
                  TIRIIE(IIIf, 70)I, XiiEII)\sqrt{05100}70 FORMAL(6X, 'ZONE NO. ', I2,' ; WEIGHT ', E15.8)
105209
                  CONTITULE
             80.
05300
                  GÜ TO 5555
05400
                  002001=1,1501N 05530
            10050 10 130
            110
\sqrt{05600}SKIP RECORD ITTX
            12005709MRITE(ITTY, 140)I
            130
05300
                  FURMAI(/,6X,'ZUNE NO. ',12,' WEIGHT ? ',3)
            14005933\Delta \sim 10^{-10}READ(ITTX, \star, ERP = 120) X EII(I)
 06099
```
مرور وزیر کار در بازی آن آن بازی به درباره بازی<br>افغانستان سیاستان میکند استفاده بازی<br>افغانستان سیاستان میکند استفاده بازی

IF (BATCH) WPITE(ITTY, 150)XWEI(I)  $06100$  $96200$  $FORY41(E15.8)$  $150$  $06302$  $X \cap I = X \cup I + X \cup E \cup I$  $06409$ CONTINUE 290.  $0653n$  $5555$  SUS. = . TRUE.  $06600$ RETURN 6666  $0675n$ EMP. SURROUTINE GLEETICIONS, XAR, YAR, WEID  $06800$  $069J1$ COVMENT

```
070ig
                MEIGHTED GLM PROCEDURE
071<u></u>
07269XAR YAR AFRAYES OF LENGTH IPBS
07300
                   #EI : ARRAY FOR #EIGHTS
-07400075งา
         COMMENT
07699
                INTEGER IONS
                PEAL AAR(21), YAR(21), SEI(21), YPRE(21)
07700DUUBLE PRECISION SX, SY, SXX, SYY, SXY, ACONS, BCOEF, OF,
07890
               2 SSTOL, SSRES, SSREG, MSKEG, MSRES, FVAL, RSQ, XMEAN, YMEAN, STRES
079(11)CU^{\prime\prime}V.O.,/VAR1/YRES(20),XPES2(20),XC2F(3)
08999\overline{081}90
         \mathsf{C}08200INITIATING AREAYS
083yC
08450
                  DF = G \bullet G08500S \times I \cup I03639ST = U. U
98700SXX = 0.008800
                  SYY=0. 0
             \vec{r} : SXY = 0.003900
09000
09133C CALCULAIING SS'
092000J_0 00l = 1.000S_009330
                  PF=UF+DBLE(AFI(I))
09400Sx=SY+DistEC(XAR(II))*BREL(MET(II))09533SY = SY + DBLF(YAR(1)) * DBLF(WEL(J))09600SAX=SXX+CDRLE(XAR(I))**2)*DBCLC(WEL(I))09700SYY=SYY+(UHLE(YAR(T))**Z)*DELE(HEI(I))09300
                  SXY=SXY+DBLE(XAR(I))*DBLE(YAR(I))*DBLE(WEI(I))
09907
10000CONTINUE
          300PCDEF = (SYY - (SY * SY / NF)) / (SXX - ((SX * * 2) / DF))10132AGDisS = SY/IF - RCOEF + SX/DF10290
                  S3TUT=SYY-SY*SY/DF10302S3REG = AUBRS + SY + BCUFF + SXY - SYRSY/DF10499MSREG=SSREG/1.0
10500
```
35

C

C

 $\mathbf C$ 

 $SSPES=SOTOT-SSPEG$ MSPLS=SSRES/(DF-2.0) FVAL=MSKEG/MSRES RSQ=SSREG/SSTOT  $X$  YEAN=SX/LF YAEAN=SY/UF STORING RESULTS IN APRAY XRES  $XRFS(1) = SAGL(AC0NS)$  $XRSSCZ$  = SHRL (BCUEF)  $XSE3(3) = 0.0$  $Y + E 5(4) = S: G L (S S R F G)$  $XSESO(5)=S EGL(YSSREL)$  $XRF5(O)=SWGL(SSRES)$ 

 $12199$  $X \times E \cup (7) = 91.61$  (1953ES)  $122:11$  $X \ltimes E \gt (0) = S \ltimes GL(FVAL)$  $12301$  $X+SU(Y)=SUBL(RSG)$ 12499  $X \times F \cup (10) = 3$  : ii.  $(X \times F \wedge M)$  $12500$  $X \times F \cup (11) = S \cup GL(Y \times E \wedge V)$ 12600  $X RES(12) = 3^{\omega} U (DF)$  $127:7$  $XES(13)=S MGL(SSTUT))$ 12899 ORDE RETUPE  $1290$  $E \cdot D$ 13000. SUBROUTINE GLMMY2(IURS, XAR1, XAR2, YARR, WEI)  $13100$ COMMENT 13200  $\mathbf{C}$  $-1330$ MEIGHTED GLM PPOCEDURE WITH 2 INDEPENDAMT VARIABLES

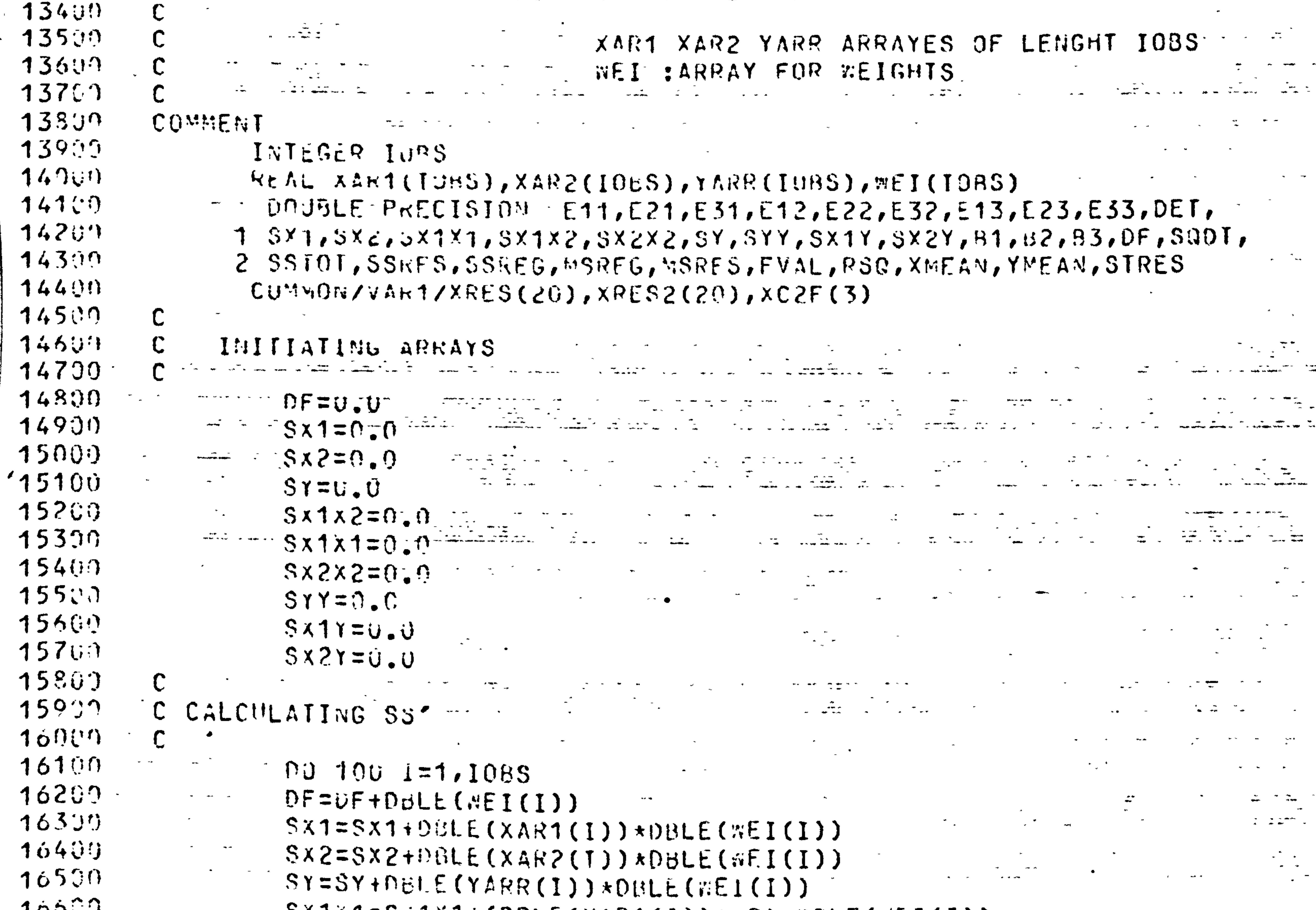

 $24141=5111111105LE(XAP1(I))**2)*UBLE(WEL(I))$ もいいとう  $167(1)$  $S(2x2=5x2x2+10RLE(XAR2(I))**2)*DPLE(XEL(I)))$  $10300$  $SX1\lambda 2=SX1X2+(DBLE(XART(1))*BRE(XAR2(1))*BLE(WET(1)))$  $16900$  $\frac{1}{2}$  SX1Y=SX1Y+(DBLE(XAR1(I))\*DBLE(YARR(I))\*DBLE(WEI(I))) 17000 SX2Y=SX2Y+(DRLE(XAR2(I))\*DBLE(YARR(I))\*DBLE(WLI(I))) 17100.  $SYY = SYY + (DBLE(YARK(I))**2)*DHELE(WEI(I))$  $1720n$ CONTINUE 100  $17300$  $\mathsf{\Gamma}$ 17400 DETERMINANT  $\mathsf{C}$ 17500  $\mathsf{C}$ 17600 DET=DF\*SX1X1\*SX2Y2+SX1\*SX1X2\*SX2\*2-SX2\*SX1X1\*SX2- $17700$  $S X 1 X S X 1 X S X 2 X 2 - DF X S X 1 X 2 X S X 1 X 2$ 17800 SQDT=DSGRT(DET)  $17900$ 18066 INVERTING THE X'X MATRICE  $\frac{1}{\sqrt{2}}\left(1-\frac{1}{2}\right)$ 

 $\frac{1}{2}$ 

 $22707$ 

 $-22800$ 

18100

 $18200$ 

 $18301$ 

18409

- $\mathsf{C}$  $\mathsf{C}$  $\mathbf C$  $\mathbb{C}$ 
	- - $ES1 = (SX1/S@D1) * (SX1X2/SQ1) (SX2/SQ01) * (SX1X1/SQ01)$  $E12 = - (5x1*5x2*2-5x1x2*5x2)/DEI$  $E$ 12= -((Sx1/SGDI)\*(SX2X2/SQDI)-(SX1X2/SGDI)\*(SX2/SGDI))  $E22 = (0F*SY2YZ-SYZ*SXZ)/DEF$  $E22 = (DF/S00T) * (SX2X2/S00T) - (SX2/S00T) * (SX2/S00T)$  $E32 = -UFF * S \times 1 X2 - S X 1 * S X 2) / DE1$
		- $ES1 =$  (SX1\*SX1\*2-SX2\*SX1X1)/DET
		- $E21 = -( (SX1/5601) * (5X2X2/5601) (SX1X2/5601) * (5X2/5301) )$
		- $E21 = -(SX1 + SX2X2 SX1X2 * SX2) / DET$
- $F11 =$  (SX1X1/SSDI)\*(SX2X2/SQDI)-(SX1X2/SQDI)\*(SX1X2/SQDI)
- $E11 = (S X 1 \lambda 1 * S X 2 X 2 S X 1 X 2 * S X 1 X 2) / D E I$

 $\mathbb{Z}^{2n}$  . In

 $\mathbf{P} = -\mathbf{q}$  .

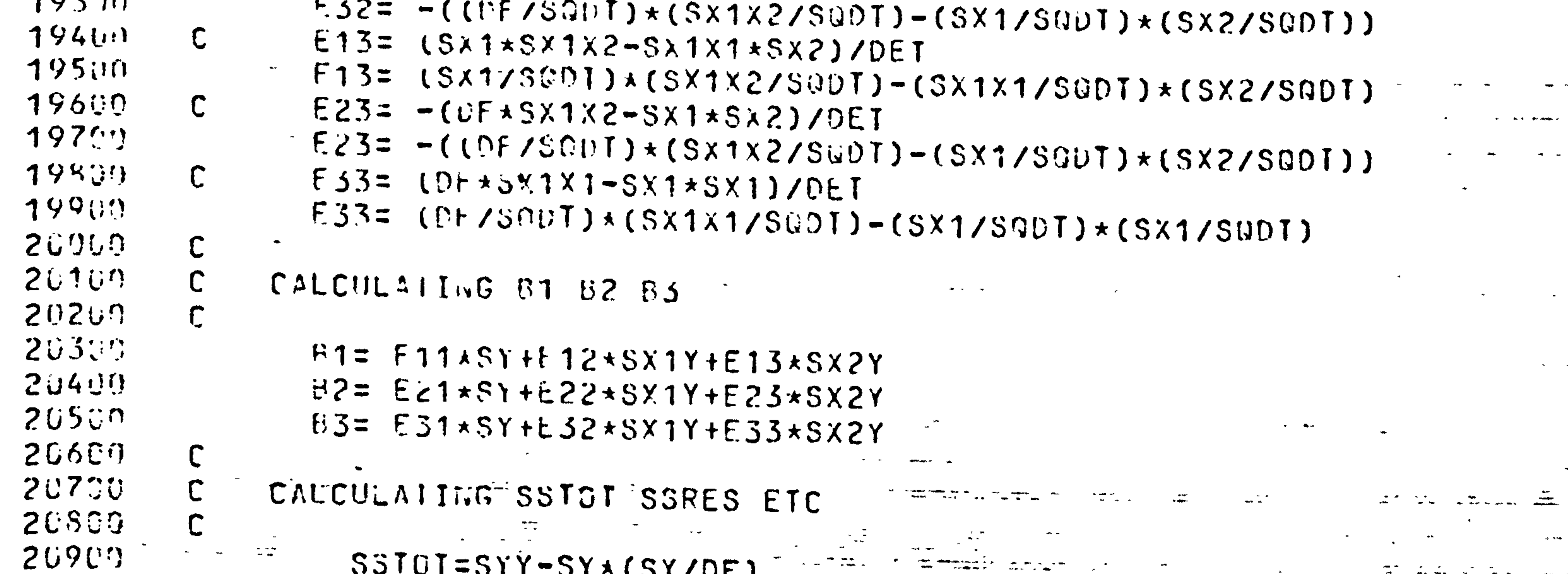

```
21000
                 SSPEG = B1*SY+B2*SY1Y+B3*SX2Y-SY*(SY/DF)21100MSEEG=SSPEG/2.021200
                 SSRES=SSTUT-SSREG
21300M57L57557C5/(\text{DF}-3.0)^22140nFVAL =MSKEG/MSRES
21500RS7=SSREG/SSTOT
21690X Y E A N = S X / DF21700YMEAN=SY/DF
21809 - C21900STORING RESULTS IN ARRAY XRES2
22009
         \mathbb{C}22100
                 X7F52(1)=5116L(P1)22200
                 X \ltimes F \ltimes 2121551.61(12)223^nXRFS2(3)=SNGL(B3)22400XRES2(4)=SMGL(SSREG)22500
                 XRE52(5)=SNGL(MSREG)22599
```

```
Y7F52(8)=S11GLT(FVAL)22900XRES2(9)=SMGL(PSQ)
23900X \times E \cup 2(1 \cup E) = S1_1GL(X \times E \cup N)25107X \& E \& 2(11) = S \& G L (Y \& E A \& I)232(4)X \times E 52(12) = S110LD F2330nXRF52(13)=S\setminus GLL(SST01).23406666
                   REIURN -
23599END.
                 SURROUTINE PRESS(IAN, X, Y, INOR, XWEI, XPRES)
2360023700COMMENT
23890
          C
23900SUBROUTIVE PRESS - CALCULATES PRESS VALUES
          C.
24900\mathbf CIAN: 1 GLM2
```
 $XRES2(O)=SWGL(SSRES)$ 

 $X \rvert \rvert S2(7) = S \rvert \rvert \rvert \rvert (M \rvert S \rvert \rvert S)$ 

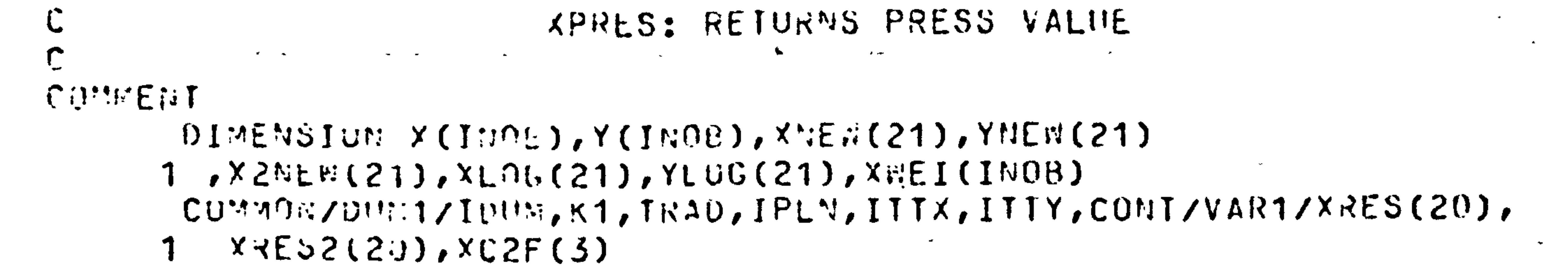

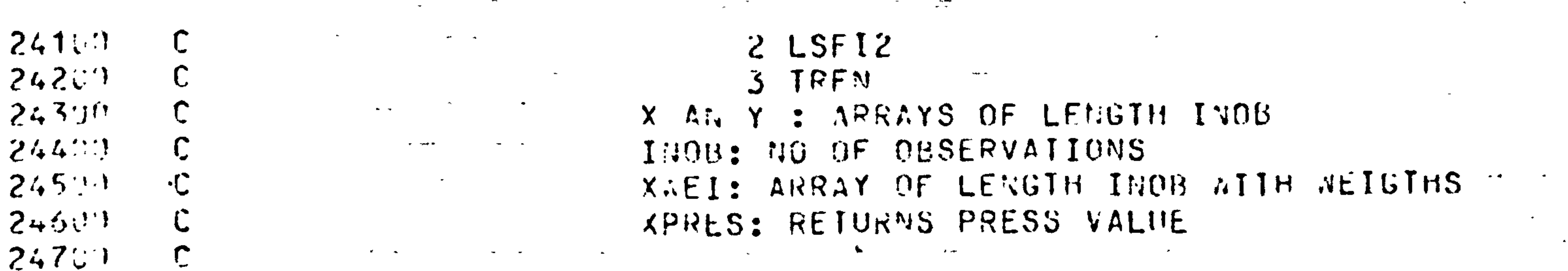

```
25100
25200
253(1)EXTERNAL FUN2
25400
                    YPRES=0.025590
                      P\hat{J} 1000 I=1, TNOB
25600
                      K=0\omega_{\rm{max}} , where \omega_{\rm{max}}المكافر المتحدث المتفقين المناسب
                      D3 500 J=1, INOR
2570725800
                      IFUJ,Fu,1)G0T500
2590K=K+126000Y \times E and (X = X \cup J)201<sup>o</sup>X 2^k E V (K) = X (J) A X 220203Y \cup F \wedge (K) = Y(J)26309510CJ'ITTI.I'E
204(9)IVEU=1NUB-126500COMMENT FUNCTION TO TEST
2061.9GOIO (52<sup>4</sup>,540,560) [AN]
            520 CALL GLEMAY (INER, XNEW, YNEW, XNEI)
2070126809
```
 $2410$ 

 $2437$ 

24309

 $249.9$ 

25000

 $YLDG(ICUIR) = ALOG(YNEM(ICOUN) + 1.0)$ 565  $CALL$  blaw  $Y(LNEN, XL06, YL06, XuED)$  $YPRE = FU 2(X(I))$  $G(1 + 0 + 55C)$ COMTINUE 580  $X \triangle Y \cup Y \triangle Y \triangle Y \triangle Y \triangle Y \triangle Y \triangle Y \triangle Y$  $\bullet$  $XPRE$ S=XPPES+XADD CONTINUE 1000 RETURN 

 $DU$  565 ICUUN=1, INEW  $560$  $XLOG(ICUING)=ALOG(XNEW(ICOUN)+1.0)$ 

GO 10 530

 $YPPE=XPESL(1)+XRES2(2)*X(1)+XRES2(3)*(X(1)**2)$ 

CALL GLAMY2(INER, XNEW, X2NEW, YNER, XWEI)  $540 -$ 

 $YPPE=XRES(1)+XRES(2)*X(I)$  $6010569$ 

 $\langle \bullet \rangle$ 

# . Appendix A5.2

 $\mathbf{r}$ 

 $\bullet$  .

 $\bullet$ 

Computer Programme PFAFO1.FOR

 $\sim$ 

 $\sim$ 

 $\bullet$ 

# $\star$ START\* User F349 JBCH [146,24155]  $\,$  Job  $\,$  PFAF01 Seq. 3698 Date 10-Mar-83 23:52:0

# \*START\* User F349 JBCH [146,24155] Job PFAF01 Seq. 3698 Date 10-Mar-83 23:52:0

333 999 CCCC **BBBB** 7337

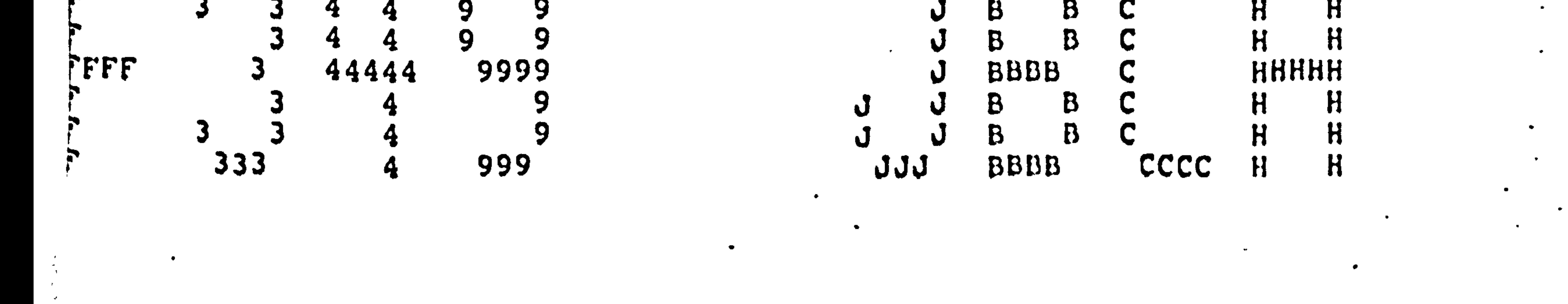

\*START\* User F349 JBCH 【146,24155】 Job PFAF01.Seq. 3698 Date 10-Mar-83 23:52:04

\*START\* USer F349 JBCH [146,24155] Job· PFAF01 Seq. 3698 Date 10-Mar-83 23:52:0"

# \*START\* User F349 JBCH [146,24155] Job PFAF01 Seq. 3698 Date 10=Mar=83 23:52:0

 $\texttt{\#START*}\xspace$  User F349 JBCH [146,24155]  $\texttt{\texttt{Job}}\xspace$  pfAF01 Seq. 3698 Date 10=Mar=83 23:52:0

 $*START*$  User F349 JBCH [146,24155] Job PFAF01 Seq. 3698 Date 10-Mar-83 23:52:04

\*START\* User F349 JBCH 【146,24155】 Job PFAF01 Seq. 3698 Date 10-Mar-83 23:52:0'

\*START\* User F349 JBCH 【146,24155】 Job PFAF01 Seq. 3698 Date 10•Mar-83 23:52:0' \*START\* User F349 JBCH [146,24155] Job PFAF01 Seq. 3698 Date 10=Mar=83 23:52:0 \*START\* User F349 JBCH [146,24155] Job PFAF01 Seq. 3698 Date 10=Mar=83 23:52:0 123456789012345678901234567890123456789012345678901234567890123456789012345678901

 $\sim$  1. **PO100** PROGRAM PFAF01 00200 COMMENT READS DATA FROM PSOF. AA : FOREST NAME POSTCODES & NO OF VISITOR 00300 C GROUPS FROM POSTZONE 00400 FINDS ZONEPOPULATION FROM PSOF.BB 00500  $\mathbf C$ FINDS DISTANCE FROM PSOF.CC 00600  $\mathbf C$ LOGICAL DISTANCE FROM PSOF.DD  $00700$  $\mathbf C$ EXTRA DISTANCES (ZERO OBS.) FROM PSOF.EE 00800  $\mathbf C$ FIADS MAX DISTANCE (COST) FOR UBSERVED VISITS 00900  $\mathbf C$ FINDS THEN THE MISSING POSTZONES AND ADDS THESE OBSERVATIONS  $01000$  $\mathbf C$ AS POINTS (DIST, 0, 0)  $101100$  $\mathbf C$ WRITES TO RESULTFILE PFAF01.RES :  $101200$ FOREST NAME ETC. . NO OF OBSERVATIONS  $1300$ C AND FOR EACH OBSERVATION :

```
01400
01500
|01600|10170010180010190002000102100102200|0230010240022500
$260002700102800102900103000
103100
```

```
\mathbf C\mathbf C\mathbf C\mathbf C
```

```
VISITRATE, COST, NO OF VISITORGROUPS, ZONEPOPULATION
TEST RESULTS TO FILE FOR31.DAT AND ERRORS TO FOR32.DAT
DIMENSION FNAM2(7), XDIS2(100.2)
COMMON/CODO/FNAME(7), IZOP(200), INOV(200), IZNO(200), COUNT(1),
. IFORN, ASTAY, LOG1 (200), LOG2 (200), CFOND
COMMON/COD1/IPOP(250.2)
COMMON/COD2/IX(200), IY(200)
COMMON/COD3/XDIS(60,100,2)
COMMON/COD4/XALT(250.3)
COMMON/COD5/JR, JS, JORI, XPCT(200), YCOS(200)
TEST=. TRUE. : IF TEST TRUE TESTFILE = FOR31.DAT
CALL PCOIN(TEST)
CALL DISIN(TEST)
CALL NEARN(TEST)
CALL MPLOT : INU=0 ! INITIALISE PLOTROUTINE
OPEN(UNIT=21, FILE='PSOF, AA', ACCESS='SEQIN')
                                                 NO OF VISITORS
```
- $103200$ OPEN(UNIT=23, FILE='PFAF01.RES') | RESULTFILE 03300 OPEN(UNIT=24, FILE='PSOF, MAT') : TO BE USED WITH CLAW12. EXE 03400 03500  $JR = 0$ 03600  $DO 3 I=1.200$ 03700  $LOG(I) = FALSE$ . 03800  $LOG2(I)=.FALSE.$ 3 03900  $5<sup>1</sup>$ READ(21,10)START 04000 10 FORMAT(A5) 04100  $04200$  $15<sub>1</sub>$ 04300  $20<sub>2</sub>$  $FORMAT(A5, X, I2, X, F7, 5, I3, 7A5)$  $04400$  $J \approx 0$  $04500$ 25 READ(21.30)NEXT 04600 30 FORMAT(A4)  $04700$ 04800 BACKSPACE 21 04900 READ(21,40)(IX(I),IY(I),I=J+1,J+8)  $FORMAT(BCI4, IS, X))$ 105000 40 105100  $J=J+8$  $105200$ GO TO 25 105300  $\mathbf C$ END OF FIRST FOREST FROM PSOF.AA 105400 50 CONTINUE WRITE STATEMENTS FOR CHECK OF FILE PSOF.AA 05500  $\mathbf C$  $105600$ IF (.NOT.TEST) GO TO 55 WRITE(31,53)  $105700$  $105800$ FORMAT(4X, CHECK OF FILE PSOF.AA') 105900 53 106000 DO 52  $I=1. J$ 
	- OPEN(UNIT=20, FILE='PSOF, EE', ACCESS='SEQIN') | ZONES WITH ZERD VIS. IF (START.NE.'START') GO TO 5 ! CONTINUE TO READ UNTIL FIRST START READ(21,20, END=6666)COUNT(1), CFONO, ASTAT, IFORN, (FNAME(I), I=1,7) IF (NEXT.EQ.'NEXT') GO TO 50 ! NEXT INDICATES A NEW FOREST : REREADS THE RECORD IF STILL THE SAME FOREST WRITE(31,20)COUNT(1), CFDNO.ASTAT, IFORN, (FNAME(I), I=1,7)

 $\bullet$   $^\star$ 

```
06100
            52 WRITE(31,54)IX(I),IY(I)
 06200
            54 FORMAT(4X, 14, 4X, 18)
 D6300
               JS=0;IMISS=0;XMDIS=0.0;ITOT=0
           55
               IF (J.EQ.0) GO TO 45 : IF NO OBSERVATIONS IN FOREST
 0640006500
               CALL PCAGG(J, JR) : IF MISSING VALUES THEN IN ARRAY ELEMENT JR
 06600
               JS=JR
 D6700IF (IX(JR). NE. 999) GO TO 58 I SKIPS THE MISSING VALUES
 06800
               IMISS=IY(JR)
 06900
               JS = JR - 107000
               JORI = JS07100
           58
               DO 100 I=1.JS07200CALL POPUS(IX(I), IPOPU, S100)
 107300CALL DISTA(IFURN, IX(I), XDIST. $100)
107400
                IF (XDIST.GT.XMDIS) XMDIS=XDIST ! FINDS MAX OBSERVED DIST
107500CALL NELOG(IX(I), XDIST, LOG1(I), LOG2(I))
107600XPCT(I)=FLOAT(IY(I))/FLOAT(IPOPU)! CHANGE TO REAL !!!!!
107700FACT=1.0 ! FACT HAS TO BE CHANGED
107800YCOS(I)=XDIST*FACT*2.0 | FACT IS KM-PRICE
107900IZOP(I)=IPOPU108000 -INOV(I)=IY(I)
108100
           100 ITOT=ITOT+IY(I)
 08200
               REWIND 20
108300
           210 READ(20.220.ERR=210.END=300)(FNAM2(I).I=1.7)
108400
           220 FORMAT(19X,7A5)
 108500
               DD 230 I=1,7
 08600
           230 IF (FNAM2(I).NE. FNAME(I)) GO TO 210 1
                                                       CHECKS ITS THE FOREST
108700
               JC = 0108800
               DO 232 I=1,100
108900DD 232 J=1/2109000
           232 XDI52(I, J)=0,0
09100
           235 READ(20,240, END=300)NEXT
 09200
           240 FORMAT(A4)
109300IF (NEXT.EQ. NEXT') GO TO 260
409400BACKSPACE 20
               READ(20,250)(XDIS2(I,1),XDIS2(I,2),I=JC+1,JC+8)
109500109600
           250 FORMAT(8(F4.0,F5.1,X))
109700
               JC = JC + 809800GD TO 235
.09900260 IF (JC.EQ.0) GD TO 300
10000WRITE STATEMENT FOR CHECK OF FILE PSOF.EE
         \mathbf C110100
               IF (.NOT.TEST) GO TO 268
110200
               WRITE(31,262)
110300
           262 FORMAT(4X, CHECK OF FILE PSOF.EE ')
10400
               DO 264 I = 1. JC10500
           264 WRITE(31,266)XDIS2(I,1),XDIS2(I,2)
10600266 FORMAT(4X, F5, 0, 3X, F6, 2)
10700268 CONTINUE
10800DD 300 I=1, JC
               IF ((XDIS2(I,2), GT.XMDIS).OR.(XDIS2(I,2).EQ.0.0)) GD TO 300
10900
               JS=JS+1|11000|
```
### $| 1100$  $1:1200$  $1:1300$  $1:11400$  $1:1500$  $1:11600$  $1:11700$  $\frac{1}{2}$ :11800  $1:1900$  $1:12000$

#### 300 CONTINUE OUTPUT TO FOR34. DAT OF MAX OBSERVED DISTANCE  $\mathbf{C}^-$

- $IY(JS)=0$
- 
- $INOVCJS$ ) = 0
- $IZOP(JS)=IPOPU$
- 
- CALL POPUS(IX(JS), IPOPU, S300)
- CALL NELOG(IX(JS), XDIS2(I,2), LOG1(JS), LOG2(JS))
- 
- $YCOS(J5)=XDISZ(I,2)*FACT*2.0$
- $XPCT(JS)=0.0$
- $IX(JS)=INT(XDISZ(I,1))$
- 
- -
- 
- - -

 $\mathbf C$  $\mathbf C$  45

 $\bullet$  (1) IF (J.EQ.0) GO TO 15 | NU OBS WRITES ONLY HEADING  $400 I = 1.JS$ DO. WRITE(23,70)IX(I),IY(I),IZOP(I),XPCT(I),YCOS(I),LOG1(I),LOG2(I) FORMAT(4X, IS, 2X, I6, 2X, I8, 2X, F15, 8, 2X, F15, 8, 2(2X, L4)) 70 400 CONTINUE **GO TO 80** IF (IFORN.GT.4) GO TO 80 I BECAUSE OF TEST  $INU = I ||U + 1$ 

 $WRITE(34, 98) (FNAME(J), J=1, 7)$ , XMDIS

. IMISS.XMDIS 60 FORMAT(//,4X,A5,I3,3X,7A5,/,4X,I4,4X,F9,5,3X,I3,2(2X,I8),2X,F6.2.

 $L_{2}$ 

 $FORMAT(4X, 7AS, 4X, FB, 2, 'KN, ')$ 98 WRITE(23,60)COUNT(1),CFONO.(FNAME(I), I=1,7), IFORN, ASTAT. JS. ITOT

```
-3500CALL PLOT2(INU, FNAME)
 3600I BECAUSE OF TEST
                 GO TO 80
 3700
                         I KI FACTOR FOR RATE OF VISITS
                                                                    BE CHANGED
                                                              -TOK1 = 1.03800
                 WRITE(24, *)JR, ITOT, K1, IFORN 1 MATRIX FOR CLAW12.EXE
 13900
                 DO 150 I=1.JR
  4000
                 WRITE(24, *) X P CT(1), YCOS(1), IZOP(1), INOV(1)150
 4100
                 GO TO 15
            80
 14200
                              JUMP TO HERE WHEN END OF FILE
          6666
                 CONTINUE
 14300
                CALL PLOTHD
 14400
                STOP
 14500
                END
 14600
          \mathbf C14700
          \mathbf CPCOIN
 14800
                          WITH ENTRY POPUS .
          \mathbf C14900
          \mathbf C15000SUBROUTINE PCOIN(TEST)
15100
             READS THE POSTCODES AND POPULATIONS INTO AN ARRAY
          \mathbf CIPOP IN COMMON
15200COMMON/COD1/IPOP(250,2)
15300OPEN(UNIT=22, FILE='PSOF.BB'.ACCESS='SEQIN')
115400
                J = 015500
                READ(22,10,END=30)(IPOP(J+1,1),IPOP(J+I,2),I=1,7)
             5^{\circ}15600
                FORMAT(7(I4, X, I5, X))
            10
$5700
                J = J + 715800
                GO TO 5
15900
                CLOSE(UNIT=22, FILE='PSOF.BB'.DISPOSE='SAVE')
            30
36000
                CHECK OF FILE PSOF.BB
         \mathbf CIF (.NOT.TEST) GO TO 36
16100116200
                WRITE(31,33)
16300DO 35 I=1.J
                WRITE(31,32)IPOP(I,1),IPOP(I,2)
1640035<sub>1</sub>16500
            32<sub>1</sub>FORNAT(4X, I4, 4X, I8)FORMAT(4X, CHECK OF FILE PSOF. BB ')
16600
            3316700
                RETURN
            36
16800
          C
         \mathbf CENTRY POPUS
16900
```
- $17000$ C  $|17100|$ ENTRY PUPUS(ISEAR, IPOPU, \*) FINDS THE POPULATION FOR GIVEN POSTCODE FROM ARRAY IPOP IN COMMON 117200  $\mathbf C$  $117300$ DO 100 I=1,250 117400  $J = I$ 117500 IF (IPDP(I,1), EQ. ISEAR) GD TO 200 100 117600 RETURN 1 : NO SUCCESS : RETURNS TO LINENUMBER IN CALL 117700 IPOPU=IPOP(J,2) ! IPOPU RETURNS VALUE 200 ! RETURNS TO CALLING LINE 117800 RETURN
- 117900  $18000$  $\mathbf C$

END.

18100 **DISIN** 118200 WITH ENTRY DISTA 118300 18400 SUBROUTINE DISIN(TEST) READS THE POSTCODE DISTANCE FILE INTO AN ARRAY IDIS IN COMMON 18500  $\mathsf{C}$ 118600 DIMENSION FNAME(7) 18700 COMMON/COD3/XDIS(60,100,2) OPEN(UNIT=23, FILE='PSOF, CC', ACCESS='SEQIN') 18800 18900  $DO 4 1 = 1.60$ 19000  $DO 4 J=1.100$ 19100  $DO 4 K=1.2$ 19200  $XDIS(I, J, K)=0$ , 0  $\frac{4}{3}$ 

```
I READS THE FOREST NO
               READ(23, 15, END=200) IFORN, (FNAME(1), I=1, 7)19300
            5<sup>1</sup>FORMAT(9X, I2, 7X, 7A5) | AND FOREST NAME
19400
           15<sub>1</sub>19500
               J = 0READ(23,110, END=200)NEXT
19600
          100
               FORMAT(A4)
19700
          110
               IF (NEXT.EQ.'HEXT') GO TO 150
19800
               BACKSPACE 23 : REREADS THE RECORD WHEN STILL SAME FOREST
19900
               READ(23,120)(XDIS(IFORN, I, 1), XDIS(IFORN, I, 2), I=J+1, J+8)
20000
               FORMAT(8(F4, 0, FS, 1, X))20100
          120
               J = J + 820200
               GO TO 100
20300
               CONTINUE
          150
20400
             TO CHECK FILE PSOF.CC
20500
         \mathbf CIF (.NOT.TEST) GO TO 180
20600
               WRITE(31,163)
20700
               WRITE(31,155)(FNAME(I),I=1,7),IFORN
20800
               FORMAT(/,4X,7A5,2X,I3)
          155
20900
               FORMAT(4X,'CHECK OF FILE PSOF.CC ')
21000
          163
21100
               DO 160 1=1. JWRITE(31,170)XDIS(IFORN, I,1),XDIS(IFORN, I,2)
|21200
          160
               FORMAT(4X, F5, 0, 2X, F6, 2)170
21300
21400
          180
               GO TO 5
               CLOSE(UNIT=23, FILE='PSOF.CC', DISPOSE='SAVE')
21500
          200
21600
                RETURN
21700
         \mathbf C21800
         \mathbf CENTRY DISTA
21900
         \mathbf C22000
                ENTRY DISTA(IF2RN, IPOCO, XDIST, *)
            FINDS FOR GIVEN FOREST DISTANCE TO GIVEN POSTCODE USING ARRAY XDIS
22100
         \mathsf{C}^-122200
                DO 300 I=1,100
|22300|J=I|22400IF (INT(XDIS(IF2RN, I, 1)).EQ. IPOCO) GO TO 400
          300
                RETURN 1 : NO SUCCESS ; RETURNS TO LINENUMBER IN CALL
22500
22600
                XDIST=XDIS(IFZRN, J, 2)
          400
|22700RETURN ! SUCCESS : RETURNS TO CALLING LINE
```
C

 $\mathbf C$ 

 $\mathbf C$ 

 $\mathbf C$ 

 $\mathbf C$ 

END. PCCHA SUBROUTINE PCCHA(IPOCO, IPOCK, \*) SUBROUTINE PCCHA TO CHANGE POSTCODES INSIDE COUNTY OF COPENHAGEN AND CORRECT FOR MISSING VALUES IN THE WHOLE REGION COMMON/CODO/FNAME(7), IZOP(200). INOV(200), IZNO(200), COUNT(1), . IFORN, ASTAY, LOG1 (200), LOG2 (200), CFONO  $IPOCK = 999$ IF ((IPOCO.GE.4700).OR.(IPOCO.LE.999)) GO TO 50 IF (IPOCD.LT.1500) IPOCK=1000 IF ((IPOCO, GE. 1500).AND. (IPOCO.LT. 2000)) IPOCK=1500.

# $\mathcal{F}100$  $= 200$  $4300$  $400$  $4500$  $4600$  $4700$  $4800$  $4900$  $5000$  $5100$

 $\bullet$ 

50

- IF  $($  (IPDCO.GE.2000).AND.(IPDCO.LT.2100)) IF  $($ (IPDCD, GE, 2100), AND. (IPDCD. LT. 2200)) IF ((IPUCO.GE.2200).AND.(IPDCO.LT.2300)) IF ((IPOCO.GE.2300).AND.(IPOCO.LT.2400))  $IPOCK = 2400$ IF ((IPDCD, GE.2400).AND.(IPDCO.LT.2450))  $IPOCK = 2450$ IF  $($  (IPOCO.GE.2450).AND.(IPOCO.LT.2500)) IF (IPOCO.EQ.4060) GO TO 50 IF ((IPOCO, GE.2500).AMP.(IPOCO.LT.4100)) GO TO 100 IF (IPUCO.EQ.4621) GO TO 100 IF  $(IPOCO, EQ, 4622)$  GO TO 100 : RETURNS TO CALLING LINE RETURN
	- - $IPOCK = 2300$
- $IPOCK = 2200$
- $IPOCK=2000$  $IPOCK = 2100$

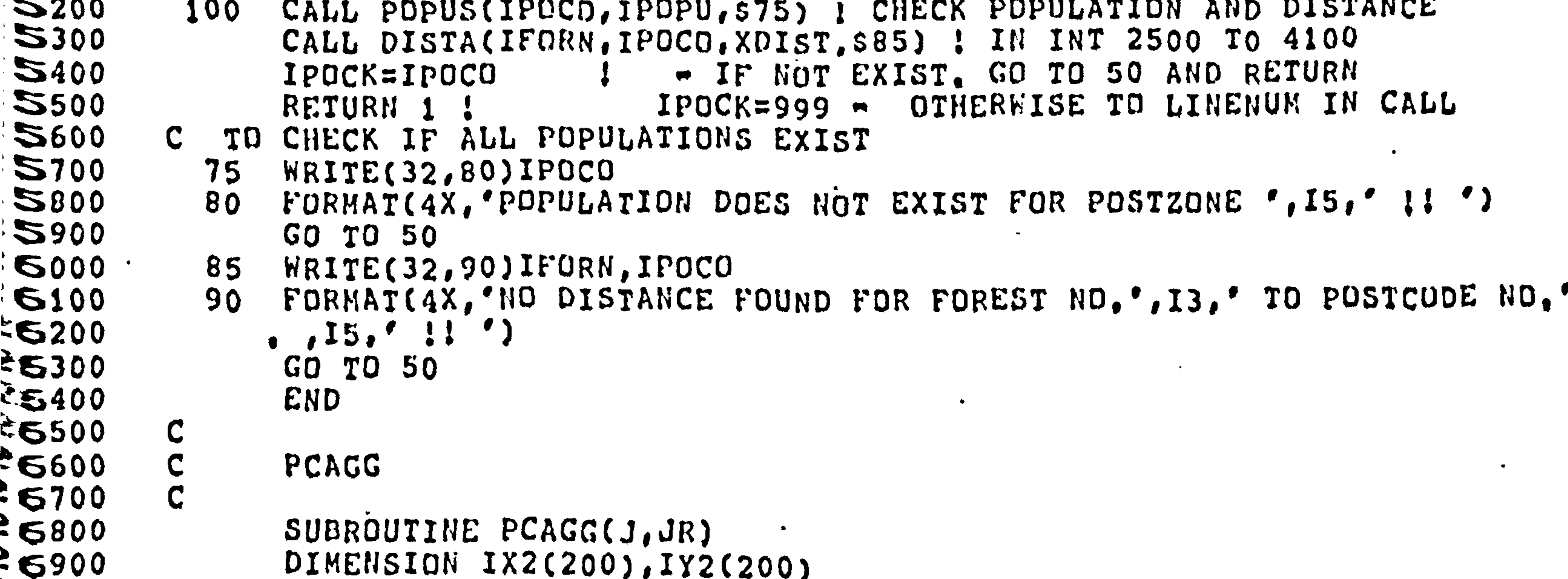

```
3700027100272002730027400375002760027700
27800
2790028000
28100
2820028300384003850028600
```

```
COMMON/COD2/IX(200), IY(200)
               J0999=0;J1000=0;J1500=0;J2000=0;J2100=0;J2200=0;J2300=0;J2400=0;
               J2450=0L0999=, FALSE, ;L1000=, FALSE, :L1500=, FALSE, ;L2000=, FALSE, ;L2100=, FAL
               \bulletSE\bullet;L2200=\bulletFALSE,;L2300=\bulletFALSE,;L2400=\bulletFALSE\bullet;L2450=\bulletFALSE\bulletK=0DD 5000 I=1,J
                IF (IYZ, EQ, 0) GJ TO 5000CALL PCCHA(IX(I), IPOCK, $5000)
          999
                IF (IPOCK.NE.999) GD TO 1000
                J0999 = J0999 + IY(I)L0999=.TRUE.
          1000 IF (IPOCK.NE.1000) GD TO 1500
                J1000 = J1000 + IY(1)L1000 = . TRUE.
          1500 IF (IPOCK.NE.1500) GO TO 2000
                J1500 = J1500 + IY(I)28700L1500 = .TRUE.58800
          2000 IF (IPOCK.NE.2000) GO TO 2100
58800
                J2000 = J2000 + IY(1)29000L2000=.TRUE.
291002100 IF (IPDCK.NE.2100) GD TO 2200
39200J2100 = J2100 + IY(I)29300
                L2100 = .TRUE.29400
          2200 IF (IPDCK.NE.2200) GO TO 2300
59500
                J2200 = J2200 + IY(1)59600
                L2200=.TRUE.
29700
          2300 IF (IPOCK.NE.2300) GO TO 2400
59800
                                                                                 ٠
                J2300 = J2300 + IY(1)29900L2300=. TRUE.
30000
          2400 IF (IPOCK, NE. 2400) GO TO 2450
```
 $\mathcal{K}$ 0

 $\bullet$ 

 $\bullet$ 

 $\sigma_{\rm{eff}}=4.0\pm0.01$ 

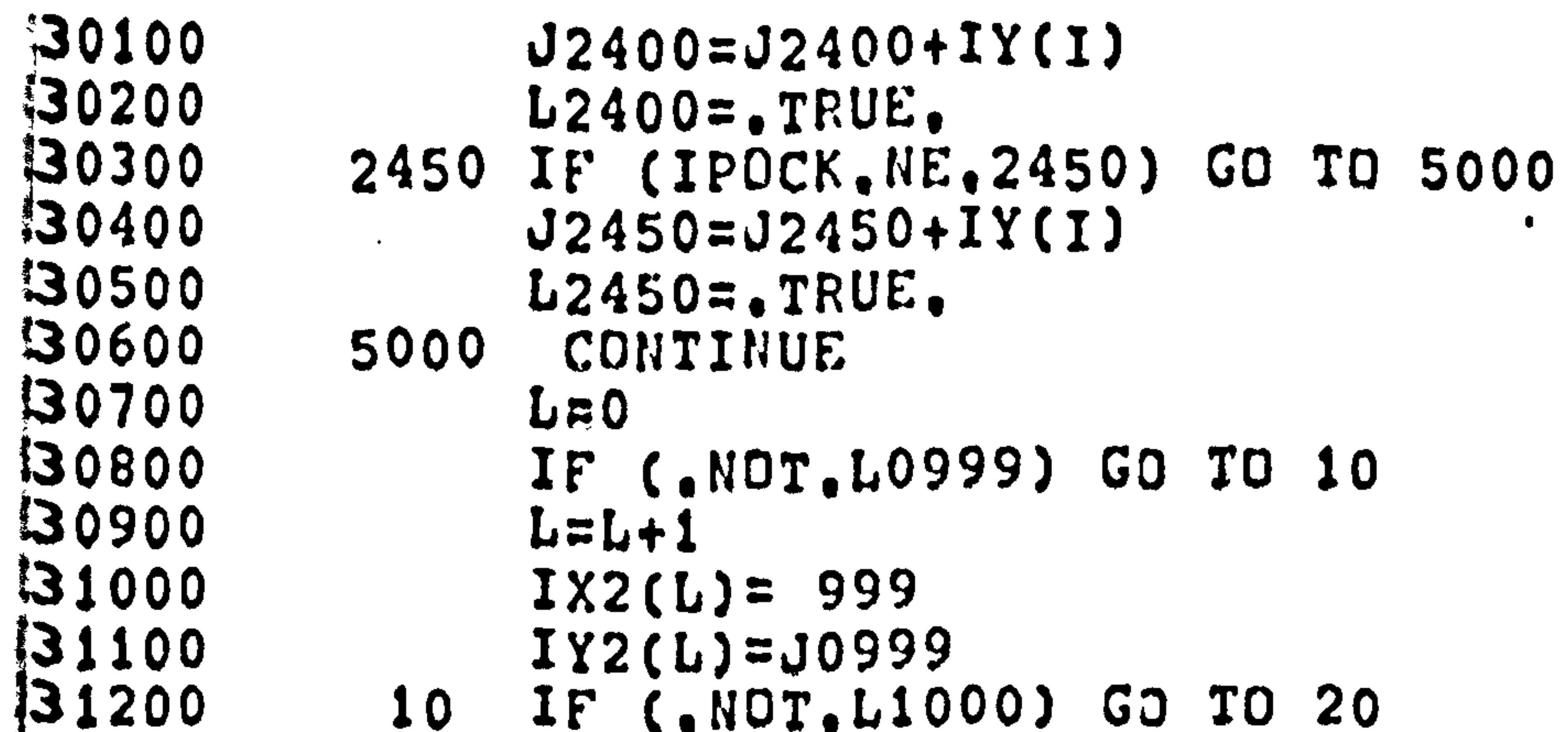

 $-33100$ 

 $33200$ 

 $\sqrt{33300}$ 

 $33400$ 

 $33500$ 

 $33600$ 

33700

 $33800$ 

33900

 $34000$ 

 $134100$ 

 $34200$ 

 $34300$ 

 $13400$ 

 $34500$ 

 $L = L + 1$  $IX2(L)=1000$  $IYZ(L)=J1000$ IF (.NOT.L1500) GD TO 30  $20<sub>o</sub>$  $L = L + 1$  $IX2(L)=1500$  $IYZ(L) = J1500$ IF (.NOT.L2000) GO TO 40  $30<sub>o</sub>$  $L = L + 1$  $IX2(L)=2000$  $IYZ(L) = J2000$ IF (.NOT.L2100) GO TO 50 40  $L = L + 1$  $IX2(L) = 2100$  $IYZ(L) = J2100$ 50 IF (.NOT.L2200) GO TO 60  $L = L + 1$  $IX2f11 = 2200$ 

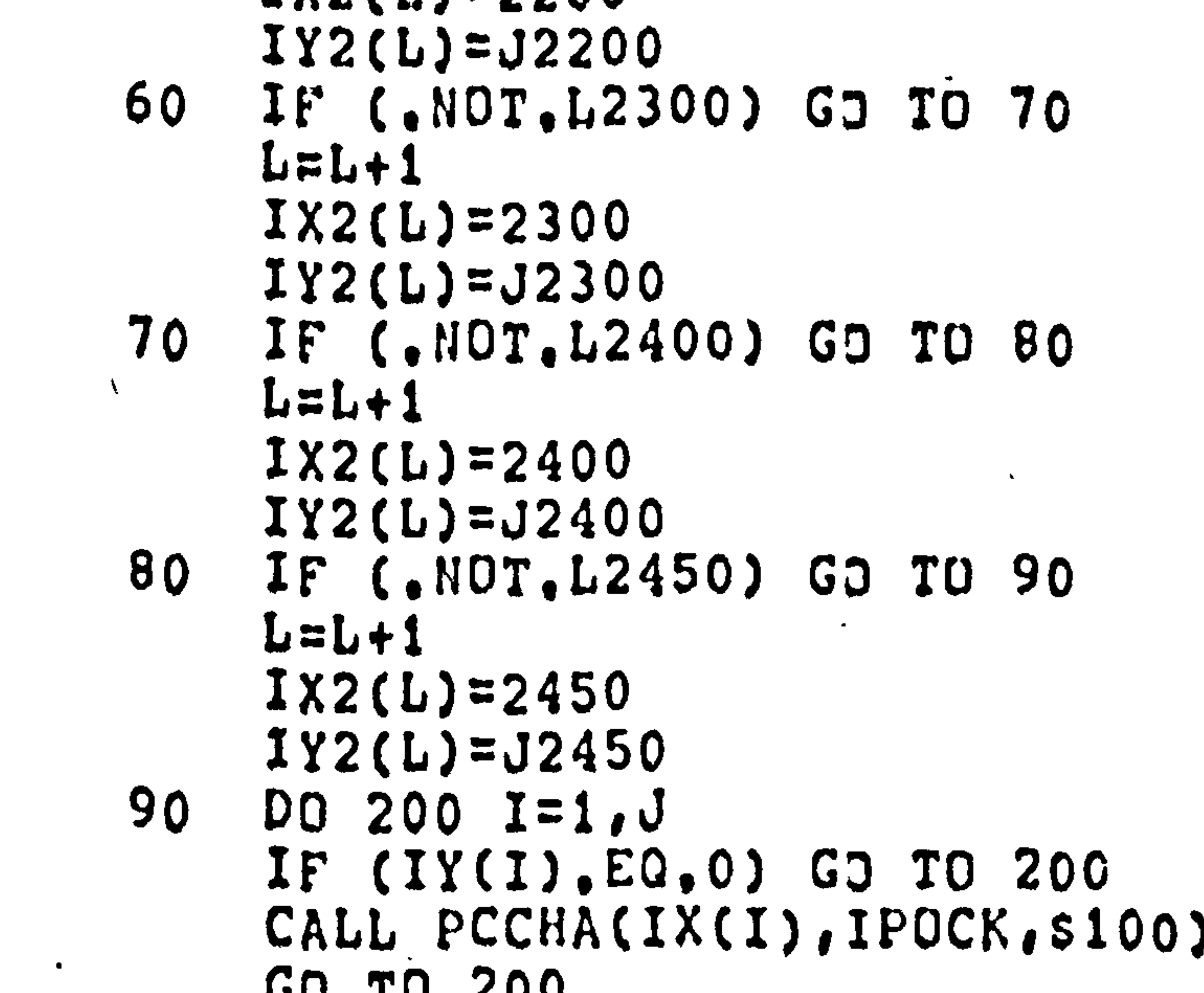

 $\mathbf C$ 

L V V  $100 L = L + 1$  $IX2(L)=IPock$  $IYZ(L)=IYZ(L)$ **200** CONTINUE  $JR = L$ GO TO 400  $(L0999)$ IF  $300$   $I=1$ ,  $JR$ DO  $IX(I)=IX2(I)$ WRITE(5,\*)IX(I),IY2(I)  $IY(I)=IYZ(I)$ 300 GD TD 6666 DO 500  $I=2$ , JR 400  $IX(I-1)=IX2(I)$ 

 $38600$ **BRASSES**<br>BRASSOS<br>BRASSOS<br>BRASSOS

 $500 \text{ IY}(1-1)=112(1)$  $IX(JR)=IX2(1)$  $IY(JR) = IYZ(1)$ 6666 RETURN END  $\mathbf C$  $\mathbf C$ NEARN ENTRY NELOG  $\mathbf C$ WITH  $\mathbf C$ NEARN (TEST) SUBROUTINE ESTABLISH MATRIX FOR LOGICAL NEAREST FOREST  $\mathbf{C}$ 

 $\bigcap$  $H^{-1}$ 

- $\mathbf C$ IF (.NOT.TEST) GO TO 37 WRITE(31,33)  $DD$  35  $I=1$ , J  $WRITE(31, 32) (XALT(I,K),K=1,3)$  $35<sub>2</sub>$ FORMAT(4X, CHECK OF FILE PSOF.DD ')  $33$  $FORMAT (4X, F5, 0, 2(2X, F3, 0))$  $32<sub>2</sub>$  $37$ **RETURN** C
- CHECK OF FILE PSOF.DD
- GO TO 5 CLOSE(UNIT=22, FILE='PSOF.DD'.DISPOSE='SAVE') 30
- $J=J+7$
- $FORMAT (7 (F4, 0, 2 (F3, 0), X))$  $10<sub>1</sub>$
- $J=0$ READ(22,10,END=30)(XALT(I+J,1),XALT(I+J,2),XALT(I+J,3),I=1,7)  $5<sup>1</sup>$
- COMMON/COD4/XALI(250,3) OPEN(UNIT=22, FILE='PSOF, DD', ACCESS='SEQIN')

```
ENTRY NELOG
          C
          C
                 ENTRY NELOG(IPOCO, XDIST, LOG1, LOG2)
39200\n39300LOGI = FALSE.
                 LOG2 = . FALSE.35400DO 100 I=1,250
39500\n39600J=I100 IF (INT(XALT(I,1)), EQ. IPOCO) GO TO 200
39700
          \mathsf{C}TO CHECK THAT ALL INFORMATION IS ON FILE PSOF, OD
139800
                 WRITE(32,120)IPDCO
139900
            120 FORMAT(4X,'NO ALTERNATIVE FOUND FOR POSTCODE ', I5,' !!')
19000
                 RETURN ! ALTERNATIVE NOT FOUND
140100
            200 IF (XALT(J,2), EQ.-1,0) GO TO 400
\frac{1}{4} Q 200
                 IF (XDIST.LE.XALT(J,2)) LOG1=. TRUE.
140300IF (XDIST, LE, XALT(J, 3)) LOG2=, IRUE.
40400
            400 RETURN
\approx 0500
                 END.
           Ç
```

```
RETURN
ENTRY PLOT2
  ENTRY PLOT2(INU)
  XMIII = 0.10
```
MPLOT

C

 $\mathbf C$ 

C

C

```
WITH ENTRY PLOT2
SUBROUTINE MPLOT
COMMON/CODO/FIAME(7), IZOP(200), INDV(200), IZNO(200), COUNT(1),
. IFORN, ASTAY, LOG1 (200), LOG2 (200), CFONO
COMMON/COD5/JR, JS, JORI, XFCT(200), YCOS(200)
CALL PAPUR (1, 'PSOF1, GRD')
```
 $XMAX=0.40$ YMIN=0.10  $YMAX=0.40$  $IPLO=IIIU-INT(INU/4.0)*4.0$ IF  $(IPLO, EQ, 1)$   $YFAC=0.5$ IF  $(IPLO, EO, 1)$   $XFAC=0.0$ IF (IPLO.EQ.2) XFAC=0.0 IF  $(IPLO, EQ, 2)$   $YFAC=0.0$ IF  $(IPLO, EQ, 3)$   $YFAC=0.5$  $(IPLO, EQ, 3)$   $XFAC=0.5$ IF  $(IPLO, EQ, O)$   $XFAC=0.5$ 

```
IF (IPLO.EQ.0) YFAC=0.0
43200
                CALL PSPACE(XMIN+XFAC, XMAX+XFAC, YMIN+YFAC, YMAX+YFAC)
43300CALL MAXMI(XPCT, YCOS, JS, XMIN2, XMAX2, YMIN2, YMAX2)
43400
          C IF ONLY POINTS FOR WHICH DEMAND > 0 WANTS PLOTTED -- CHANGE TO JORI
9.3500IN LINE 43300, 43900 AND 46600
143600\mathbf CCALL MAP(XMIN2, XMAX2*1.1. YMIN2. YMAX2*1.1)
143700CALL CTRMAG(15)
|43800CALL PTPLOT(XPCT, YCOS, 1, JS. 45)
|43900DO 200 I=1.JS9.4000 \, \degree\mathbf CCALL POINT(XPCT(I), YCOS(I))
94400C<sub>2</sub>0<sub>0</sub>CALL BORDER
44200
44300
                 J=0CALL CTRMAG(8)
4400IF (XMAX2.GT.1.0) GO TO 250
 \leq 4500JEJ+1 ! FOR CHECK ON X-AXIS
             5<sup>1</sup>\leq 4600IF (10,0**J)*XMAX2,LT,1,0) GO TO 5
 4700XMAX3 = XMAX2*(10,0**J)44800
                 XINT3=FLOAT(INT(XMAX3+1.0))/10.0
 44900
```
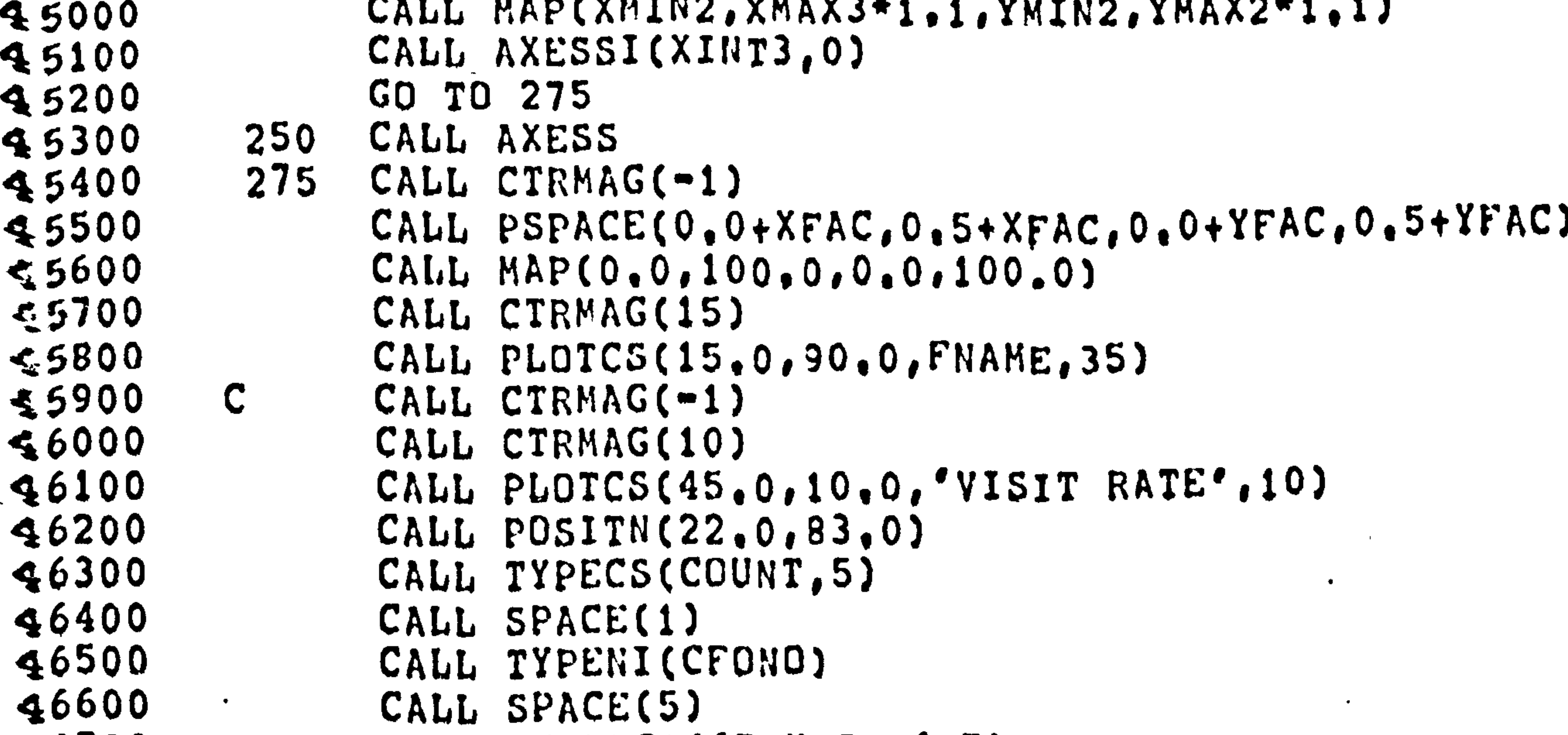

```
46700
46800
4690047000
47100
27200
47300
47400
47500
47600
47700
47800
47900
48000
```

```
CALL TYPECS('ZONES!'.7)
      CALL SPACE(1)
      CALL TYPENI(JS)
      IF (J.EQ.0) GO TO 300
      CALL POSITN(75.0,10.0)
      CALL TYPENI(10)
      CALL SUPFIX
      CALL TYPENI(-J)
      CALL NORMAL
     CALL CTRORI(1.0)
300
     CALL PLOTCS(6.0.40.0.'TRAVEL COST (KM)', 16)
      CALL CTRORI(0.0)
      CALL CTRMAG(-1)
\mathbf C. IF (IPLO.EQ.0) CALL FRAME
```
![](_page_53_Picture_19.jpeg)

性

 $\sim 10^{-11}$ 

 $\langle \mathfrak{t}^{\mathfrak{a}}_{\mathfrak{a}} \rangle$ 

 $\mathbf{r}$  , and the set of the set of the set of the set of the set of the set of the set of the set of the set of the set of the set of the set of the set of the set of the set of the set of the set of the set of the set

 $\bullet$ 

 $\langle \bullet \rangle$ 

 $\langle \rangle$  .

# Appendix A5.3

 $\bullet$  .

 $\ddot{\phantom{a}}$ 

 $\langle \bullet \rangle$ 

 $\bullet$ 

 $\langle \bullet \rangle$ 

-Computer Programme PFAF02. FOR and PFAF03. FOR

 $\mathbf{A}$ 

 $\ddot{\phantom{0}}$ 

 $\sim$ 

 $\bullet$ 

 $\bullet$ 

 $\bullet$  .

```
00100
00200
00300
00400
00500
00600
00700
00800
00900
01000
```

```
COMMENT PROGRAM PFAF02
      CREATES THE FOR30. DAT FILE FOR GENSTAT FOR A GIVEN FOREST
      AND SELECTS ON VARIABLES ALG1 AND ALG2
C
      READS FROM PFAF01.RES
\mathbf COUTPUT ON CHANNEL 27
C
      PROGRAM PFAF02
      DIMENSION IX(200), IY(200), IZOP(200), XPCT(200), YCOS(200), ALG1(200)
       ALG2(200), FNAM2(7), FNAME(7), COUNT(1)
      OPEN(UNIT=21, FILE='PFAFO1.RES', ACCESS='SEQIN')
```

```
\overline{5} |
```
![](_page_55_Picture_211.jpeg)

```
02900
                READ(ITTX, 63) ALO1
 03000
            63
                FORMAT(A1)
 03100
                WRITE(ITTX,64)
 03200
                FORMAT(4X,'EXCLUDE OBS IF LOG2 = ', $)
            64
 03300
                READ(ITTX, 63) ALO2
 03400
                WRITE(ITTY, 66) ALO1, ALO2
 03500
                FORMAT(4X, 'EXCLUDE OBS IF LOG1 = ', A1, /
            66
 03600
                        4X, EXCLUDE OBS IF LUG2 = ', A2, /)
 03700
                 JCOUS 003800
                DO 50 I=1, JR
 03900
                 READ(21,70)IX(I),IY(I),IZOP(I),XPCT(I),YCOS(I),ALG1(I),ALG2(I)
 00090
            70
                FORNAT(4X, I5, 2X, I6, 2X, I8, 2X, F15, 8, 2X, F15, 8, 2(5X, A1))
b 04100
                 WRITE(ITTY,70)IX(I),IY(I),IZOP(I),XPCT(I),YCOS(I),ALG1(I),ALG2(I)
894200IF (ALG1(I).EQ.ALJ1) GO TO 50
 04300
                 IF (ALG2(I), EQ, AL32) GO TO 50
 04400
                 JCOUTJCOU+104500
                 IX (JCOU) = IX (I)IY(JCOU)=IY(1)IZOP(JCOU)=IZOP(I)XPCT(JCOU)=XPCT(I)YCOS(JCOU)=YCUS(I)ALG1 (JCU) = ALG1 (I)ALG2(JCOU)=ALG2(I)50 CONTINUE
                 WRITE(30,300)(FNAME(I),I=1.7),ALO1,ALO2,JCOU
            300 FORMAT(2H'',7A5,2H'',/,2(2H'',A5,2H'',/),I3)
                 DO 200 I = 1. JCCUWRITE(30,450)YCOS(I),XPCT(I).IZOP(I),ALG1(I),ALG2(I) | FOR GENST
            200
            450 FORMAT(4X, 2(F15.8, 2X), I8, 2X, 2(A1, 3X))
                 WRITE(30,460)
            460 FORMAT(5H'EOD')
                                                         \bulletWRITE(ITTY, 5556)JCOU
```
![](_page_56_Figure_0.jpeg)

```
5556 FORMAT(//,4X,I3,X,'OBSERVATIONS WRITTEN TO FOR30,DAT ',/)
-06100STOP 
  06200 
  06300 
            6666 WRITE(ITTY#6667) 
|06400|6667 FORMAT(4X, FUREST NUT FOUND")
                                                                        \blacktriangleleftGO TO 3 
 06500 
06600STOP 
 06700 
                  END
```
 $\frac{1}{2}$ 

![](_page_57_Picture_159.jpeg)

```
U 4 7 V V
                 READ(21,58, ERR=45, END=6666)(FNAME(I), I=1,7)
  03000
             45
  03100
             58
                 FORMAT(15X,7A5)
  03200
                 DD 55 I=1,2
                 IF (FNAM2(I). NE. FNAME(I)) GO TO 45.
  03300
             55
  03400
                 BACKSPACE 21
  03500
                 READ(21,60)COUNT(1), CFONO, (FNAME(I), I=1,7), IFORN, ASTAT, JR, ITOT
  03600
             60
                 FORMAI(4X, A5, I3, 3X, 7A5, /, 4X, I4, 4X, F9, 5, 3X, I3, 2X, I8, /)
  D3700
                 WRITE(ITTY,60)COUNT(1),CFONO,(FNAME(I),I=1,7),IFORN,ASTAT,JR,ITO
  D3800WRITE(ITTX,72)
  03900
             72 FORMAT(/,4X,'PARAMETERS FOR EXPFIT TO BE READ FROM FILE (YES OR
  04000
                     \bullet, $)
                \bullet ) ?
  04100
                 READ(ITTX, 74) ANSW1
  04200
             74
                 FORMAT(A3)
  04300
                 IF (ANSWI.EQ.'YES') GOTO 79
  04400
                 WRITE(ITTX,75)
  04500
                 FORMAT(//,4X,'PARAMETERS FROM 1st STAGE EXPFIT:',//,
             75
  04600
                .8X, 'A1 = ', S)04700
                 READ(ITTX, *)XA1
  04800
                 WRITE(ITTX,76)
  04900
                 FORHAT(8X, 'B1 = ', s)76
  05000
                 READ(ITTX, *)XB1
  05100
                 WRITE(ITTX,77)
 05200
                 FORMAT(//,4X, PARAMETERS FROM 2nd STAGE EXPFIT:',//,
             77
 05300
                 . 8X, 'A2 = ', 5)05400
                 READ(ITTX, *)XA2
 05500
                 WRITE(ITTX.78)
 05600FORMAX(8X, PB2 = ', S)78105700READ(ITTX, *)XB2
 05800
                 GO TO 81
105900
                 READ(22,90)XA1, XB1, XA2, XB2
             79
  96000
                 FORMAT(/,X,2(13X,F12,8),/,/,X,2(13X,F12,8))
             90
```
81

WRITE(ITTY,80)XA1,XB1

```
80 FORMAT(//, 4X, PARAMETERS FROM 1St STAGE EXPFIT: 1//,
              . 8X, 'A1 = ', F12, 8,/ .8X, 'A2 = ', F12, 8,/)WRITE(ITTY, 85)XA2, XB2
          85 FORMAT(//,4X, 'PARAMETERS FROM 2nd STAGE EXPFIT:',//,
              , 8X, 'A2 = ', F12, 8, / , 8X, 'B2 = ', F12, 8, /)WRITE(ITTX,62)
               FORMAT(4X,'EXCLUDE OBS IF LOG1 = ', $)
           62
               READ(ITTX, 63)ALO1
               FORMAI(A1)
           63
               WRITE(ITTX,64)
               FORMAT(4X, EXCLUDE OBS IF LOG2 = \cdot, s)
07200
           64
               READ(ITTX, 63)ALO2
07300
               WRITE(ITTY, 66) ALO1, ALO2
07400
               FORMAT(/,4X,'EXCLUDE IF LOG1 = ',A1,/
07500
           66
                        .4X, EXCLUDE IF LOG2 = ', A1, /)
07600
07700
               JCDU = 007800
               ITOT = 0DO 50 I=1, JR
07900
               READ(21,70)IX(I),IY(I),IZOP(I),XPCT(I),YCOS(I),ALG1(I),ALG2(I)
08000
               FORMAT(4X, I5, 2X, I6, 2X, I8, 2X, F15, 8, 2X, F15, 8, 2(5X, A1))
08100
           70
               IF (ALG1(I).EQ.ALD1) GU TO 50
08200
               IF (ALG2(I).EQ.ALJ2) GO TO 50
08300
               JCOU = JCOU + 108400
               IX (JCOU) = IX (I)08500
               IY(JCDU)=IY(1)08600
               IZOP(JCOU)=IZOP(1)08700
               XPCT(JCUU)=XPCT(I)08800
               YCOS(JCOU)=YCOS(I)08900
               ALG1(JCDU)=ALG1(I)
09000
               ALG2(JCOU)=ALG2(I)09100
               ITOT = ITOT + IY (JCOU)09200
            50 CONTINUE
09300
               WRITE(ITTY,250)JCDU,JR
09400
           250 FORMAT(/,4X,13,' OBSERVATIONS OUT OF ',13,' SELECTED',/)
09500
               JR = JCOU09600
69700
               CALL MPLOT
09800
               CALL PLOT2(1)
09900
               CALL PLOT3(2)
10000
               CALL PLOND
              CALCULATES CONSUMERS SURPLUS AND NO OF PREDICTED VISITORGROUPS
10100
         \mathbf C10200
               XTDT=0.0 ; XNT0=0.010300
               WRITE(ITTY,490)
               FORMAT(//,10X, 'ZONE',3X, 'NO OBS, ',3X, 'NO PRED, ',4X, 'CONS, SURPL,'
10400
          490
10500
              \bullet ( )
10600
               DO 500 I=1.JR
```
 $5k$ 

 $XCS(I)=(-XAZ/XBZ*EXP(XBZ*YCOS(I)))*FLOAT(IZOP(I))$ 10700 10800  $XNO(1)=(XAZ*EXP(XBZ*YCOS(1)))*FLOAT(IZOF(1))$ 10900 XNTU=XNTO+XNO(I) : SUNS NO OF VISITORGROUPS XTOT=XIOT+XCS(I) : SUMS CONSUMERS SURPLUS 11000  $\div$  11100  $ITHP=INT(XNO(I))$  $\therefore$  11200 WRITE(ITTY, 505) IX(I), IY(I), ITHP, XCS(I) 500  $\frac{1}{2}$  11300  $FORMAT(4X, 3(4X, 16), 4X, F12, 0)$ 505  $11400$  $INNO=INTCXNT0+0.5)$ 11500 WRITE(ITTY,100)XTOT,INNO,ITOT FORMAT(//,4X, CONSUMERS SURPLUS EQUALS ',F15,0,/, 11600  $100<sub>o</sub>$ /,4X, PREDICTED NO. OF VISITORGROUPS  $'$ , 114,  $/$ ,  $11700$ 4X, ACTUAL OBSERVED NO. OF VISITORGROUPS', I14, //) 11800  $\bullet$  $1:11900$ WRITE(ITTX,5558) 12000 5558 FORMAT(//, 4X, 'NEW FOREST (YES OR NO) ? ', \$)

```
12100
12200
12300
12400
12500
12600
12700
12800
12900
13000
13100
```
13300

13400

13500

13600

13700

13800

13900

14000

14100

14200

14300

14400

14500

14600

14700

14800

 $\mathbf{h}_{\mathbf{v},\mathbf{z}}$ 

```
READ(ITTX, 74)ANSW2
       IF (ANSW2, EQ. 'YES') GD TO 3
       GO TO 666
       WRITE(ITTY,6667)
 6666
 6667 FORMAT(4X, FOREST NOT FOUND ', /)
       GO TO 3
 666
       STOP
       END
\mathbf C\mathbf CMYFN1
```
 $\bullet$ 

 $\bullet$ 

 $\bullet$ 

 $\mathcal{F}_{\mathbf{m}}$ 

![](_page_59_Picture_278.jpeg)

14900 COMHON/COD6/XA1, XB1, XA2, XB2 15000 REAL X 15100 15200 RETURN 15300 **END** 15400 C 15500 MPLOT C 15600  $\mathbf C$ 15700  $\mathbf C$ 15800 **15900** 16000  $16100$ **16200**  $16300$  $16400$  $16500$ **16600**  $16700$ WRITE(ITTX, 10) 16800 FORMAT(/,4X,'NAME FOR GRIDFILE ? ',\$)  $10<sub>1</sub>$  $15900$ READ (ITTX, 15) NAM  $17000$ FORMAT(A10) 15  $17100$ WRITE(ITTY, 16)NAM  $17200$ FORMAT(/,4X,'GRIDFILE = ',A10,/)  $16<sup>°</sup>$  $17300$ CALL PAPUR (1, NAM)  $17400$ **RETURN**  $17500$  $\mathbf{C}$ ENTRY PLOT2  $1760$ <br>  $17700$ ENTRY PLOT2(INU)  $XMIN=0.10$  $\frac{15.800}{1.2800}$  $XMAX=0.40$ YMIN=0.10 900 18000  $YMAX=0.40$ 

WITH ENTRY PLOT2 AND PLOT3 SUBROUTINE MPLOT DIMENSION XVIS(500), YADM(500) COMMON/CODO/FIAME(7), IZOP(200), INDV(200), IZNO(200), COUNT(1), . IFORN, ASTAY, LOG1 (200), LOG2 (200), CFONO COMMON/COD5/JR, JS, XPCT(200), YCJS(200) COMMON/CUD6/XA1, XB1, XA2, XB2, ALO1; ALO2 DOUBLE PRECISION NAM EXTERNAL MYFN1, MYFN2, MYFN3  $ITTX=5;ITTY=28$ 

 $\bullet$ 

 $\bullet$ 

 $\mathbf{F}$ 

 $\mathbf{r}$ 

 $MYFI3=XAZ*EXP(XB2*X)$ 

18100 18200 18300 18400 18500 18600 18700 18300 18900 19000  $\begin{array}{c}\n\begin{array}{c}\n\bullet \\
\bullet \\
\bullet \\
\end{array}\n\end{array}\n\begin{array}{c}\n1 \\
1 \\
1 \\
2 \\
3\n\end{array}$ 

IPLO=INU-INT(INU/4.0)\*4.0 IF  $(IPLD, EQ, 1)$   $YFAC=0.5$ IF  $(IPLO, EQ, 1)$   $XFAC=0.0$ IF  $(IPLO, EQ, 2)$   $XFAC=0.0$ IF  $(IPLO, EQ, 2)$   $YFAC=0.0$ IF (IPLO.EQ.3) YFAC=0.5 IF  $(IPLO, EO, 3)$   $XFAC=0.5$ IF (IPLO.EQ.0) XFAC=0.5 IF (IPLO.EQ.0) YFAC=0.0 CALL PSPACE(XMIN+XFAC, XMAX+XFAC, YMIN+YFAC, YMAX+YFAC) CALL MAXMI(XPCT, YCOS, JR, XMIN2, XMAX2, YMIN2, YMAX2) CALL MAP(XMIN2, XMAX2\*1.1. YMIN2. YMAX2\*1.1) CALL CTRMAG(15)

```
YINTS = (YMAN2 - YMIN2)/300.0)CALL BROKEN(8,4,4,4)
                 CALL LINEF(MYFN1, MYFN2, YMIN2, YINT3, YMAX2)
                 CALL FULL
                 CALL LINEF(MYFN3, MYFN2, YMIN2, YINT3, YMAX2)
                  CALL BORDER
                 J=020200
                 CALL CTRMAG(8)
IF (XMAX2.GT.1.0) GO TO 250
  20300
                 J=J+1 | FOR CHECK ON X-AXIS
  204005<sup>1</sup>IF (10.0*+J)*XMAX2.LT.0) GO TO 5
  20500
                 XMAX3 = XMAX2*(10, 0**J)20600
                 XINT3=FLOAT(INT(XMAX3+1.0))/10.0
  120700CALL MAP(XMIN2, XMAX3*1.1. YMIN2, YMAX2*1.1)
 120800CALL AXESSI(XINT3,0)
  20900
  21000
GO TO 275
  21100
                 CALL AXESS
            250
                 CALL CTRMAG(-1)
  21200
            275
                 CALL PSPACE(0,0+XFAC,0,5+XFAC,0,0+YFAC,0,5+YFAC)
  21300
  21400
                 CALL MAP(0,0,100,0,0,0,100,0)
                 CALL CTRMAG(15)
  21500
  21600
                 CALL PLOTCS(15,0,90,0,FNAME,35)
  21700
                 CALL CTRMAG(10)
  21800
                 CALL PLOTCS(45.0.10.0.'VISIT RATE'.10)
  21900
                 CALL POSITN(21.0,83.0)
                 CALL TYPECS(COUNT.5)
  22000
  22100
                 CALL SPACE(1)
  22200
                 CALL TYPENI(CFONO)
  22300
                 CALL SPACE(3)
                  CALL TYPECS('ZONES:',7)
  22400
                  CALL TYPENI(JR)
  22500
  22600CALL SPACE(3)
122700
                  ALO11=ALO1
  22800
                  ALO22 = ALO2IF (ALOII.EQ.'T') GO TO 280
  122900IF (ALO1, EQ, 'F') ALO11 = 'T'123000
  123100GD TO 282
             280 IF (ALOI1.EQ.'T') ALOI1='F'
  123200
             282 IF (ALD22.EQ.'T') GD TO 284
  123300IF (ALD22, EQ, 'F') ALO22 = 'T'12340023500
                     TO 286
                   GO
             284 IF (ALD22.EQ.'T') ALD22='F'
   23600
123700286 CALL TYPECS('L1:',3)
                   CALL TYPECS(ALO11.1)
   23800
  23900
                   CALL SPACE(1)
   24000
                   CALL TYPECS('L2;',3)
```

```
CALL PTPLOT(XPCT, YCOS, 1, JR, 45)
```
 $\mathcal{A}$ 

CALL TYPECS(AL022,1) IF WeE0.0) GO TO 288 CALL POSITN(75.0,10.0) CALL TYPENI(10) CALL SUPFIX CALL TYPENI(-J) CALL NORMAL 288 CALL CTRMAG(8) CALL POSITH(48.0.70.0) CALL BROKEN(8,4,4,4) CALL JOIN(52.0,70.0)

S"7

```
25200
25300
25400
25500
25600
25700
25800
25900
26000
26100
26200
26300
26400
26500
26600
26700
26800
26900
```
 $\bullet$  .

 $\bullet$ 

 $\bullet$ 

C

```
CALL FULL 
CALL SPACE(1)
CALL TYPECS('Y=',2)
CALL TYPENF(XA1,3)
CALL TYPECS('*',1)
CALL CTRSET(6) 
CALL CTRMAG(10) 
CALL TYPECS('E',1)
CALL CTRSET(O) 
CALL suprix 
CALL TYPENF(XB1,3)
CALL TYPECS('*', 1)
CALL TYPECS('X',1)
CALL NORMAL 
CALL CTRMAG(G) 
CALL POSITN(48.0,66.0)
CALL JOIN(52,0,66,0)
CALL SPACE(1)
```
CALL TYPECS('Y=',2) CALL TYPENF(XA2,3) CALL TYPECS('\*',1) CALL CTRSET(6) CALL CTRMAG(10) CALL TYPECS('E', 1) CALL. CTRSET(O) CALL SUPFIX CALL TYPENF(XB2,3) CALL TYPECS('\*', 1) CALL TYPECS('X',1) CAljL NORMAL CALL CTRKAG(B) CALL POSITN(80.0.16.5) CALL TYPECS(' $(Y)$ ', 3) CALL POSITM(15.5.81.0) CALL TYPECS( $'(X)'$ , 3)

```
28700
28800
28900
R9000
29100
29200
89300R9400R9500
R9700
Bagoo
80000
```

```
CALL CTRIIAG(10) 
    CALL CTRSET(0)
   CALL CTRORI(1,0)
   CALL PLOTCS(6.0,40.0, TRAVEL COST (KM)',16)
   CALL CTRORI(0,0)
   IF CIPLO. EQ. O) CALL FRAME 
   RETURN 
ENTRY PLOT3 
   E14TRY PLOT3(INU) 
   XMIN= O\cdot 10
   XMAX=0.40YMIN=0.10
   YMAX=0.40lPLO=INU-INT(INU/4g0)*4.0
```
IF  $(IPLO, EO, 1) YFAC=0.5$ IF  $(IPLO, EO, 1)$   $XFAC=0.0$ IF  $(IPLD, EQ, 2)$   $XFAC=0.0$ IF (IPLU.EQ.2) YFAC=0.0 IF  $(IPLO, EQ, 3)$   $YFAC=0.5$ IF  $(IPLO, EO, 3)$   $XFAC=0.5$ IF  $(IPL0, EQ, 0)$   $XFAC=0.5$ IF (IPLO.EQ.0) YFAC=0.0 CALL PSPACE(XMIN+XFAC, XMAX+XFAC, YMIN+YFAC, YMAX+YFAC). CALL MAXMI(XPCT, YCOS, JR, XMIN2, XMAX2, YMIN2, YMAX2)

![](_page_62_Picture_2.jpeg)

```
31100
                DD 100 J=1,500
 31200
                XYZ(J)=0.031300
          100
                YADM(J)=0.031400
               KNAX=031500
                YMAX3=YI1AX231600
                IF (YMAX3, LT.100.0) YMAX3=100.031700
                XSTEPE(YMAX3=YMIN2)/400.031800
                IF (XSTEP, LT, O, 1) XSTEP=O, 131900
                DO 300 I=1, JR
 32000
                K=0DO 200 XJ=YCOS(I).YMAX3.XSTEP
 32100
                K = K + 132200
                XVIS(K)=XVIS(K)+(XA2*EXP(XB2*XJ)*FLOAT(IZOP(I)))
 32300
          200
                IF (KMAX, LT, K) KNAX=K32400
           300
                DO 350 I=1, KMAX
 32500
 32600
                YADM(I) = FLOAT((I-1))^*XSTEP350
                CALL MAXMI(XVIS, YADM, KMAX, XMIN4, XMAX4, YMIN4, YMAX4)
 32700
                CALL MAP(0.0, XMAX4*1.1.0.0. YMAX4*1.1)
3280032900CALL CTRMAG(15)
                 CALL BORDER
 33000
                 CALL PUSITN(XVIS(1), YADM(1))
 33100
                 DO 600 I = 2, KNAX33200
                 CALL JOIN(XVIS(I), YADM(I))
 33300
          600
 33400
                J=033500
                CALL CTRMAG(8)
 33600
                 IF (XMAX4.LT.10.0) GD TO 1250
           1005 J=J+1 : FOR CHECK ON X-AXIS
 33700
 33800
                IF (XMAX4/(10.0**J).GT.10.0) GD TO 1005
 33900
                XMAX3=XXMAX4/(10.0**J)34000
                XINT3=FLOAT(INT(XMAX3+1.0))/10.0
 34100
                CALL MAP(0.0, XMAX3*1.1, 0.0. YMAX4*1.1)
 34200
                CALL AXESSI(XINT3,0)
 34300
                GO TO 1275
 34400
           1250
                 CALL AXESS
 34500
           1275
                 CALL CTRMAG(-1)
 34600
                CALL PSPACE(0,0+XFAC,0,5+XFAC,0,0+YFAC,0,5+YFAC)
 34700
                     MAP(0.0.100.0.0.0.100.0)
                CALL
           \leftarrow34800
                     CTRMAG(15)
                CALL
 34900
                CALL PLOTCS(15,0,90,0,FNAME,35)
 35000
                CALL CTRMAG(10)
35100
                CALL PLOTCS(35,0,10,0,'NO OF VISITORGROUPS',19)
 35200
                CALL POSITN(21.0,83.0)
35300
                CALL TYPECS(COUNT.5)
35400
                CALL SPACE(1)
35500
                CALL TYPENI(CFONO)
35600
                     SPACE(3)
                CALL.
35700
                 CALL TYPECS('ZONES!',7)
35800CALL TYPENI(JR)
135900
                 CALL SPACE(3)
 36000
                 ALO11=ALO1
```
 $\blacksquare$ 

```
36100ALO22 = ALO236200
                IF (AL011, EQ, 'T') GO TO 1280
36300
                \cdotIF (ALO11.EQ.'F') ALO11='T'
36400
                 GO.
                   TD 1282
36500
          1280 IF (ALD11.EQ.'T') ALD11='F'
36600
          1282 IF (ALO22.EQ.'T') GD TO 1284
36700
                   (Al022, EQ^{\prime}F^{\prime}) Al022='T'
                 1<sub>k</sub>36800
                 GOTO 1286
36900
          1284 IF (ALD22, EQ. T') ALD22='F'
37000
          1286 CALL TYPECS('L1:',3)
37100
                CALL TYPECS(ALD11,1)
37200
                CALL SPACE(1)
37300
                CALL TYPECS('L2:',3)
37400CALL TYPECS(AL022,1)
37500
                IF (J, EQ, 0) GO TO 310
37600
                CALL POSITN(75.0,10.0)
37700
                CALL TYPENI(10)
37800
                CALL SUPFIX
37900
                CALL TYPENI(J)
38000CALL NORMAL
38100
          310
                CALL CTRMAG(10)
38200
                CALL CTRSET(0)
38300CALL CTRORI(1.0)
38400
               CALL PLOTCS(6,0,38,0,'ADMISSION FEE (KM)',18)
38500CALL CTRORI(0.0)
38600IF (IPLO.EQ.O) CALL FRAME
38700RETURN
B8800
         C ENTRY PLOIND
B8900
               FNTDY
                      DEMHIN
```
![](_page_63_Picture_192.jpeg)

![](_page_63_Picture_193.jpeg)

# ARR, INOB, XMIN, XMAX, YMIN, YMAX) RR(INOB)

 $\bullet$ 

 $\mathcal{A} \subset \mathcal{A}$  . In the  $\mathcal{A}$ 

 $\sim$ 

the contract of the contract of the contract of the contract of the contract of the contract of

## 40700 40800 40900

#### 100 CONTINUE RETURN END

 $59$ 

 $\bullet$ 

 $\bullet$  .

 $\bullet$  .

 $\mathbf{r}$ 

 $\sim$ 

# Appendix A5.4

 $\mathcal{F}(\mathbf{x})$ 

Example of Output

 $\bullet$ 

 $\mathbf{R}$ 

 $\blacktriangleleft$ 

 $\mathcal{A}$  .

 $\mathcal{L}^{\text{max}}_{\text{max}}$  and  $\mathcal{L}^{\text{max}}_{\text{max}}$ 

 $\mathcal{L}_{\text{max}}$  . The second state  $\mathcal{L}_{\text{max}}$ 

 $\mathbf{B}$  and  $\mathbf{B}$  are the set of the set of the set of the set of the set of the set of the set of the set of the set of the set of the set of the set of the set of the set of the set of the set of the set of the set 

**こうしょう アイディー・エム アイディー・エム マイ** 

 $\bullet$  . The contract of the contract of the contract of the contract of the contract of the contract of the contract of the contract of the contract of the contract of the contract of the contract of the contract of the co the contract of the contract of the contract of the contract of the contract of the contract of the  $\bullet$ 

![](_page_65_Picture_110.jpeg)

![](_page_65_Figure_1.jpeg)

and the company of the company of the company of the company of the company of the company of the company of the company of the company of the company of the company of the company of the company of the company of the comp

a s<del>he shake a shake a she shake a she</del>

 $\sim$   $-$ 

 $\frac{1}{2}$  ,  $\frac{1}{2}$  ,  $\frac{1}{2}$  ,  $\frac{1}{2}$  ,  $\frac{1}{2}$  ,  $\frac{1}{2}$  ,  $\frac{1}{2}$  ,  $\frac{1}{2}$  ,  $\frac{1}{2}$  ,  $\frac{1}{2}$ 

 $\mathcal{O}(\sqrt{2\pi})$  and  $\mathcal{O}(\sqrt{2\pi})$ 

 $\star$ START $\star$  User F349 JRCH [146,24155]  $\,$  Job  $\,$  HARE11 Seq. 5319 Date 15-Pec-S1 12:52:18

Job HARE11 Seq. 5319 Date 15-Dec-81 12:52:18 \*START\* User F349 JBCH [146,24155]

![](_page_65_Picture_111.jpeg)

# \*STAPT\* User F349 JBCH [146,24155] Joo HARE11 Seq. 5319 Date 15-Dec-81 12:52:18

# \*START\* User.F349 JBCH [146,24155] Job HARE11 Seq. 5319 Date 15-Dec-81 12:52:18

- 
- 

ຼີ "ບິດບົວທາກກີດດັດຄົດພົວຍັງກີດຄົນທີ່ມີຄວາມພົວຍັງຂອງຂອງການເມື່ອການພົດທີ່ມີຄວາມຄຸດທີ່ມີຄວາມສະບາດຄວາມຄວາມສະບາດເຊ 

```
O1K9H 10 HARESKOVENE OG JONSTRUP VANG
  .81.32304
                  70<sub>1</sub>59104EXCLUDE 08S IF LOG1 = A
EXCLUDE ORS IF LOG2 = A
```
the contract of the contract of the contract of the contract of the

 $\overline{\phantom{a}}$ 

 $\langle \bullet \rangle$ 

 $\sigma_{\rm c} = 1$  .

 $\sim$ 

 $\sim$ 

```
VAME OF FOREST : HARESKOVENE
```
 $\rightarrow$ 

 $\sim$ 

 $\bullet$  .

 $\mathcal{A}$ 

 $\sim$ 

 $\mathcal{A}_{\mathcal{A}}$ 

计单位文

 $\langle \sigma \rangle$ 

**Contract Contract Contract** 

 $\sim$ 

◥

 $\bullet$ 

 $\sim$ 

 $\Delta \sim 10^{11}$ 

 $\sim$ 

 $\bullet$  .

 $\ddot{\phantom{1}}$ 

 $\sim$   $\sim$ 

 $\bullet$ 

 $\bullet$ 

![](_page_66_Picture_120.jpeg)

![](_page_67_Picture_147.jpeg)

 $\bullet$ 

 $\mathcal{F}_{\mathcal{A}}$  .

 $\bullet$ 

# GENSTAT V MARK 4.03 (C)1980 LANES AGPICULTURAL TRUST (ROTHAMSTED EXPERIMENTAL STATION)

 $\sim$ 

 $\bullet$ 

# 70 OBSERVATIONS WRITTEN TO FOR30.DAT

#### **PRUV**  $17$

|A

ĮΛ

- 'PRINT' ILEN 16
- $\mathcal{A}$  . 'PRINT' HLN1, HLO2 15
- **PRINT' HEA2**  $14$
- "INPIJT' 1 13
- **AREAD' ILEN**  $12<sub>1</sub>$
- PREAD/S' HLOZ  $11$
- 'READ/S' HL01  $10$
- 'READ/S' HEAZ 9
- S JUPUT 2 8
- "HEAD" HLOZ  $\overline{\mathbf{7}}$
- **PHEAD' HLO1**  $\boldsymbol{\delta}$
- "HEAD" HEAZ  $5<sup>1</sup>$
- SCALAR' ILEN  $\frac{1}{4}$

 $\mathcal{L}(\mathcal{L}^{\mathcal{L}}(\mathcal{L}^{\mathcal{L}}(\mathcal{L}$ 

- $\overline{3}$ " STEP 1 EXPEIT TO ESTIMATE VARIANS "
- ".PROGRAM SENSTAT 00 1981-09-16 "  $\mathbf{2}$
- 'REFERENCE' EXPW01 1

```
HYARESKOVENE OG JOVSTRUP VANG
```
#### ILEN **7.0000E**

18 'ONIT' MYUB & ILEN  $19$ 'VARIATE' COST 5 ILEN 20 VARIATE VISI \$ ILEN

```
VARIATE' IZOP & ILEN
22<sub>2</sub>'VARIATE' RES1 $ ILEN
23VAMES' VARL=I, F
24'FACTOR' LOS1 & VARL, ILEN
25<sub>1</sub>'FACTOR' LOG2 3 VARL, ILEN
26 . Inchil, 527"READ/P" COST, VISI, IZOP, LOG1, LOG2
28'INPUT'
29PRINT HEA2
3<sub>0</sub>"PRINT/P" COST, VISI, IZOP, LOG1, LOG2
31"HODEL' MYFUN & MR=A*EXP(B*COST)
32 ^{\circ}SCALAR' A=5.5 : B=-0.070
   VARIATE' SIEPL= 0.01, 0.005
33<sub>1</sub>
```
![](_page_68_Picture_1.jpeg)

#### . VISI IZOP COST 3.6800E 1 1.3200E -2 2.2424E 4 3.4000E 1 1.2703E -2 3.9361E  $\frac{1}{4}$

![](_page_68_Figure_3.jpeg)

# HARESKOVENE OG JONSTRUP VANG

 $-$ 

 $\mathcal{F}_{\mathcal{A}}$  .

![](_page_68_Picture_115.jpeg)

```
COUTPUT 2
36<sub>1</sub>'PRINIVP' A, R S 12.8, 12.8
37<sub>2</sub>38<sub>1</sub>'OUTPUT' 1
39
     ADA.
```

```
PAPA^M=A, 3; STEPS=STEPL; Y=VISI; Z=MR ; RES = RES1
35<sub>1</sub>
```
'OPTIMIZE / LIK= 2 , NPAR= 2 , PRINT=MPF , ITER=50 ' MODEL= MYFUN  $34$ 

![](_page_68_Picture_116.jpeg)

![](_page_69_Picture_67.jpeg)

![](_page_69_Figure_1.jpeg)

![](_page_69_Picture_2.jpeg)

![](_page_69_Picture_68.jpeg)

 $\sim 10^{-11}$ 

**Contract Contract** 

#### $34$

**AXX CONVERGENCE MOMITORING XXX** 

the compact the same of the compact that the compact of the contract of the compact of the compact of the compact of the compact of the compact of the compact of the compact of the compact of the compact of the compact of

 $\ddot{\phantom{1}}$ 

 $\langle \cdot \rangle$ 

 $\sim$   $\sim$ 

ITER FND. MOVE FUNC VALUE

CURRENT PARAMETERS

 $\bullet$ 

مستجري المربوبيس فالقرادية فالأواهب فالمتقلميون

<u> Wayner av Henry American (1997)</u>

 $\bullet$ 

 $\mathbf{r}$ 

![](_page_69_Picture_69.jpeg)

فساسط بشتر

![](_page_70_Picture_84.jpeg)

 $\bullet$ 

 $\bullet$ 

 $\blacksquare$ 

 $\left| \text{***} \right\rangle$  PARAMETER ESTIMATES \*\*\*

 $\bullet$ 

 $\bullet$ 

 $\mathcal{F}_{\mathcal{A}}$  .

 $6^{1}2$ 

 $\bullet$  .

**Contract Contract** 

the contract of the contract of the contract of the contract of the contract of

 $\mathcal{L}(\mathbf{w})$  .

 $\bullet$  .

**Contract Service** 

 $\sim$ 

 $\overline{\phantom{a}}$ 

 $\mathcal{L}_{\text{max}}$  and  $\mathcal{L}_{\text{max}}$  . The  $\mathcal{L}_{\text{max}}$ 

**Contract Administration** 

 $\bullet$ 

 $\mathcal{L}^{\text{max}}$ 

and the second service

![](_page_71_Picture_75.jpeg)

![](_page_71_Picture_76.jpeg)

![](_page_71_Picture_77.jpeg)

![](_page_71_Picture_78.jpeg)

![](_page_71_Picture_4.jpeg)

![](_page_71_Picture_5.jpeg)

 $\bullet$ 

 $\bullet$ 

#### $42$ 43 "GRAPH/ATY=41, ATX=H2" PES1; YPRE  $44$  $45$ 'RUN'

 $\blacktriangle$ 

 $\mathcal{A}^{\bullet}$  .

- "HEAD" H2=""PREDICTED""
- "HEAD" H1=""RESIDUAL""
- 'VARIATE' YPRE S ILEN 40 "CALC' YPRE=A\*EXP(R\*COST)  $41$
- 
- 70 0.0000 0.0001  $-0.0001$

 $\left\langle \bullet \right\rangle$ 

**Contract Advised Service** 

 $\sim$ 

 $\mathbf{u} \leftarrow \mathbf{u}$ 

 $\star$
### RESIDUAL 68 -------------------------------------------------------------------- 0.650 1  $\bigstar$ 0.625 1 0.600 1  $\bullet$  $\bigstar$ 0.575 1 0.550 1 0.525 1 0.500 1

 $\bullet$ 

 $\bullet$ 

 $-\infty$ 

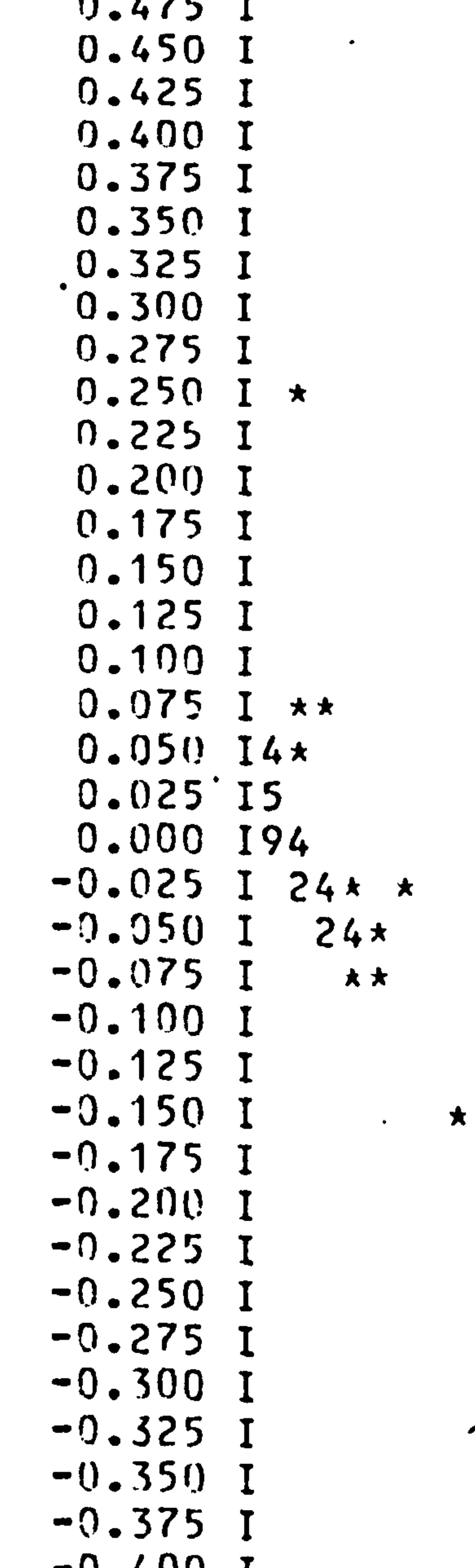

D

 $\sum_{i=1}^{n}$ 

 $\Delta \sim 10^4$ 

★

 $\mathbf x$ 

 $\bullet$ 

 $\star$ 

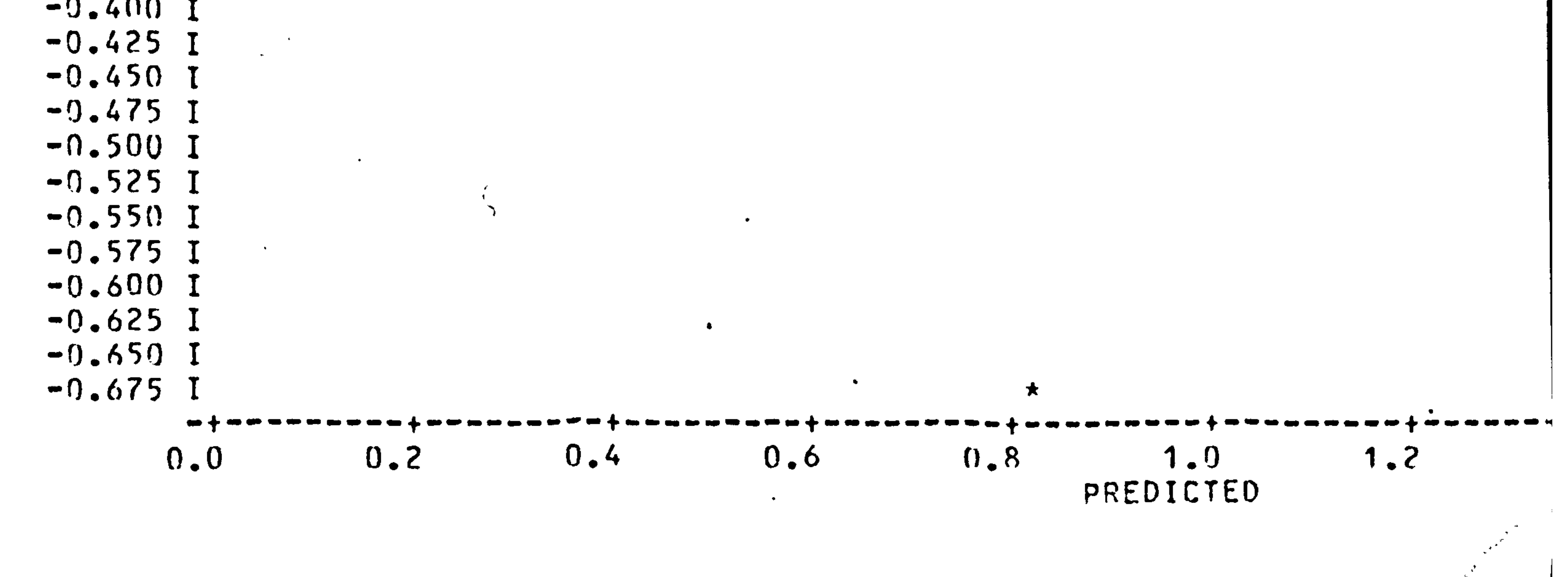

```
VARIATE' MR3 & ILEN
50
   "CALC" MR3=MR2/MEAN(MR2)
51
52 FRUN'
```

```
.. STEP 2 USING VARIANCES FROM STEP 1 ..
46
   VARIATE' MR2 S ILEN
47CALC' WPZ=IZOP/(A*EXP(9*COST))
48
49 . "RUN"
```
 $\bullet$ 

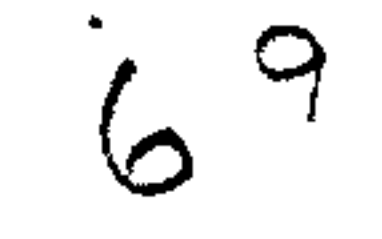

 $\sim$ 

```
MR2
                                                                       LOG2
       COST
                                                       LOG1
                                       IZ0P
                       VISI
                                                                              2.7091E
3.6800E
               1.3200E -2 2.2424E 4
                                                                                         \overline{6}\overline{1}
```

```
59
60 'OUTPUT' 1
   PRUY
51
```

```
'PRINT/P' A, B. $ 12.8, 12.8
```

```
S SUITPUTS 2
53
```
the contract of the contract of the contract of the contract of the contract of the contract of the contract of

 $\bullet$ 

 $\mathbf{A} \in \mathbf{A}$ 

```
MODEL=MYFUN;PARAM=A,B;STEPS=STEPL;Y=VISI;Z=MR;RES=RES1
57
```
 $\frac{1}{2}$ 

 $\mathcal{L}(\mathcal{L})$  and  $\mathcal{L}(\mathcal{L})$  and  $\mathcal{L}(\mathcal{L})$  . In the  $\mathcal{L}(\mathcal{L})$ 

 $\mathcal{A}$ 

 $\bullet$ 

 $\mathcal{N}$ 

 $\langle \cdot, \cdot \rangle$ 

 $\mathcal{L}^{\text{max}}$  and  $\mathcal{L}^{\text{max}}$ 

```
\simVARIATE\sim SIEPL= 0.005, 0.0005
55 -"OPTIMIZE/NPAR=2, WT=MR3,LIK=2, PRINT=MPF,ITE9=80'
55<sub>1</sub>
```

```
PRINT/P' COST, VISI, IZOP, LOG1, LOG2, MR2
54
```

```
53 'MODEL' MYFUN & MR=A*EXP(B*COST)
```
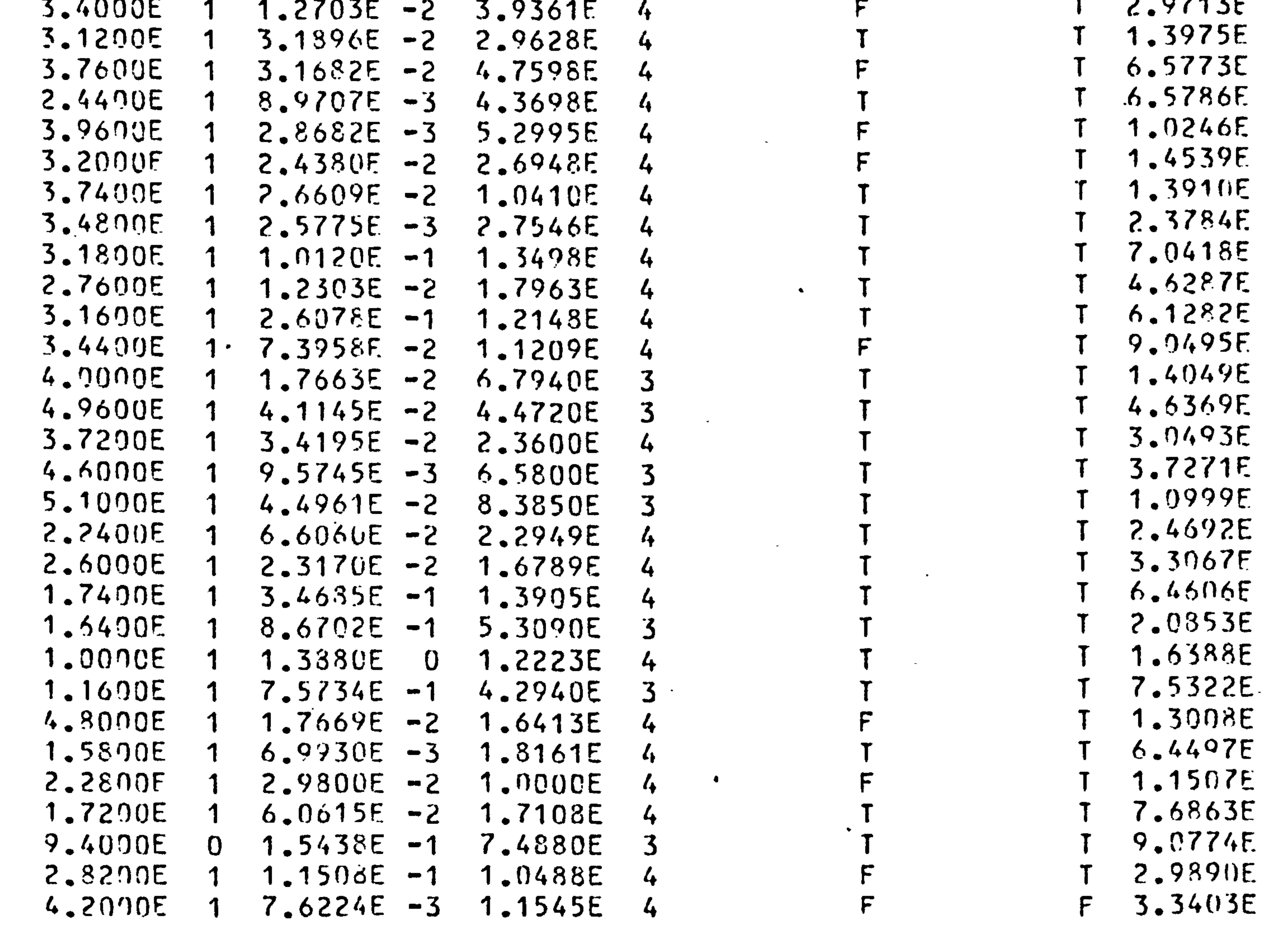

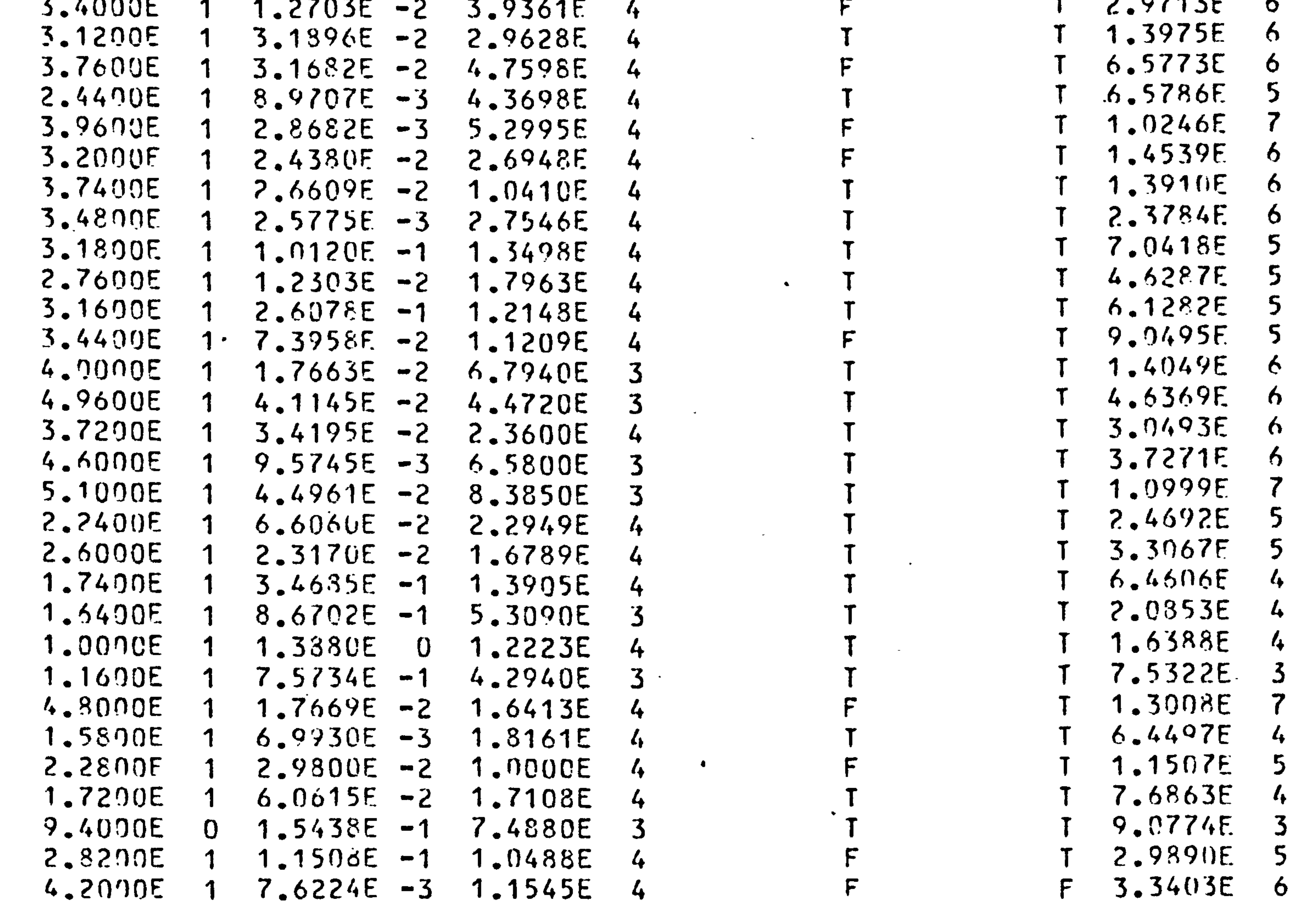

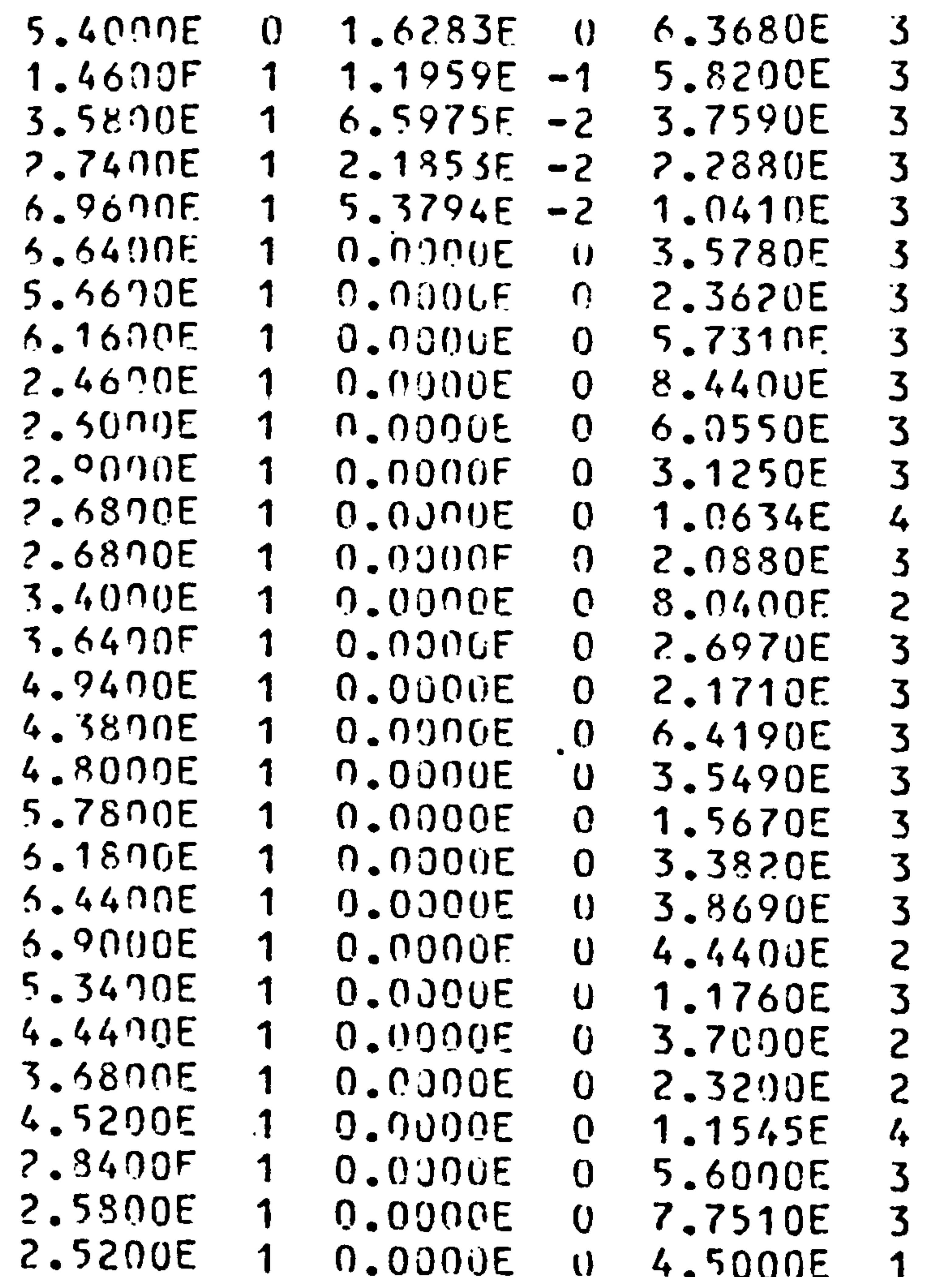

3.9432E 3 1.6397E  $\frac{1}{4}$ 3.8392E 5 5.7009E  $\mathcal{L}_{\bullet}$  $3.1041E$ F.  $6.2334E$  $\overline{\phantom{a}}$  $\mathsf{F}$ 7.9354F  $\boldsymbol{\theta}$ 4.4588F 7 1.3140E  $\mathbf{5}$ T 1.1926E  $\overline{\phantom{1}}$ F 1.0187F 5

 $\bullet$ 

 $\gamma$ 0

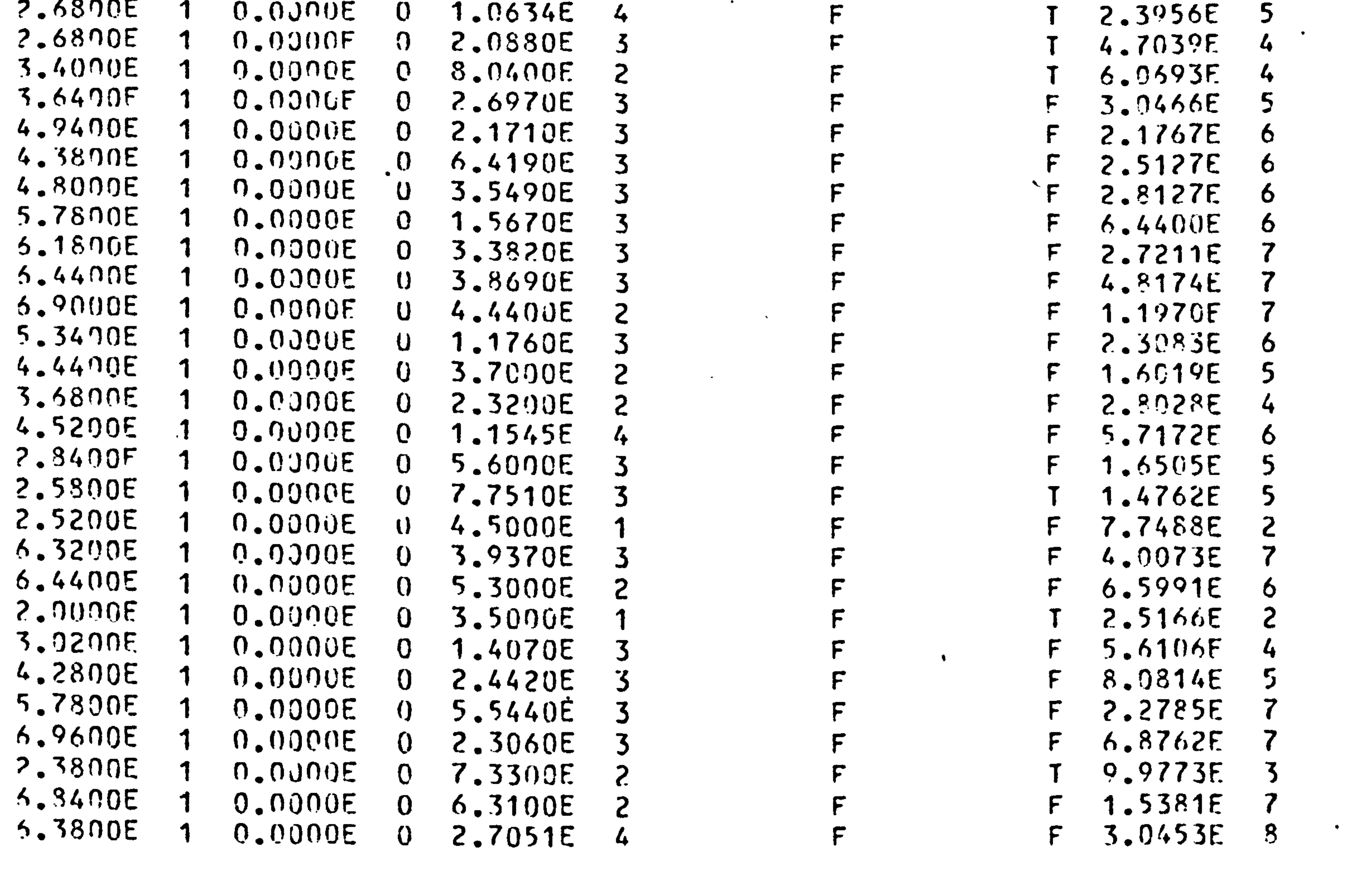

F

# 

# **AXX CONVERGENCE MONITORING XXX**

 $\sim$   $\sim$   $\sim$   $\sim$   $\sim$ PHO. m n

 $\mathbf{r}$  and  $\mathbf{r}$  are the set of  $\mathbf{r}$ 

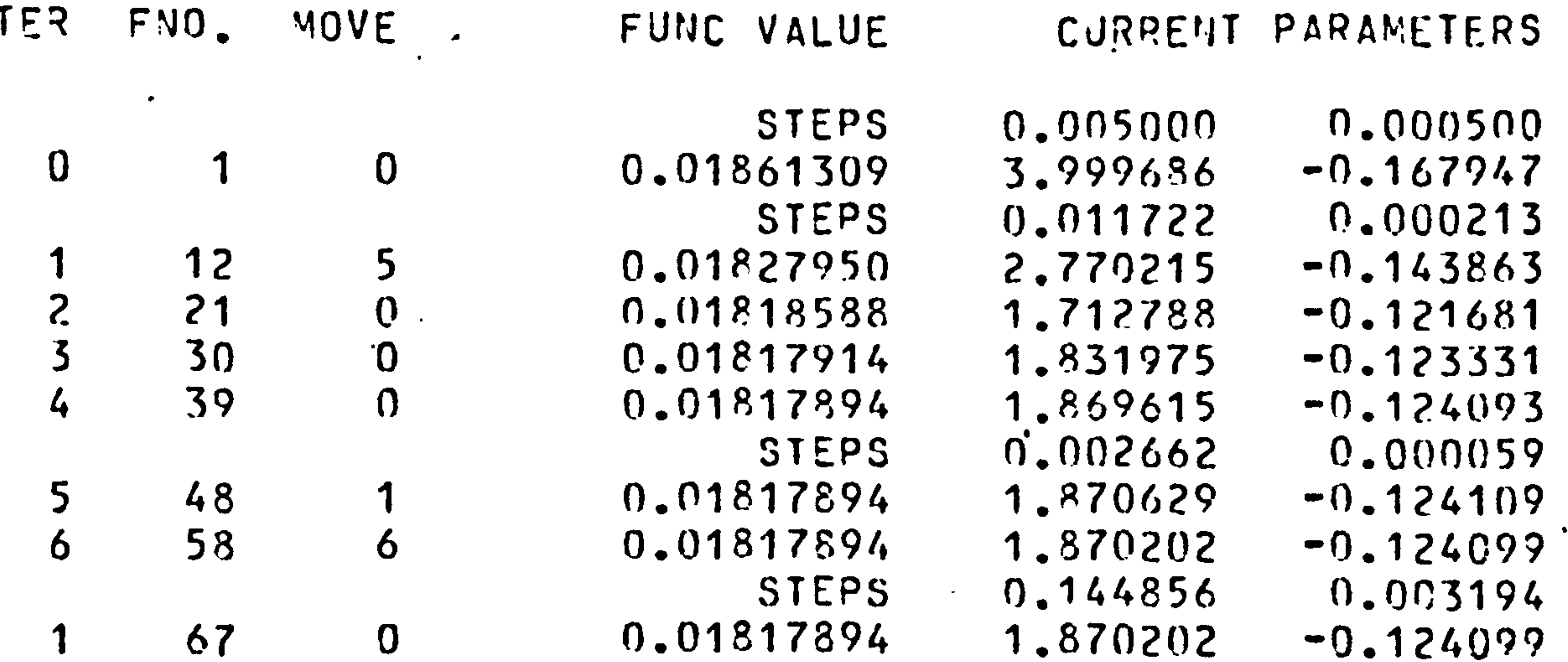

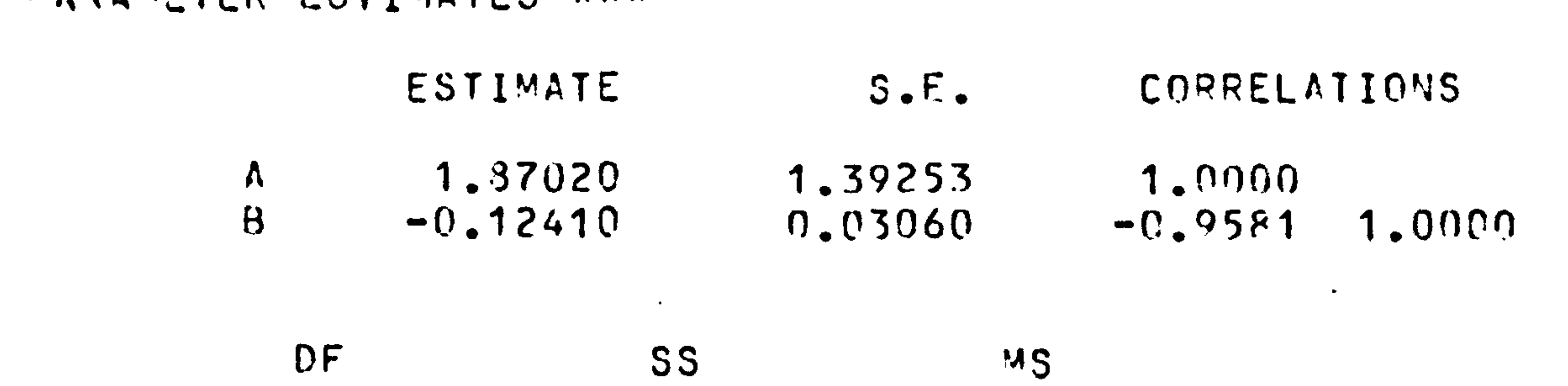

 $\bullet$ 

 $\bullet$  .

 $\sim$  10  $\pm$ 

 $\bullet$  .

 $\sim$ 

बद्धका साथम्यदाबादणाक्'ुनार्थ**ान्'्**य नाम्बा<sub>रीत</sub>मान्या । अत्रान्या जुङ्ग

## $|$ \*\*\* PARAMETER ESTIMATES \*\*\*

 $\sim 100$ 

 $\langle S_{\rm N} \rangle$ 

**Contract Contract Contract** 

 $\bullet$ 

 $\sim 10^{-1}$ 

 $M^{\pm}$ 

 $\sim$ 

 $\sim$   $\sim$ 

 $\sim$ 

 $\sim$ 

 $\bullet$ 

 $\langle \mathbf{A} \rangle$ 

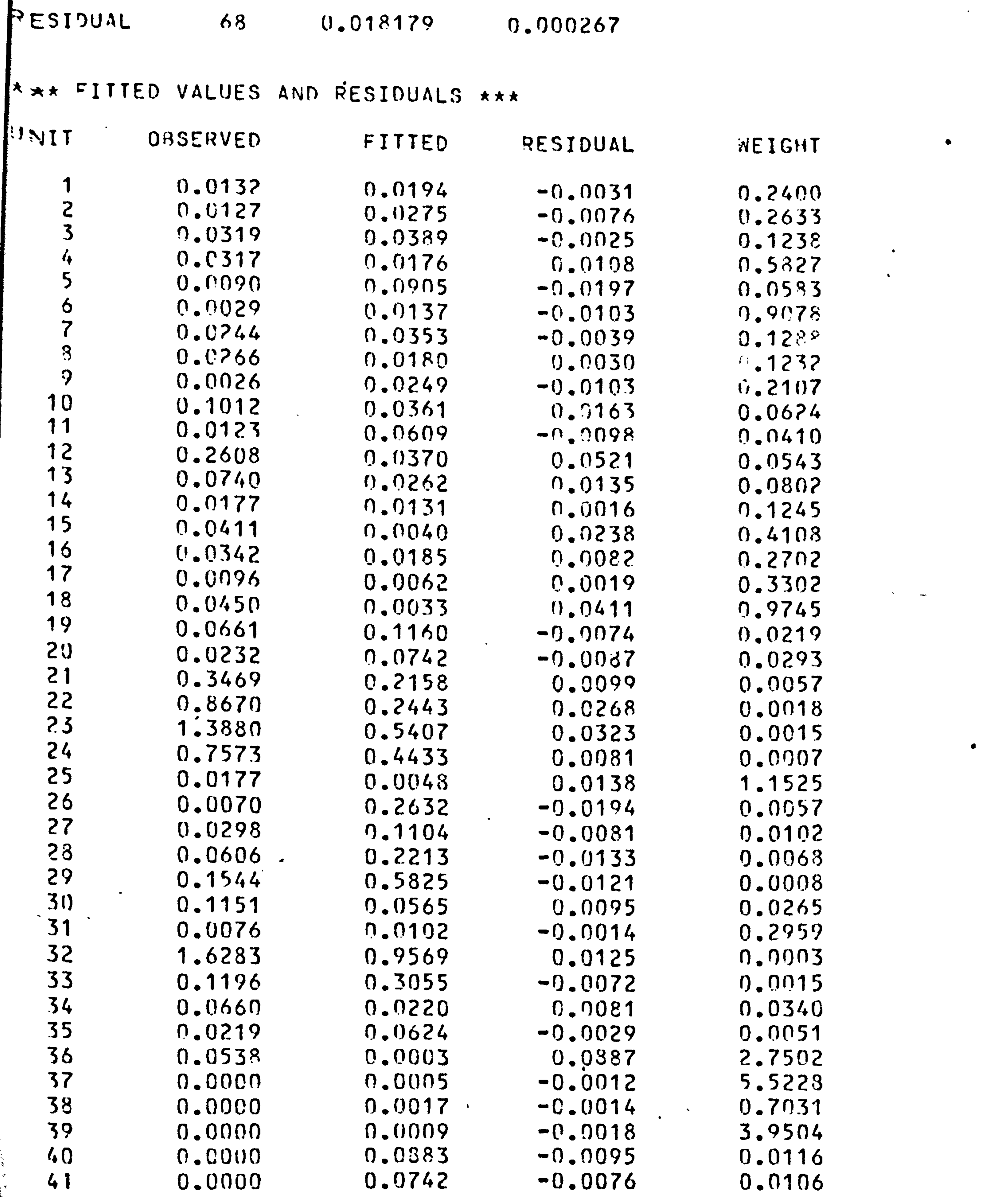

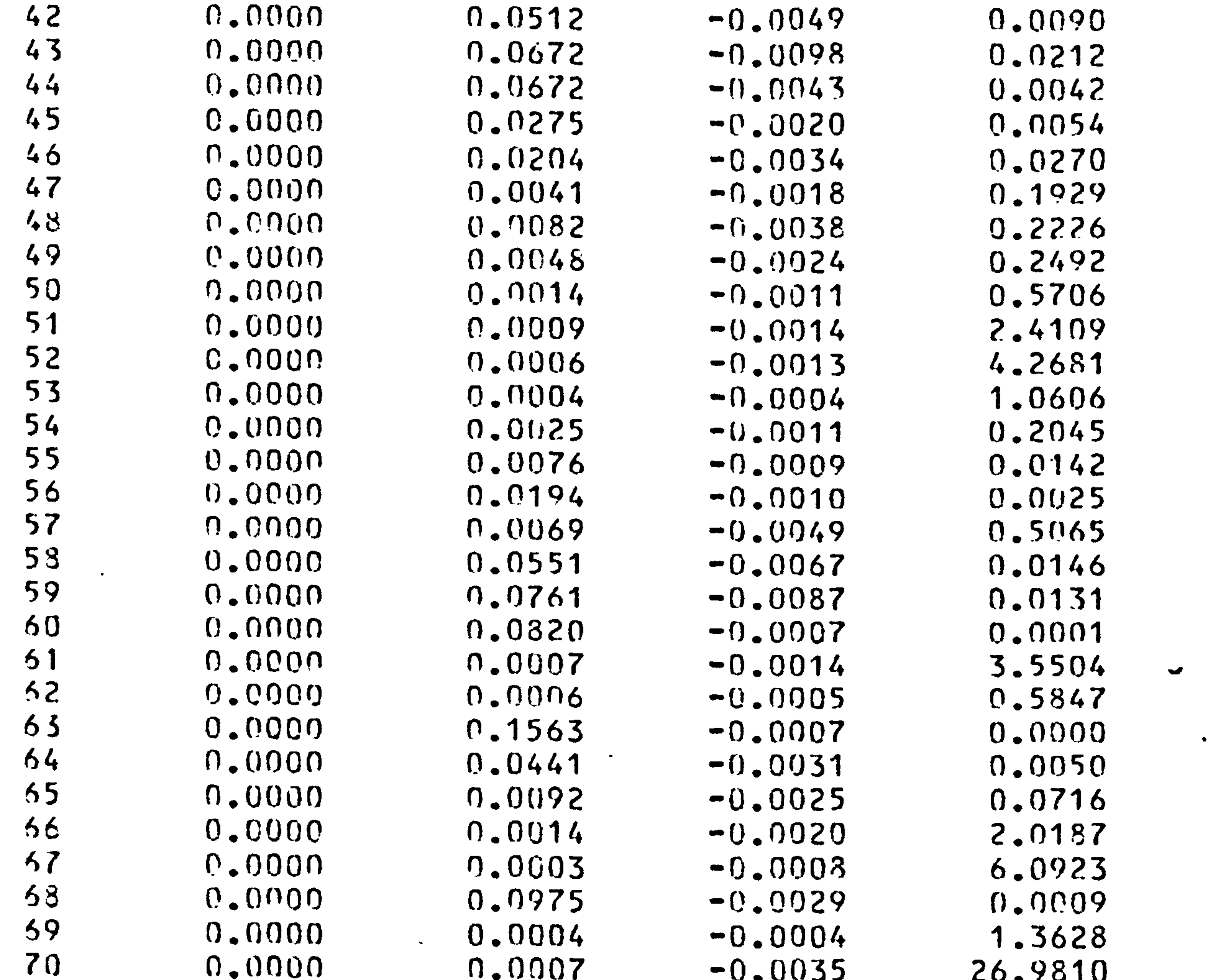

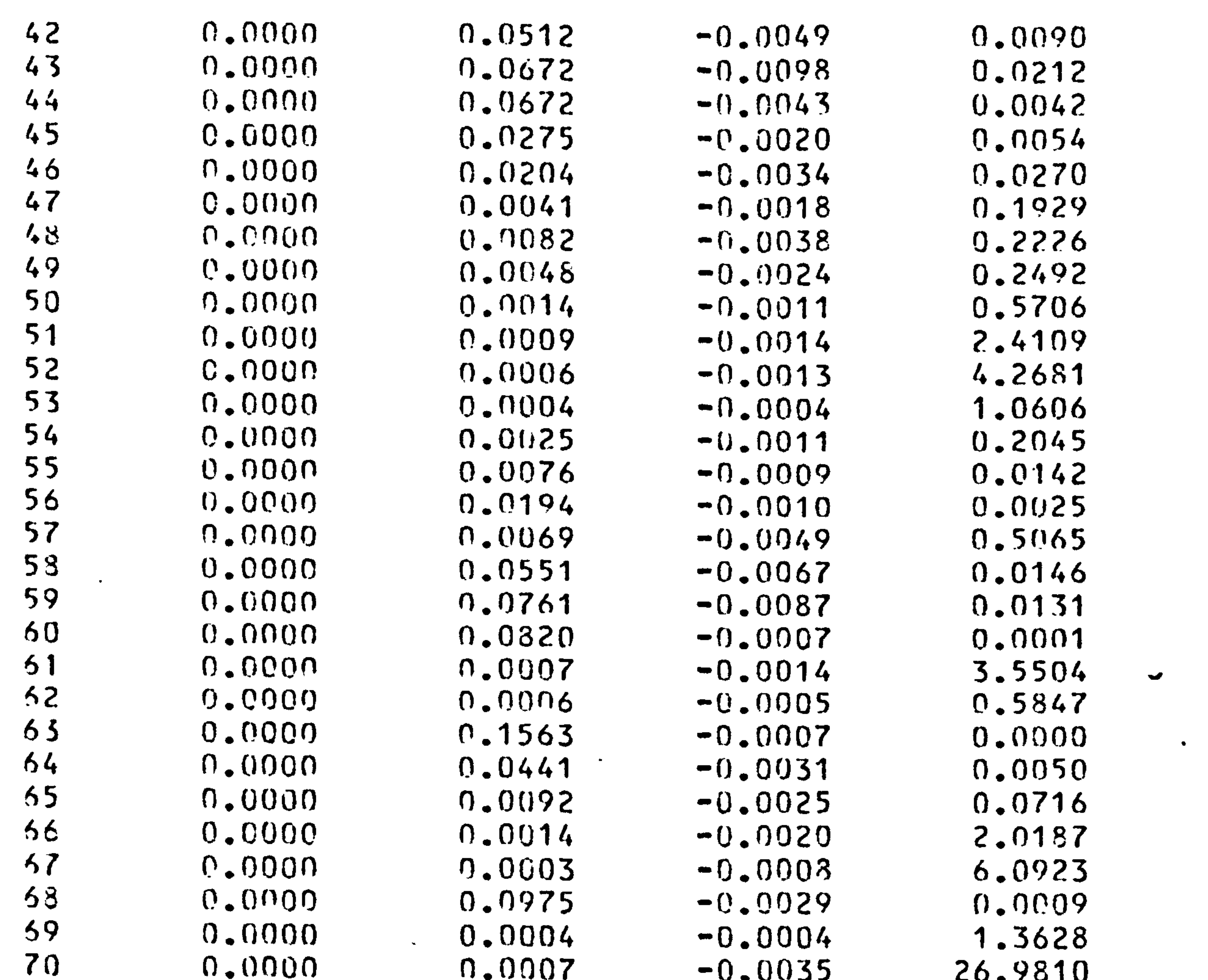

 $\mathbf{L}$ 

 $\bullet$ 

 $\sigma_{\rm{max}}$ 

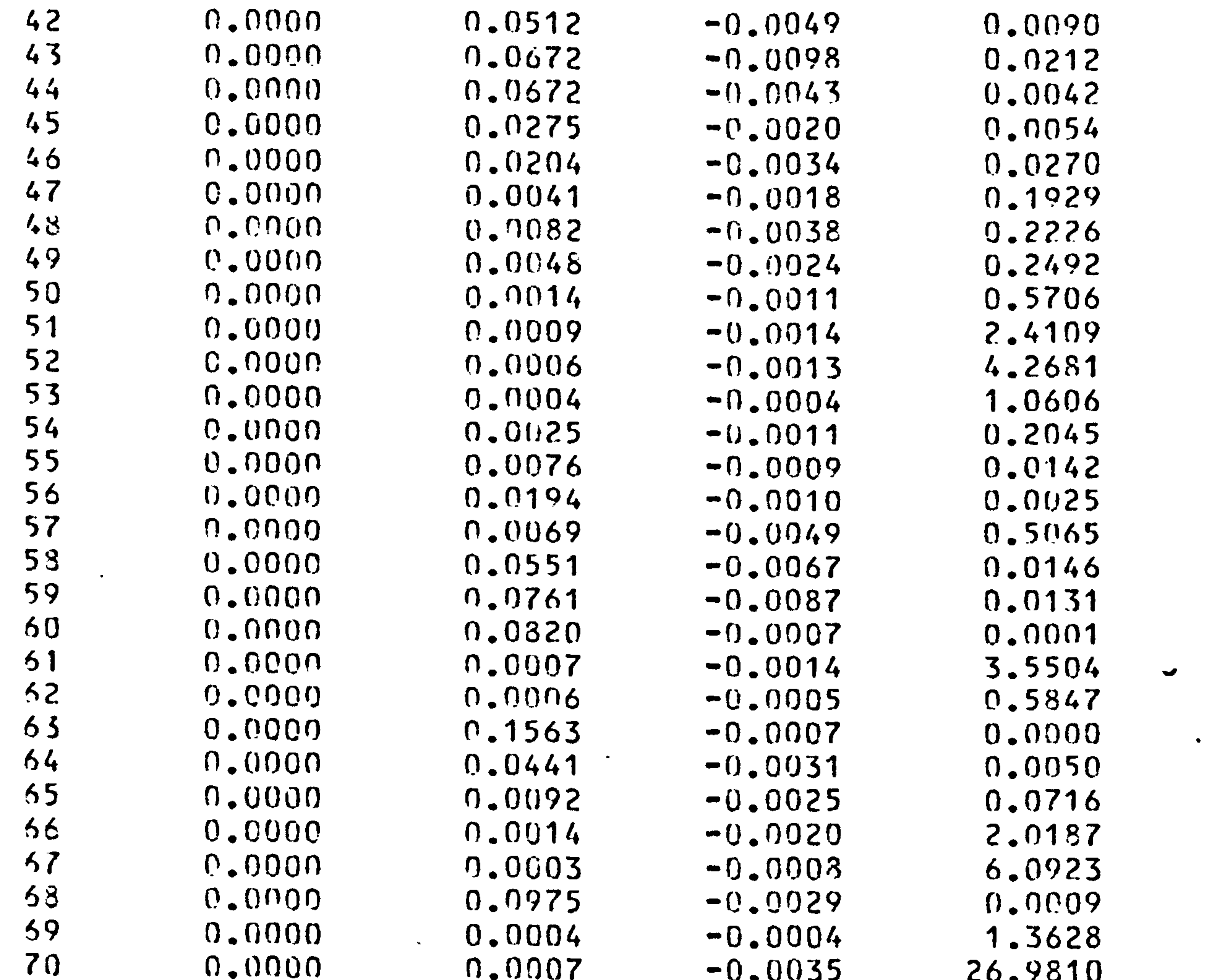

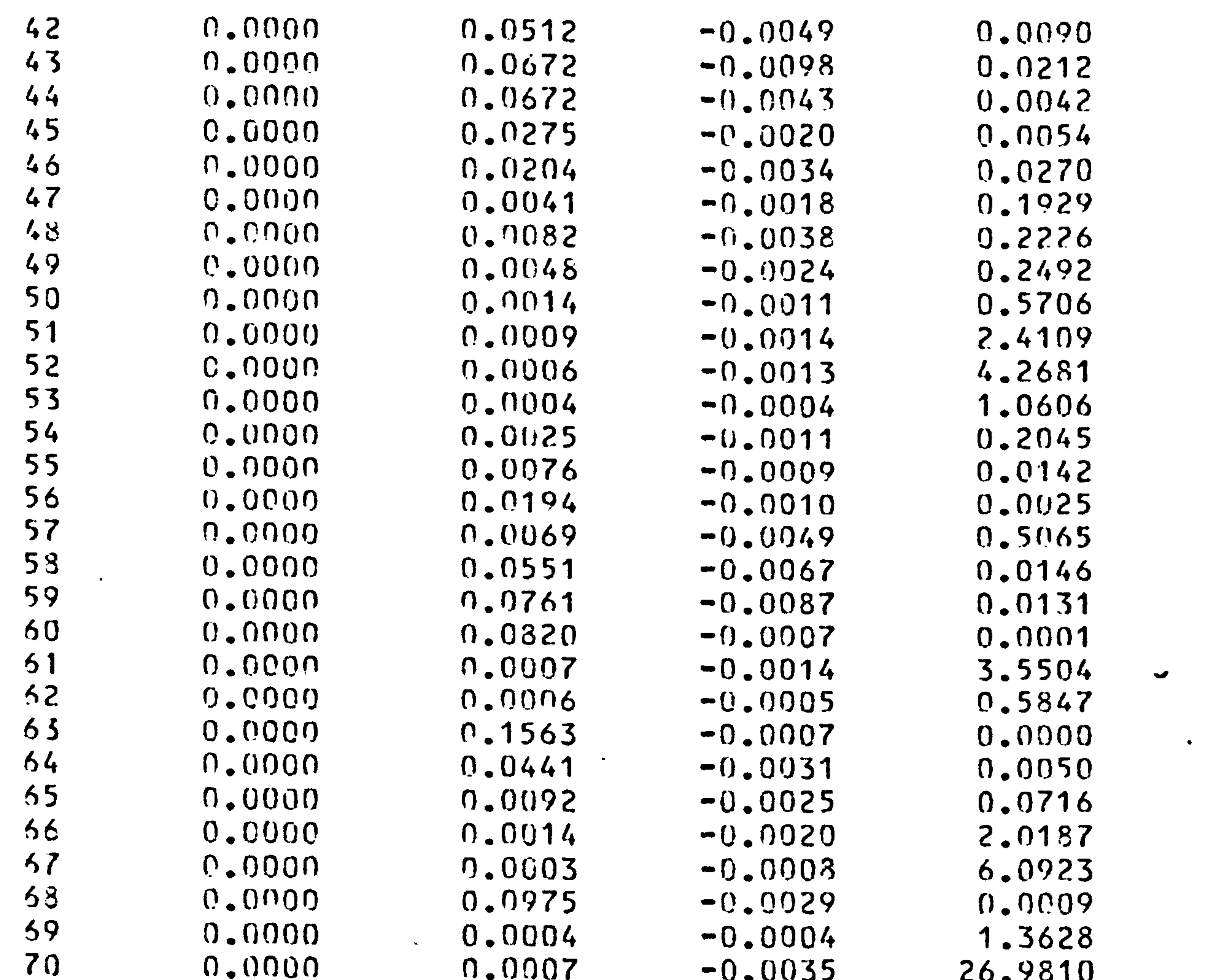

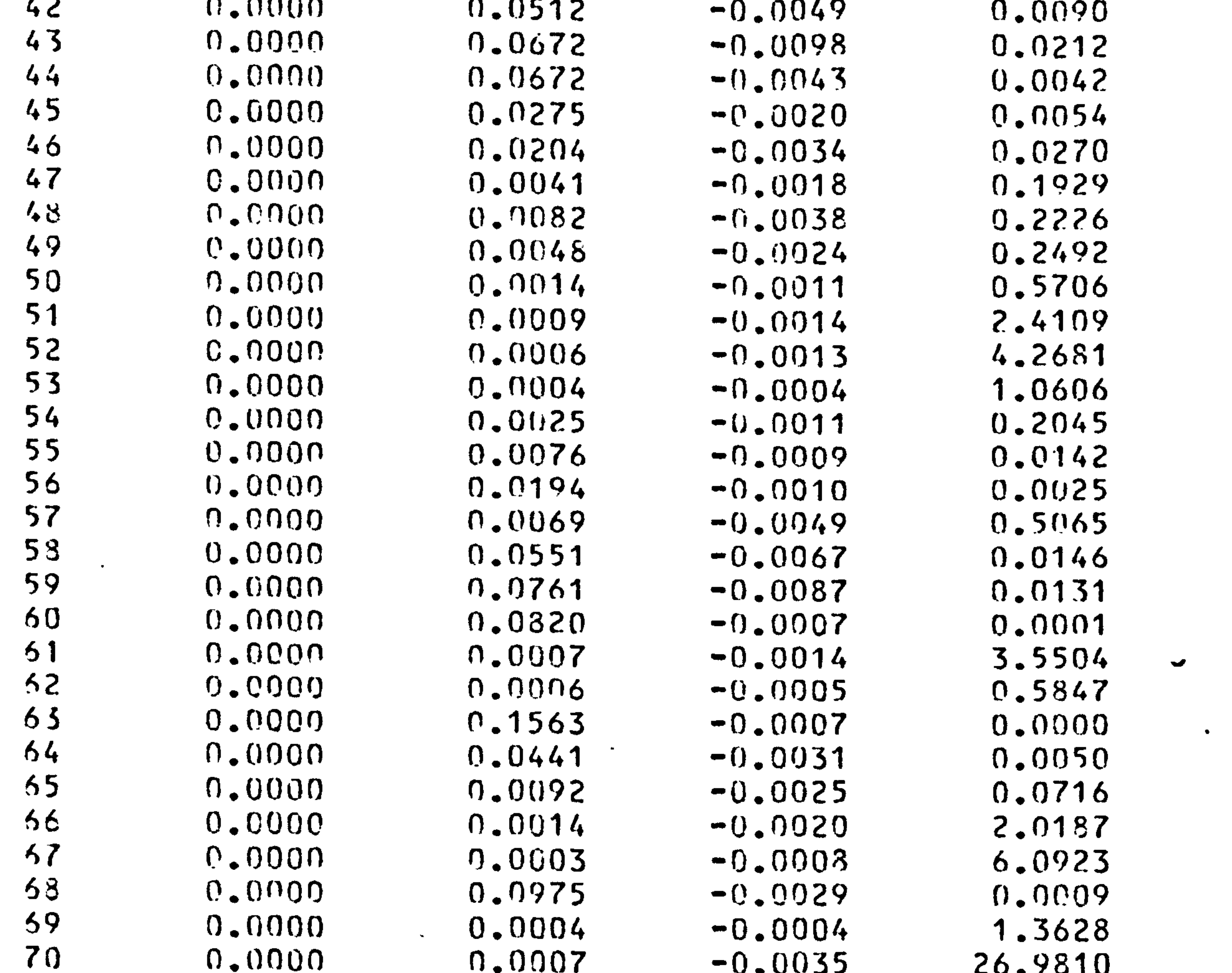

### $64$ 65 'RUN'

 $\bullet$ 

 $\bullet$ 

 $\bullet$ 

<u>a — a</u>

and the contract of the state of the

 $\mathcal{A}=\mathcal{A}_{\mathcal{A}}$  .

- "GPAPH/ATY=41, AIX=H2" RES1; YPR2
- 63 "CALC" YPR2=A\*EXP(B\*COST)
- 'VARIATE' YPRZ \$ ILEN 62

 $\mathcal{A}$  and  $\mathcal{A}$  are all  $\mathcal{A}$  and  $\mathcal{A}$  are all  $\mathcal{A}$  and  $\mathcal{A}$  are all  $\mathcal{A}$ 

 $\sim 10^{-11}$ 

# RESIDUAL

 $\mathcal{L}_{\mathbf{z}}$  ,  $\mathcal{L}_{\mathbf{z}}$ 

 $\bullet$  $\ddot{\phantom{1}}$ 

- $0.1025$  I
- $2.1000I$
- n.n975 I
- $0.095C I$
- n.0925 I
- $J<sub>o</sub>$   $U<sub>o</sub>$   $U<sub>o</sub>$   $I<sub>o</sub>$
- $0.0875$  I\*
- $0.0850 I$

 $\mathcal{M}_{\rm{max}}$ 

 $\bullet$  .

<del>★</del>

 $\star$ 

- 
- 
- 
- 
- -
- -
	- -
- 
- 
- 
- 
- 
- 
- 
- 
- 
- 
- 
- 
- 
- 
- 
- 
- $\sim 100$  m.  $\bullet$  .  $\bullet$
- $\mathcal{R}_{\mathcal{A}}$  $\bullet$
- 
- 
- 
- 
- 
- 

 $\bullet$ 

- 
- 
- 
- 
- 
- 
- 
- -
- 
- - -
		-
- 
- 
- - -
		-
	-
	- -

 $\mathbf{T}$  $\boldsymbol{\mathcal{D}}$  $\mathcal{L}$ 

 $\sigma_{\rm{eff}}$ 

 $\sim$  100  $\mu$ 

n.ns25 I  $0.03001$ n.n775 I  $9.0750$  I  $0.0725$  I 0.0700 I  $0.0675$  I  $0.0650 I$ 0.0625 I n.0600 I  $0.0575$  I  $0.0550$  I n.n525 I  $n.$  n5 n $n.$  I  $0.0475$  I  $0.0450 I$ . 0.0425 I  $0.0400 \text{ I}$ \*

 $\star$ 

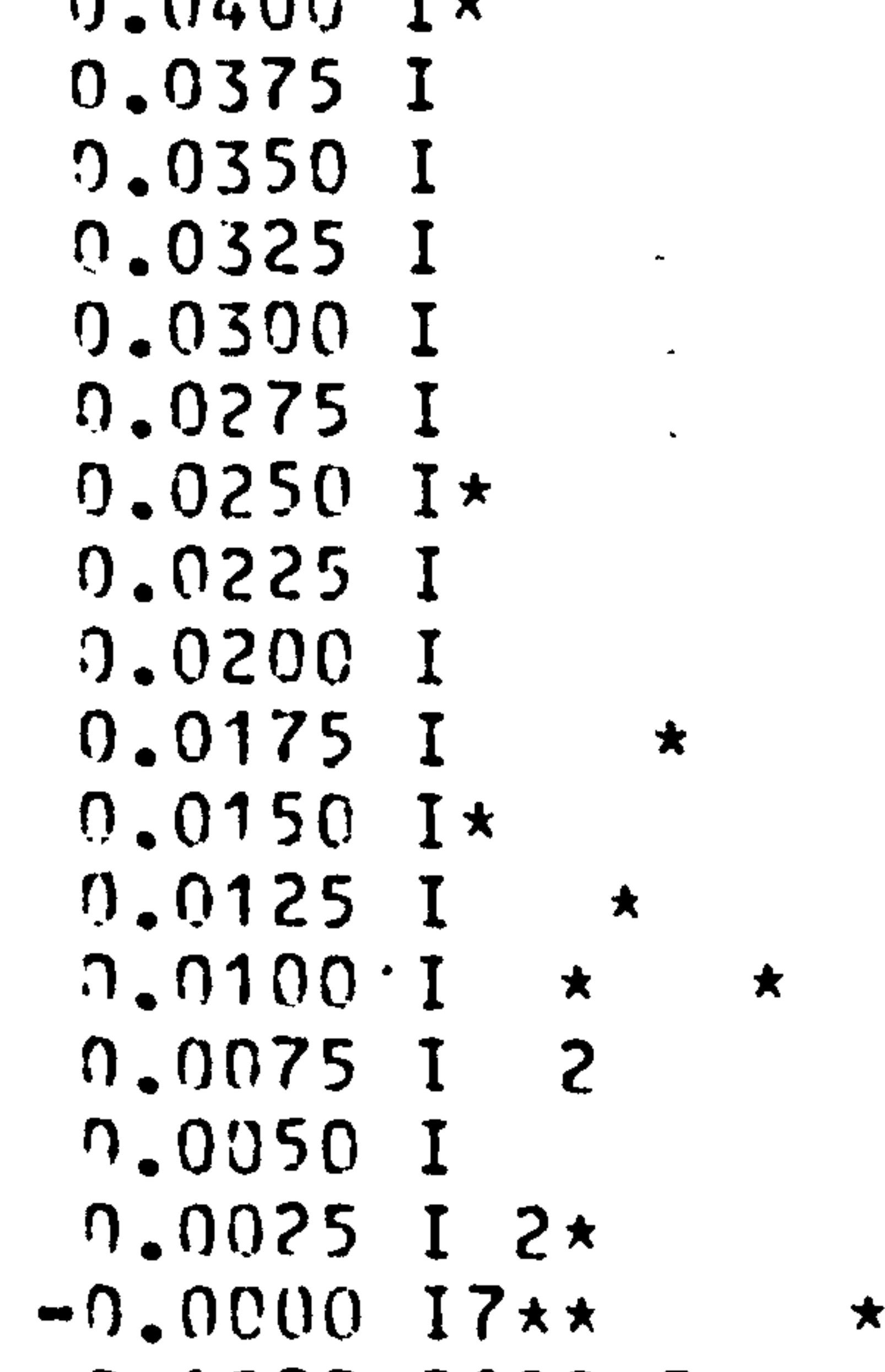

 $\star$  $\rightarrow$  $-9.0025$  1922  $\star$  2  $\star$  $\star$  $-9.0050$  I 2 \*\* \*  $-9.0075$  I  $\star$   $\star$   $2\star$   $\star$  $\star$  $-0.0100 \text{ J} \star \star$   $\star \star$   $\star$  $-0.0125$  I  $\star$  $-0.0150$  I  $-0.0175$  I  $-9.0290 I$  $\star$  $\star$  $-0.0225$  I  $-9.0250 I$  $-0.0275$  I  $-0.0300 I$  $\eta_{\bullet}$ 6  $0.5$  $0.2$  $0.3$  $0.4$  $0.1$  $0.0$ PREDICTED

# $\bullet$ 66 CLOSE' END OF

 $\bullet$  .

 $\bullet$ 

### EXPW01 AT LINE USED 1204 56 LEFT 4796

 $\bullet$ 

 $\mathbf{A}$ 

 $74$ 

 $\sim$   $\sim$ 

 $\sigma_{\rm eff}$  and  $\sigma_{\rm eff}$ 

 $\bullet$ 

the contract of the contract of the the contract of the contract of  $\bullet$ 

the contract of the contract of the contract of the contract of the contract of the contract of

and the state of the state of the state of the state of the state of the state of the state of the state of th

**Contract Contract Contract** 

 $\bullet$ 

 $A1 = 3.99968560$  $A2 = -0.16794700$ 

- 60

 $\sim$   $\sim$ 

 $\bullet$ 

See and

 $\sim$ 

PARAMETERS FROM IST STAGE EXPFIT:

### OIKRH 10 HARESKOVENE OG JONSTRUP VANG  $1.32304 70$  $\mathbf{R}$ 59104

NAME OF FOREST : HAPESKOVENE

 $\bullet$ 

 $\mathbb{R}^2$ 

 $\bullet$ 

 $\mathcal{A}$  .

 $\sim 10^{-11}$ 

 $\bullet$  .

 $\sim$ 

 $\Delta$ 

 $\bullet$ 

 $\sim$ 

 $\bullet$ 

PARAMETERS FROM 2nd STAGE EXPFIT:

 $A2 = 1.87020180$  $B2 = -0.12409919$ 

EXCLUDE IF LOG1 = A EXCLUDE IF LOG2 = A

70 OBSERVATIONS OUT OF 70 SELECTED

GRIDFILE = HARE11.GRD

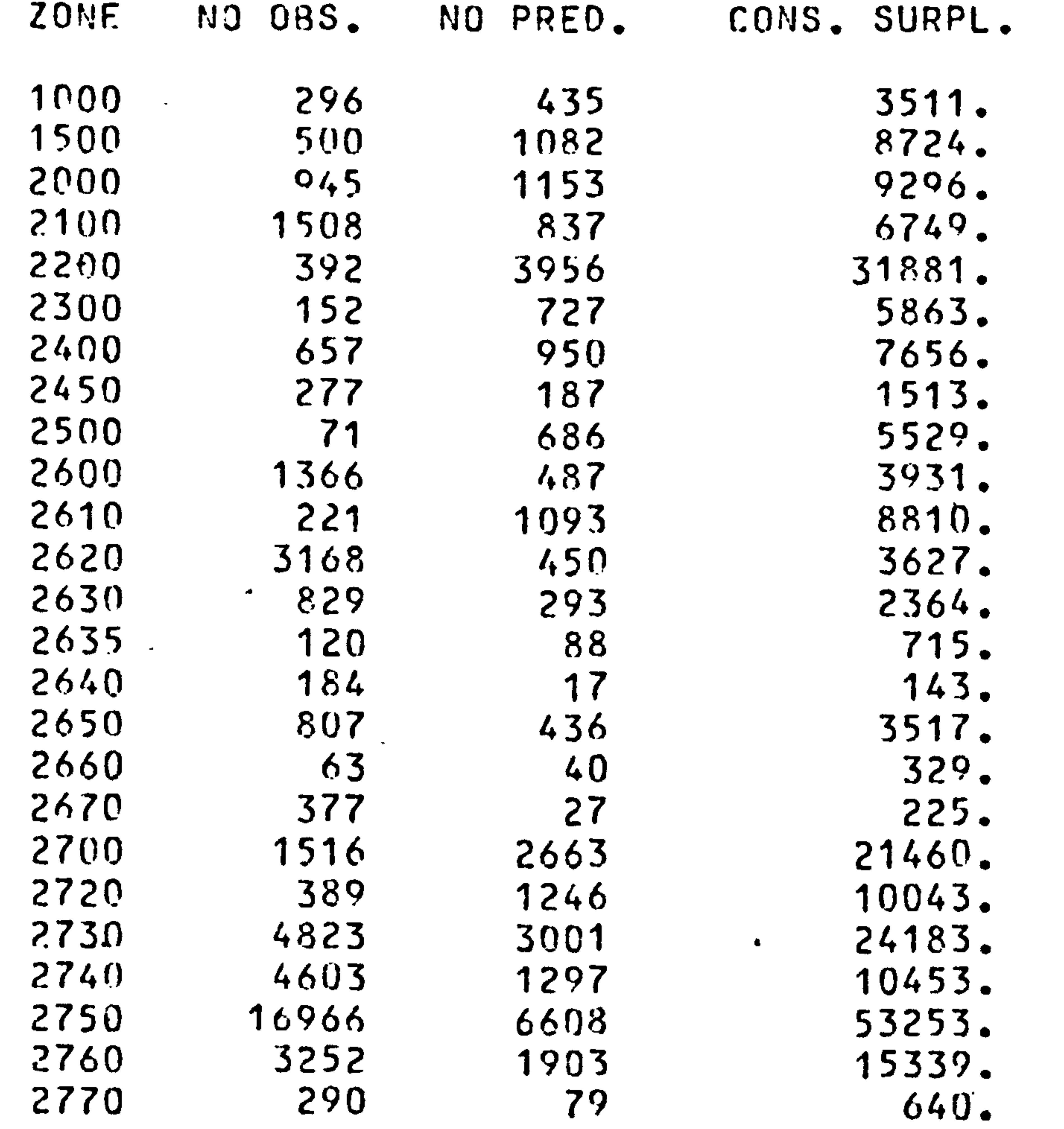

 $\mathcal{L}_{\text{max}}$  and  $\mathcal{L}_{\text{max}}$ 

 $\langle \bullet \rangle$ 

 $\sim$ 

 $\sim$ 

 $\mathcal{L}_{\text{max}}$  and  $\mathcal{L}_{\text{max}}$ 

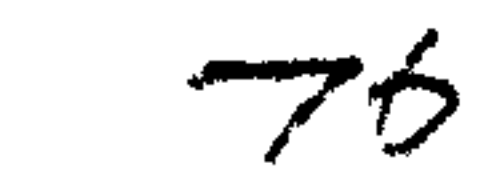

 $\bullet$  .

 $\bullet$ 

 $\mathcal{F}_{\mathcal{A}}$ 

 $\begin{array}{c} \bullet \\ \bullet \end{array}$ 

 $\bullet$ 

 $\mathbf{A}$ 

 $\bullet$ 

 $\bullet$ 

the control of the control of the

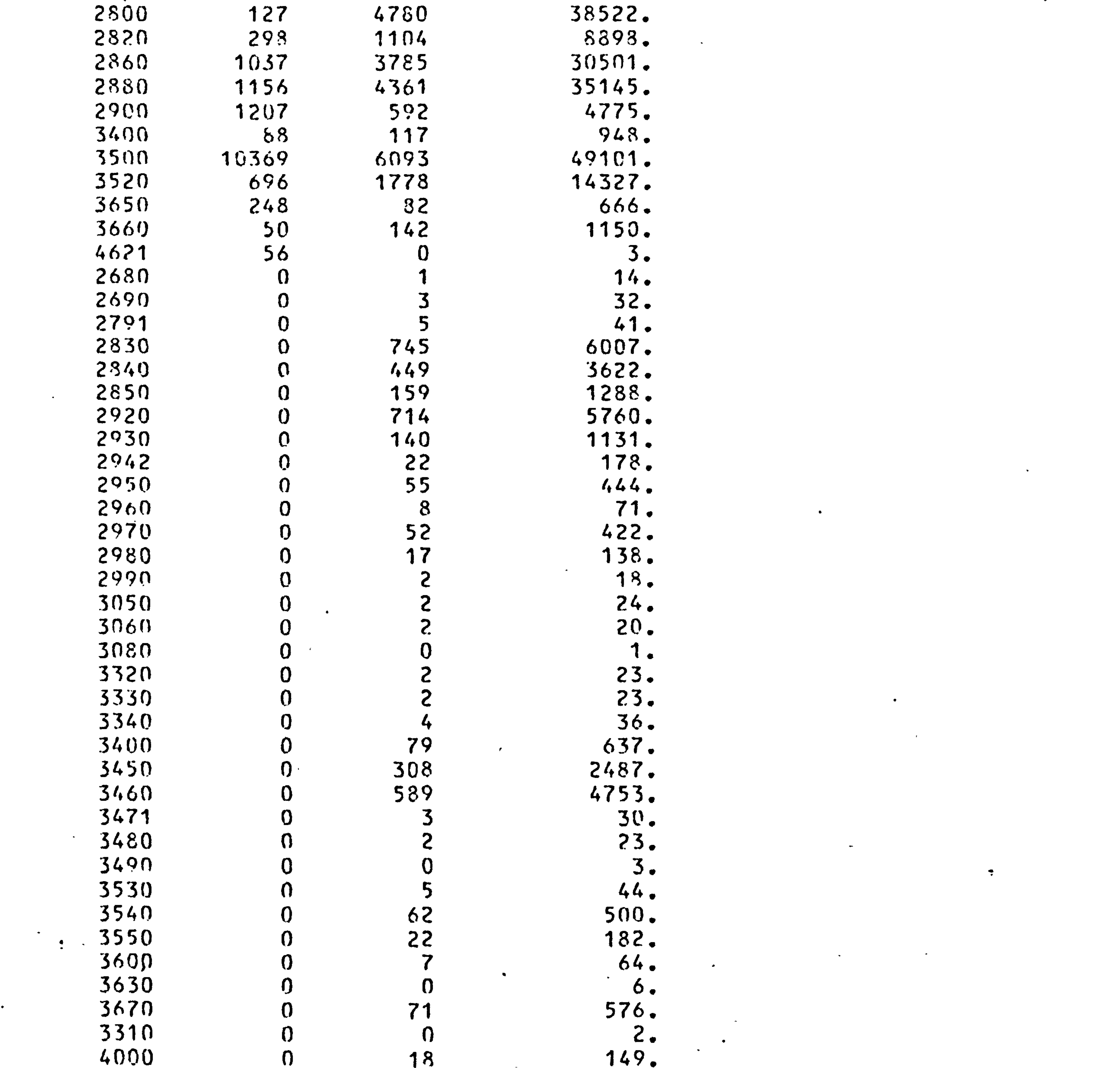

 $\langle \mathbf{S}_\mathbf{A} \rangle$  and  $\langle \mathbf{S}_\mathbf{A} \rangle$ 

 $\sim 10^{-11}$ 

 $\bullet$  .

 $\bullet$ 

### PREDICTED NO. OF VISITORGROUPS 56160. ACTUAL OBSERVED NO. OF VISITORGROUPS 59104

 $\bullet$  .

 $\bullet$ 

 $\bullet$ 

 $\bullet$ 

 $\bullet$ 

CONSUMERS SURPLUS EQUALS 452538.

 $\bullet$ 

 $\bullet$  ,  $\bullet$  ,  $\bullet$ 

 $\bullet$